Plan Document NASA Planetary Data System PDS4 System Build 4a Test Document

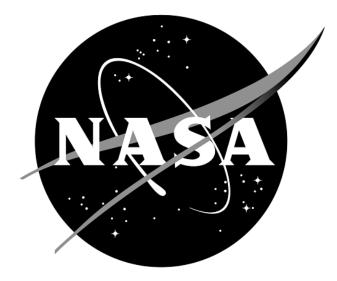

# Change Log

| Revision | Date          | Description                              | Author        |
|----------|---------------|------------------------------------------|---------------|
| Draft    |               | Initial draft release.                   |               |
| 1c       | May 16, 2011  | Modified many tests to work with build   | Richard Chen  |
|          |               | 1c of Harvest and Registry. Other minor  |               |
|          |               | revisions.                               |               |
| 1d       | Oct 24, 2011  | Updated for build 1d                     | Richard Chen  |
| 2a       | Nov 11, 2011  | Updated for build 2a                     | Richard Chen  |
| 2b       | Feb 28, 2012  | Updated for build 2b                     | Richard Chen  |
| 2b.1     | Mar 7, 2012   | Re-added HVT.T3, expanded SRCH.T5        | Richard Chen  |
| 2c       | Jul 17, 2012  | Updated for build 2c                     | Richard Chen  |
| 3a       | Oct 26, 2012  | Added BNDL.T1 to .T4                     | Richard Chen  |
| 3b       | Apr 09, 2013  | Added AAFUNCTION.*                       | Richard Chen  |
| 3b.1     | Aug 30, 2013  | Incorporated JIRA resolutions            | Richard Chen  |
| 3b.2     | Sept 15, 2013 | Cleaned up and removed not applicable    | Richard Chen, |
|          |               | test procedures                          | Emily Law     |
| 4a       | Nov 04, 2013  | Added SCMA.1, TRPT.1, TRPT.2.            | Richard Chen, |
|          |               | Removed AATESTME.*per Test Plan.         | Emily Law     |
|          |               | Addressed PDS4ORR-RFA1 and               |               |
|          |               | incorporated its recommendations         |               |
|          |               | partly by folding the test plan into the |               |
|          |               | test procedures document.                |               |

# Contents

| CHANGE LOG                                                     | II |
|----------------------------------------------------------------|----|
| 1 INTRODUCTION                                                 |    |
| 1.1 Purpose                                                    | 2  |
| 1.2 Scope                                                      |    |
| 1.3 Document Revision                                          |    |
| 1.4 Test Approach                                              |    |
| 1.5 Applicable Documents                                       |    |
| 2 EXECUTIVE SUMMARY                                            |    |
| 2.1 Assessment                                                 |    |
| 2.2 Major Findings                                             |    |
| 2.3 Success                                                    |    |
| 2.4 Metrics                                                    |    |
| 3 Test Procedures                                              | 5  |
| 3.1 Setup                                                      |    |
| 3.2 Testing of Bundle Processing                               | 7  |
| 3.3 Testing for Complete Coverage of PDS4 Level 5 Requirements |    |
| 4 ANOMALIES                                                    |    |
| 5 REQUIREMENTS TRACEABILITY                                    |    |
| 6 MISCELLANEOUS                                                |    |
| 6.1 Test Data                                                  | 72 |
| 6.2 Test Environment                                           |    |
| 6.3 Configuration Management                                   |    |
| 6.4 Acronyms                                                   |    |
|                                                                |    |

# 1 Introduction

For over fifteen years, the Planetary Data System (PDS) has been NASA's official data system for archiving and distribution of data from planetary exploration missions. It has been a leader in defining data standards, working with missions and instrument teams, and developing data system technologies. The PDS has been instrumental in changing the scientific culture by working with the planetary science community to publicly release and peer review the data it captures. It has also been used as a model by other science data systems interested in establishing distributed scientific networks organized by independent discipline nodes at facilities that are doing leading-edge scientific research.

While PDS has been a leader in developing and exploiting new technologies and ideas, an increasing workload and substantial increases in the volume of delivered data are now threatening the system's ability to accomplish its primary missions of both archiving planetary science data and distributing it to working scientists. PDS identified these challenges in its Roadmap published in 2006. In addition to these challenges, the ten year Roadmap outlined several goals including improving the PDS data standards, increasing user services by leveraging newer technologies and technical standards, and re-architecting PDS to ensure efficient operations of the system while supporting the increasing demands on PDS by both the data providers and end users.

In response to these challenges and goals, PDS has developed a plan for the next generation. The vision, as defined by the PDS Management Council at its April 2008 meeting, includes:

- Simplified, but rigorous, archiving standards that are consistent, easy to learn, and easy to use
- Adaptable tools for designing archives, preparing data, and delivering the results efficiently to PDS
- On-line services allowing users to access and transform data quickly from anywhere in the system
- A highly reliable, scalable computing infrastructure that protects the integrity of data, links the nodes into an integrated data system, and provides the best service to both data providers and users

PDS previously maintained two separate documents:

- the Integration and Test Plan
- the Test Procedures and Report

Because the latter document grew to encompass most of the former, this document merges the two.

## 1.1 Purpose

This Test Document 1) defines specific tests that ensure that the new system and the new standards called "PDS4" comply with requirements and meet customers' needs, and 2) reports results of the tests to verify and validate that the PDS4 system deployed for Build 4a is free of critical defects. This document describes the integration and test activities and contains test cases that demonstrate compliance to requirements. It documents the test scenarios for verification and validation of the system components and data products in an integrated manner. A test traceability matrix in section 5 below traces these scenarios to the new PDS4 system design requirements, which in turn can be traced to high-level PDS requirements.

The System Integration Team coordinates the testing while defining the scope and depth of testing as confirmed by the Project Manager. Test resources include EN developers to support unit testing, and an Integration Team (which consists of EN and Node staff) to perform integration testing.

## 1.2 Scope

For PDS4 Build 4a, the following software will be deployed at the EN:

- Ingest: Harvest 1.5.0, Catalog 1.6.0
- Preparation: Core 1.4.0, Design (oXygen 14.1), Generate 0.6.0, Transform 0.2.1, Validate 1.4.0
- Registry 1.5.0
- Report (Sawmill 8.5)
- Search: Core 1.3.0, Service 1.3.0, Search-UI 1.3.0, Product-Search-UI 1.3.0
- Storage 0.5.0
- Security (OpenDS 2.2.0)
- Transport 1.1.0

The scope of this build is to support data providers and Discipline Nodes in developing and distributing PDS4 data products both for new missions and data migration. Previous releases of PDS4 have been scoped to support the LADEE and MAVEN missions as early adopters as well as internal testing by PDS and the IPDA. Future, incremental releases will target data users as PDS4 data is available within the PDS.

## **1.3 Document Revision**

Revisions of this document will be held in the PDS Engineering Node website through the use of

its document history functionality. Previous versions of this document can be accessed through the use of that tool.

#### 1.4 Test Approach

The PDS4 build structure is organized such that the system can be tested and verified early on to ensure seamless transitions. The builds will ensure there is a coordinated testing and deployment of functionality coupled with upgrades of the data standards.

Build 4a Integration testing is the execution and management of tests by the Engineering Node to ensure that the release of Build 4a meets the intended functionality. The process of verification testing includes the selection of verification items, integration, and regression testing. Any functionality that is added to the system is treated as a new verification item.

#### **1.5 Applicable Documents**

#### **1.5.1 Controlling Documents**

- [1] Planetary Data System Strategic Roadmap 2006 2016, February 2006.
- [2] Planetary Data System Level 1, 2 and 3 Requirements, August 2006.

#### **1.5.2 Referenced Documents**

- [3] PDS4 Project Plan, July 2013.
- [4] PDS4 Operations Concept, September 2013.
- [4] System Architecture Specification, September 2013.
- [5] General System Requirements, September 2013.
- [6] Software Requirements and Design, 2013
- [7] PDS4 Standards Documents, 2013

## 2 Executive Summary

2.1 Assessment

The tools and services tested work with the versions specified.

## 2.2 Major Findings

Test results substantiate that all tested tools and services meet Build 4a requirements specified in and worked as described in the Service Software Requirements and Design documents above.

2.3 Success

Tools and services performed as documented.

#### 2.4 Metrics

A summary of the test metrics

| # of tests | # of tests | # of tests | # of high priority |
|------------|------------|------------|--------------------|
| performed  | passed     | failed     | anomalies          |
| 35         | 35         | 0          | 0                  |

# **3 Test Procedures**

The following section lists procedures and results for the test cases identified in Section 3 of the PDS4 System Build 4a Test Plan. All tests below have been run for build 4a (except those written for future builds) and will be run as necessary to re-test the system after software changes.

Section 3.2 below contains one sequence of tests that demonstrates how a bundle of products passes through the PDS4 software, especially the tools and services to support PDS4 data validation, registration, and search.

Section 3.3 contains tests that demonstrate the broader functionality of the PDS4 software.

## 3.1 Setup

The tests in section 3.2 require the installation of the following PDS4 software:

- Harvest, http://pds-engineering.jpl.nasa.gov/pds2010/development/4.0.0/ingest/harvest
- **Registry**, <u>http://pds-engineering.jpl.nasa.gov/pds2010/development/4.0.0/registry</u>
- Search, http://pds-engineering.jpl.nasa.gov/pds2010/development/4.0.0/search
- Validate, <u>http://pds-engineering.jpl.nasa.gov/pds2010/development/4.0.0/preparation/validate</u>
- an **XML editor**, e.g. Oxygen. This can be skipped, though not recommended.
- an XML-friendly web **browser**, e.g. firefox

The tests in Section 3.3 require the installation of the software above as well as:

- Generate, <u>http://pds-engineering.jpl.nasa.gov/pds2010/development/4.0.0/preparation/generate</u>
- Catalog, <a href="http://pds-engineering.jpl.nasa.gov/pds2010/development/4.0.0/ingest/catalog">http://pds-engineering.jpl.nasa.gov/pds2010/development/4.0.0/ingest/catalog</a>
- **Storage**, <u>http://pds-engineering.jpl.nasa.gov/pds2010/development/4.0.0/storage</u>
- Transform, <a href="http://pds-engineering.jpl.nasa.gov/pds2010/development/4.0.0/preparation/transform">http://pds-engineering.jpl.nasa.gov/pds2010/development/4.0.0/preparation/transform</a>
- Transport, <a href="http://pds-engineering.jpl.nasa.gov/pds2010/development/4.0.0/transport">http://pds-engineering.jpl.nasa.gov/pds2010/development/4.0.0/transport</a>
- **curl**, a command-line utility to access a URL, used here to manipulate a registry. The Registry Service Guide has more information. This is native to most versions of unix.

Please follow the installation instructions carefully. For more help, the file NOTES.txt, created during SETUP below, details one tester's configuration experience. Note that the tests are written for Unix, but running on other platforms requires simple changes.

| testDir | directory where input files are extracted              |  |
|---------|--------------------------------------------------------|--|
| binDir  | directory where the PDS4 software are installed        |  |
| harvest | If the registry is uncontrolled, do not replace. Else: |  |
|         | harvest -u <i>username</i> -ppassword                  |  |
|         | Also add "-k keystorePassword" depending on the        |  |

In the tests in the rest of this document, replace

|                                                         | registry configuration, especially if Harvest gives<br>error "Keystore password must be specified" |
|---------------------------------------------------------|----------------------------------------------------------------------------------------------------|
| curl                                                    | If the registry is uncontrolled, do not replace. Else:<br>curl -u <i>username:password</i> –k      |
| http://localhost:8080 or<br>https://potato.jpl.nasa.gov | Use the URL of the registry                                                                        |

#### The tests in Sections 3.2 and 3.3 require this:

| Test Case ID | SETUP                                                                                                    |  |
|--------------|----------------------------------------------------------------------------------------------------|--|
| Description  | This is not a test. This sets up test data.                                                                    |  |
| Test Steps   | Get the latest "Test Data (.zip)" from http://pds-<br>engineering.jpl.nasa.gov/index.cfm?pid=145&cid=188, then |  |
|              | • mkdir <i>testDir</i>                                                                                         |  |
|              | • cd testDir                                                                                                   |  |
|              | unzip PDS4test.build4a.zip                                                                                     |  |
|              | mkdir holdings                                                                                                 |  |

The registry is the central service. It can reside locally or remotely, controlled or uncontrolled. If remote, it need not be installed. If local, testing is easier, but installation and configuration of it and of the required Apache Tomcat server can be difficult.

Many test sequences in this document assume a local, uncontrolled registry, which may get corrupted during testing. The following step resets the registry:

| Test Case ID | RESETREGISTRY                                                                            |
|--------------|------------------------------------------------------------------------------------------|
| Description  | This is not a test. This wipes the database and the search indices clean.                |
|              | <i>dbDir</i> is the directory for the database, set during the initialization of Tomcat. |
| Test Steps   | \$CATALINA_HOME/bin/shutdown.sh                                                          |
|              | rm <i>\$binDir</i> /search-service//logs/*                                               |
|              | rm \$CATALINA_HOME/logs/*                                                                |
|              | rm -r <i>binDir</i> /search-service/pds/*data*                                           |
|              | rm <i>binDir</i> /search-service/pds/index/search-tools.hierarchy.xml                    |
|              | rm -r <i>binDir</i> /search-service/pds/solr-docs/*                                      |
|              | rm -r <i>binDir</i> /search-service/pds/solr-docs_old/*                                  |
|              | rm -f -r <i>dbDir</i> /registry                                                          |
|              | cd <i>binDir</i> /registry-service                                                       |
|              | java -Djava.ext.dirs=lib/ org.apache.derby.tools.ij                                      |
|              | connect 'jdbc:derby:registry;create=true;user=registry';                                 |
|              | run 'conf/derby-registry-schema.ddl';                                                    |
|              | exit;                                                                                    |
|              | mv registry <i>dbDir</i> /registry                                                       |
|              | rm derby.log                                                                             |
|              | \$CATALINA_HOME/bin/startup.sh  # usually a pause is needed here                         |
|              | cd <i>binDir</i> /registry-service/bin; ./registry-config                                |

## **3.2 Testing of Bundle Processing**

The AAFUNCTION sequence tests the PDS4 software's ability to process a bundle of products. All expected product types should be able to pass through the sequence.

| Test Case ID     | AAFUNCTION.1                                                                                                    |
|------------------|----------------------------------------------------------------------------------------------------|
| Description      | Create a PDS4 Product Label using a design tool based on PDS's schema.                                                                                                    |
| Requirements     | PASS L5.PRP.DE.1: The tool shall initiate a design session as follows<br>PASS L5.PRP.DE.2: The tool shall accept the following as input for specifying a schema file<br>PASS L5.PRP.DE.3: The tool shall facilitate modification of a schema file as follows<br>PASS L5.PRP.DE.4: The tool shall provide standard editing features as follows<br>PASS L5.PRP.DE.5: The tool shall indicate when a schema is not valid.<br>PASS L5.PRP.DE.6: The tool shall generate an XML instance file from a schema.<br>PASS L5.PRP.DE.7: The tool shall generate an XML instance file from a schema. |
| Success Criteria | Design tool produces a syntactically valid PDS Product Label else indicates where the label is invalid.                                                                                                    |
| Test Steps       | In general:<br>• Consult Append D of the Data Providers' Handbook (DPH), Version 0.3.10                                                                                                    |
| Test Results     | Creation of a label-template (xml) from the master-schema (xsd).                                                                                                    |
| Comments         | Results met success criteria                                                                                                    |
| Date of Testing  | 2013.10.28                                                                                                    |
| Test Personnel   | Richard Chen                                                                                                    |

| Test Case ID     | AAFUNCTION.2                                                                                                    |
|------------------|----------------------------------------------------------------------------------------------------|
| Description      | Validate PDS4 label                                                                                                    |
| Requirements     | PASS L5.PRP.VA.1: The tool shall accept the following as input for specifying the product(s) to be validated<br>PASS L5.PRP.VA.2: The tool shall traverse a directory tree and validate products<br>PASS L5.PRP.VA.3: The tool shall validate aggregate products and all products referenced by such products.<br>PASS L5.PRP.VA.5: The tool shall verify that a product label is well-formed XML.<br>PASS L5.PRP.VA.6: The tool shall verify that a product label conforms to its associated schema file(s).<br>PASS L5.PRP.VA.7: The tool shall accept the following as input for specifying the associated schema file(s)<br>PASS L5.PRP.VA.9: The tool shall indicate the schema(s) utilized during validation.                                  |
| Success Criteria | Validation tool validates a file or all eligible products in a directory tree, indicates the schemas utilized during the validation, and ensures that a product label is well formed XML and conforms to its schemas. Also validate for content as well as syntax.                                                                                                    |
| Test Steps       | <ol> <li>cd <i>testDir</i></li> <li>validate -t ra_bundle -x PDS4_PDS_1100.xsd -S PDS4_PDS_1100.sch -e "*.xml"</li> </ol>                                                                                                    |
| Test Results     | PDS Validate Tool Report<br>Configuration:<br>Version 1.4.0<br>Date 2013-11-02T06:59:13Z<br>Parameters:<br>Targets [file: <i>testDir</i> /ra_bundle/]<br>User Specified Schemas [PDS4_PDS_1100.xsd]<br>User Specified Schematrons [PDS4_PDS_1100.sch]<br>Severity Level Warnings<br>Recurse Directories true<br>File Filters Used [*.xml]<br>Validation Details:<br>PASS: file: <i>testDir</i> /ra_bundle/bundle_1.xml<br>PASS: file: <i>testDir</i> /ra_bundle/context/context_collection_1.xml<br>PASS: file: <i>testDir</i> /ra_bundle/context/mars_planet.xml<br>PASS: file: <i>testDir</i> /ra_bundle/context/phoenix.xml<br>PASS: file: <i>testDir</i> /ra_bundle/context/phoenix.xml<br>PASS: file: <i>testDir</i> /ra_bundle/context/pho.xml |

|                 | PASS: file: <i>testDir</i> /ra_bundle/context/ra_phx.xml<br>PASS: file: <i>testDir</i> /ra_bundle/data_derived/data_derived_collection_1.xml<br>PASS: file: <i>testDir</i> /ra_bundle/data_derived/sol006.xml<br>PASS: file: <i>testDir</i> /ra_bundle/data_derived/sol007.xml<br>[snip]<br>PASS: file: <i>testDir</i> /ra_bundle/document/ra_instrument.xml<br>PASS: file: <i>testDir</i> /ra_bundle/document/readme.xml<br>Summary:<br>171 of 171 file(s) processed, 0 skipped<br>171 of 171 file(s) passed validation<br>End of Report |
|-----------------|----------------------------------------------------------------------------------------------------|
| Comments        | Results met success criteria                                                                                                    |
| Date of Testing | 2013.11.02                                                                                                    |
| Test Personnel  | Richard Chen                                                                                                    |

| Test Case ID     | AAFUNCTION.3                                                                                                    |
|------------------|----------------------------------------------------------------------------------------------------|
| Description      | Harvest PDS4 labels. Harvest provides a command-line interface, accepts a                                                                                                    |
| 1                | configuration file, determines candidates for registration, captures metadata, and                                                                                                    |
|                  | submits metadata to the Registry Service. Registry accepts the artifacts, assigns global                                                                                                    |
|                  | unique IDs to the products. Registry relates artifacts via (LID-based) association                                                                                                    |
| Requirements     | <ul> <li>PASS L5.HVT.1: The tool shall accept a configuration file specifying policy for tool behavior.</li> <li>PASS L5.HVT.2: The tool shall provide a command-line interface for execution.</li> <li>PASS L5.HVT.4: The tool shall recursively traverse the specified directory or directories</li> <li>PASS L5.HVT.5: The tool shall determine candidate products for registration through a combination of the following</li> <li>PASS L5.HVT.6: The tool shall capture metadata for a candidate product specified by the product type.</li> <li>PASS L5.HVT.7: The tool shall submit the associated metadata for a candidate product to the [Registry].</li> <li>PASS L5.HVT.8: The tool shall track each product registration.</li> <li>PASS L5.REG.1: The service shall accept artifact registrations.</li> <li>PASS L5.REG.2: The service shall accept metadata for a registered artifact in a defined format.</li> <li>PASS L5.REG.6: The service shall assign a global unique identifier to a registered artifact.</li> <li>PASS L5.REG.8: The service shall store metadata for a registered artifact in an underlying metadata store.</li> </ul> |
| Success Criteria | PASS L5.SEC.1: The service shall authenticate a user given identifying credentials for that user.<br>Harvest tool, based on criteria given in a user-edited configuration file, executed from                                                                                                    |
| Success Ciliena  | the command line, discovers all matching artifacts and for each submits metadata to                                                                                                    |
|                  | the Registry service. Tools to view the registry show the metadata of the matching                                                                                                    |
|                  |                                                                                                    |
|                  | artifacts, with appropriate metadata, including the guid, which is assigned by the                                                                                                    |
| Test Classe      | Registry. Tools to view the registry show the associations.                                                                                                    |
| Test Steps       | 1. cd testDir                                                                                                    |
|                  | In the following commands, specify the absolute path, which must begin with harvest-                                                                                                    |
|                  | policy-master.xml's policy/accessUrls/accessUrl/offset                                                                                                    |
|                  | 2. harvest <i>testDir</i> /contextPDS4onlyPHX -c harvest-policy-master.xml -l h1.out -e                                                                                                    |
|                  | "*.xml"                                                                                                    |
|                  | 3. harvest <i>testDir</i> /ra_bundle -c harvest-policy-master.xml -l h2.out -e "*.xml"                                                                                                    |
| Test Results     | Step 2: The output file is large, so filter with                                                                                                    |
|                  | <ul> <li>grep -v "SUCCESS\   INFO" h1.out   uniq</li> </ul>                                                                                                    |
|                  | PDS Harvest Tool Log<br>Version Version 1.5.0                                                                                                    |
|                  | Time Sat, Nov 02 2013 at 12:07:27 AM                                                                                                    |
|                  | Target(s) [testDir/contextPDS4onlyPHX]                                                                                                    |
|                  | File Inclusions [*.xml]                                                                                                    |
|                  | Registry Location http://localhost:8080/registry<br>Registry Package Name Harvest-Package_20131102000727                                                                                                    |
|                  | Registration Package GUID urn:uuid:5b9ce127-fe21-47a6-93b8-a15bcc776114                                                                                                    |
|                  | Summary:                                                                                                    |
|                  | 157 of 157 file(s) processed, 0 other file(s) skipped<br>0 error(s), 0 warning(s)                                                                                                    |
|                  | 157 of 157 products registered.                                                                                                    |
|                  | 163 of 163 ancillary products registered.                                                                                                    |
|                  | Product Types Registered:                                                                                                    |

|                 | 150 Product_Context                                                                   |  |
|-----------------|---------------------------------------------------------------------------------------|--|
|                 | 1 Product_Bundle                                                                      |  |
|                 | 6 Product_Collection                                                                  |  |
|                 | 163 Product_File_Repository                                                           |  |
|                 | 183 of 183 associations registered.                                                   |  |
|                 | End of Log                                                                            |  |
|                 | Step 3: The output file is large, so filter with                                      |  |
|                 | • grep -v "SUCCESS\   INFO" h2.out   uniq                                             |  |
|                 | PDS Harvest Tool Log                                                                  |  |
|                 | Version Version 1.5.0                                                                 |  |
|                 | Time Sat, Nov 02 2013 at 12:22:03 AM                                                  |  |
|                 | Target(s) [testDir/ra_bundle]                                                         |  |
|                 | File Inclusions [*.xml]                                                               |  |
|                 | Registry Location http://localhost:8080/registry                                      |  |
|                 | Registry Package Name Harvest-Package_20131102002203                                  |  |
|                 | Registration Package GUID urn:uuid:c61ece3b-840b-49d2-9990-3854823bc7c5               |  |
|                 | SKIP: [testDir/ra_bundle/context/mars_planet.xml] Not a primary member.               |  |
|                 | SKIP: [testDir/ra_bundle/context/phx.xml] Not a primary member.                       |  |
|                 | SKIP: [testDir/ra_bundle/context/ra_phx.xml] Not a primary member.                    |  |
|                 | Summary:                                                                              |  |
|                 | 168 of 168 file(s) processed, 3 other file(s) skipped                                 |  |
|                 | 0 error(s), 0 warning(s)                                                              |  |
|                 | 168 of 168 products registered.                                                       |  |
|                 | 334 of 334 ancillary products registered.                                             |  |
|                 | Product Types Registered:                                                             |  |
|                 | 4 Product Document                                                                    |  |
|                 | 38 Product_Browse                                                                     |  |
|                 | 120 Product_Observational                                                             |  |
|                 | 1 Product_Context                                                                     |  |
|                 | 1 Product_Bundle                                                                      |  |
|                 | 4 Product Collection                                                                  |  |
|                 | 334 Product_File_Repository                                                           |  |
|                 | 496 of 496 associations registered.                                                   |  |
|                 | End of Log                                                                            |  |
| Comments        | Results met success criteria.                                                         |  |
|                 |                                                                                       |  |
|                 | In the product bundle, the 3 SKIPs are for files deemed secondary in their respective |  |
|                 |                                                                                       |  |
|                 | collections via their lidvids.                                                        |  |
| Date of Testing | 2013.11.02                                                                            |  |
| Test Personnel  | Richard Chen                                                                          |  |
|                 |                                                                                       |  |

| Test Case ID     | AAFUNCTION.4                                                                                                    |
|------------------|----------------------------------------------------------------------------------------------------|
| Description      | Search for PDS4 data at the product level and the context level.                                                                                                    |
| Requirements     | <ul> <li>PASS L5.SCH.1: The service shall provide a user interface for entering of queries and display of search results</li> <li>PASS L5.SCH.5: The service shall provide the capability to retrieve metadata associated with registered artifacts for the purpose of generating search indexes.</li> <li>PASS L5.SCH.6: The service shall support searching by accepting criteria as a sequence of open text keywords.</li> <li>PASS L5.SCH.8: The service shall support narrowing of additional index results based on specifications of terms and/or values on indexes.</li> <li>PASS L5.SCH.10: The service shall provide results to a search as a sequence of matching URIs to resources that contain search desiderata.</li> <li>PASS L5.SCH.11: The service shall annotate each URI of a result with metadata describing the URI.</li> <li>PASS L5.SCH.12: The service shall support configuration on the kinds of indexes maintained on indexed data</li> </ul> |
| Success Criteria | After configuration (e.g. regenerating search indices), Search returns the data                                                                                                    |
| T. 1.01          | harvested in the previous step.                                                                                                    |
| Test Steps       | Build the search index                                                                                                    |
|                  | <ol> <li>In a browser, http://localhost:8080/product-search-ui</li> <li>Beneath "Data Search" in the middle of the page, type "phoenix"</li> </ol>                                                                                                    |
|                  | 3. In a browser, http://localhost:8080/search-ui                                                                                                    |
|                  |                                                                                                    |
|                  | 4. Beneath "Data Search" in the middle of the page, type "phoenix"                                                                                                    |
|                  | 5. search-core -H <i>binDir</i> /search-service/pds -p <i>binDir</i> /search-                                                                                                    |

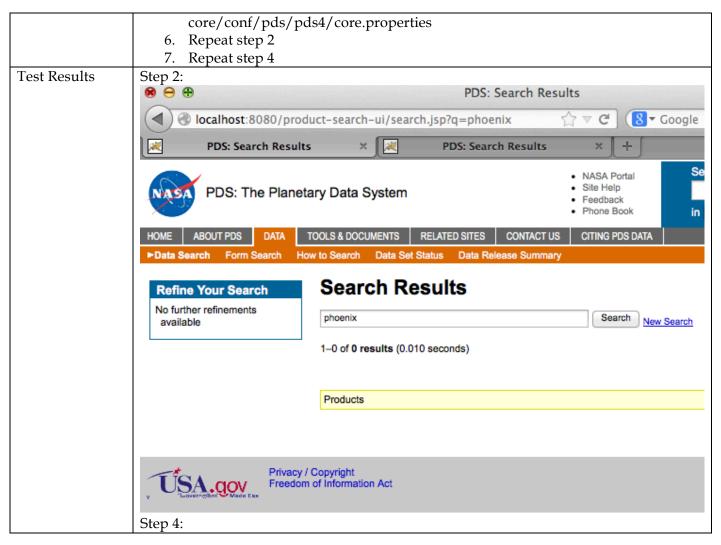

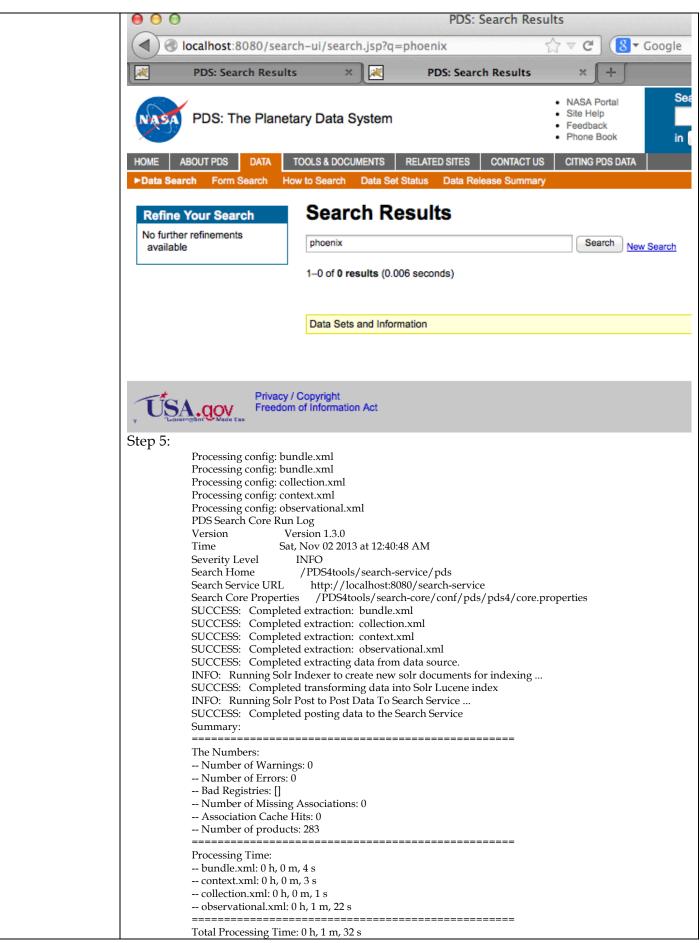

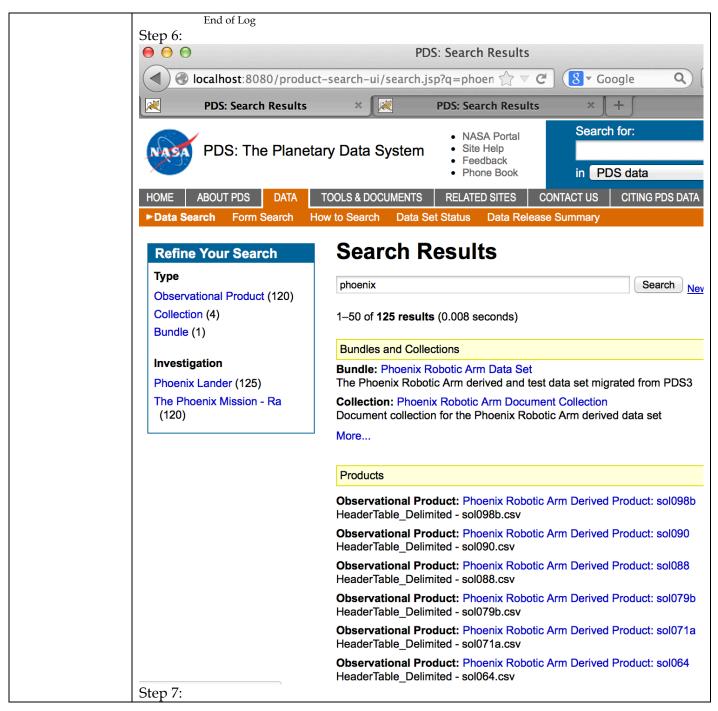

|                 | 0 0                                                                                | PDS: Search Results                                                                                                    |  |  |  |  |
|-----------------|------------------------------------------------------------------------------------|----------------------------------------------------------------------------------------------------|--|--|--|--|
|                 | ▲ localhost:8080/search-ui/search.jsp?q=phoenix                                    |                                                                                                    |  |  |  |  |
|                 | PDS: Search Results                                                                |                                                                                                    |  |  |  |  |
|                 |                                                                                    | Context: Phoenix Analyst Notebook                                                                                                    |  |  |  |  |
|                 |                                                                                    | Information about Phoenix Analyst Notebook Context: Phoenix Analyst Notebook                                                                |  |  |  |  |
|                 |                                                                                    | Information about Phoenix Analyst Notebook                                                                                                  |  |  |  |  |
|                 |                                                                                    | Context: Phoenix Mission to Mars<br>Information about Phoenix Mission to Mars                                                               |  |  |  |  |
|                 |                                                                                    | Context: PHOENIX<br>Information about PHOENIX                                                                                               |  |  |  |  |
|                 |                                                                                    | Bundle: Phoenix Robotic Arm Data Set<br>The Phoenix Robotic Arm derived and test data set migrated from PDS3                                |  |  |  |  |
|                 |                                                                                    | Collection: Phoenix Robotic Arm Test Data<br>Test data collection for the Phoenix Robotic Arm derived data set                              |  |  |  |  |
|                 |                                                                                    | Collection: Phoenix Robotic Arm Derived Data<br>Derived data collection for the Phoenix Robotic Arm derived data set                        |  |  |  |  |
|                 |                                                                                    | Collection: Phoenix Robotic Arm Derived Data<br>Context collection for the Phoenix Robotic Arm derived data set                             |  |  |  |  |
|                 |                                                                                    | Collection: Phoenix Robotic Arm Document Collection<br>Document collection for the Phoenix Robotic Arm derived data set                     |  |  |  |  |
|                 |                                                                                    | Context: PHOENIX<br>Information about PHOENIX                                                                                               |  |  |  |  |
|                 |                                                                                    | Context: ATMOSPHERIC STRUCTURE EXPERIMENT for PHX<br>Information about ATMOSPHERIC STRUCTURE EXPERIMENT for PHX                             |  |  |  |  |
|                 |                                                                                    | Context: METEOROLOGY SUITE, LIDAR for PHX<br>Information about METEOROLOGY SUITE, LIDAR for PHX                                             |  |  |  |  |
|                 |                                                                                    | Context: TELLTALE for PHX<br>Information about TELLTALE for PHX                                                                             |  |  |  |  |
|                 |                                                                                    | Context: MECA THERMAL AND ELECTRICAL CONDUCTIVITY PROBE for PHX<br>Information about MECA THERMAL AND ELECTRICAL CONDUCTIVITY PROBE for PHX |  |  |  |  |
|                 |                                                                                    | Context: METEOROLOGY SUITE, PRESSURE & TEMPERATURE for PHX<br>Information about METEOROLOGY SUITE, PRESSURE & TEMPERATURE for PHX           |  |  |  |  |
|                 |                                                                                    | Context: MECA WET CHEMISTRY LABORATORY for PHX<br>Information about MECA WET CHEMISTRY LABORATORY for PHX                                   |  |  |  |  |
| Comments        | Results met success criter                                                         | ria.                                                                                                    |  |  |  |  |
|                 | https://oodt.jpl.nasa.gov/jira/browse/PDS-220, created during testing of build 4a, |                                                                                                    |  |  |  |  |
|                 | requests an improvement<br>Analyst Notebook".                                      | t: do not return multiple, cluttering "Context: Phoenix                                                                                     |  |  |  |  |
| Date of Testing | 2013.11.02                                                                         |                                                                                                    |  |  |  |  |
| Test Personnel  | Richard Chen                                                                       |                                                                                                    |  |  |  |  |

# 3.3 Testing for Complete Coverage of PDS4 Level 5 Requirements

The following test cases test all Build 4a functions, including those not covered above. These tests ensure complete verification and validation of Build 4a level 5 requirements.

| Test Case ID     | CTLG.1                                                                                                    |
|------------------|----------------------------------------------------------------------------------------------------|
| Description      | Compare PDS3 data against other PDS3 data, both file to file and directory to directory                                                                |
| Requirements     | PASS 4.2.4: PDS will provide a mechanism to upgrade products or data sets which do not meet usability requirements (e.g., data sets from old missions) |
| Success Criteria | Tool generates report with differences.                                                                                                    |

| Test Steps   | 1. cd <i>testDir</i>                                                                                                    |
|--------------|----------------------------------------------------------------------------------------------------|
|              | 2. catalog -mcompare testCatalog/CORPWS_0164 testCatalog/CORPWS_0180                                                                                                    |
|              | 3. catalog -mcompare testCatalog/CORPWS_0164/RAWDS.CAT testCatalog/                                                                                                    |
|              | CORPWSrawX.CAT                                                                                                    |
| Fest Results | Step 2:                                                                                                    |
|              | PDS Catalog Ingest Tool Report                                                                                                    |
|              | Configuration:                                                                                                    |
|              | Version Version 1.6.0<br>Date Sat, Nov 02 2013 at 03:25:13 PM                                                                                                    |
|              | Parameters:                                                                                                    |
|              | Mode compare                                                                                                    |
|              | Target(s)                                                                                                    |
|              | Source = file: <i>testDir</i> /testCatalog/CORPWS_0164/<br>Target = file: <i>testDir</i> /testCatalog/CORPWS_0180/                                                                                                 |
|              | Directory Recursion true                                                                                                    |
|              | Severity Level WARNING                                                                                                    |
|              | Compare Details:                                                                                                    |
|              | SAME: file: <i>testDir</i> /testCatalog/CORPWS_0180/INSTHOST.CAT<br>SAME: file: <i>testDir</i> /testCatalog/CORPWS_0180/KEYDS.CAT                                                                                  |
|              | SAME: file: <i>testDir</i> /testCatalog/CORPWS_0180/LRFULLDS.CAT                                                                                                    |
|              | SAME: file:testDir/testCatalog/CORPWS_0180/MISSION.CAT                                                                                                    |
|              | SAME: file: <i>testDir</i> /testCatalog/CORPWS_0180/PERSON.CAT                                                                                                    |
|              | SAME: file: <i>testDir</i> /testCatalog/CORPWS_0180/PROJREF.CAT<br>SAME: file: <i>testDir</i> /testCatalog/CORPWS_0180/RAWDS.CAT                                                                                   |
|              | SAME: file:testDir/testCatalog/CORPWS_0180/REF.CAT                                                                                                    |
|              | SAME: file:testDir/testCatalog/CORPWS_0180/RPWSINST.CAT                                                                                                    |
|              | DIFFERENT: file:testDir/testCatalog/CORPWS_0180/VOLDESC.CAT                                                                                                    |
|              | line 23: Element "DATA_SET_ID" has different value than source.                                                                                                    |
|              | Source: line 23 of file: <i>testDir</i> /testCatalog/CORPWS_0164/VOLDESC.CAT 23c23                                                                                                    |
|              | < CO-V/E/J/S/SS-RPWS-4-SUMM-KEY60S-V1.0                                                                                                    |
|              | > {CO-V/E/J/S/SS-RPWS-4-SUMM-KEY60S-V1.0, CO-V/E/J/S/SS-RPWS-2-REFDR-ALL-V1.0, CO-                                                                                                    |
|              | V/E/J/S/SS-RPWS-3-RDR-LRFULL-V1.0, CO-V/E/J/S/SS-RPWS-2-REFDR-WBRFULL-V1.0, CO-                                                                                                    |
|              | V/E/J/S/SS-RPWS-2-REFDR-WFRFULL-V1.0}                                                                                                    |
|              | line 16: Element "DESCRIPTION" has different value than source.<br>Source: line 16 of file: <i>testDir</i> /testCatalog/CORPWS_0164/VOLDESC.CAT                                                                    |
|              | 19c19                                                                                                    |
|              | < (SCET) dates 2011-05-27 (147) through 2011-06-12 (163).                                                                                                    |
|              | <br>> (SCET) dates 2012-11-26 (331) through 2012-12-23 (358).                                                                                                    |
|              | line 9: Element "VOLUME_NAME" has different value than source.                                                                                                    |
|              | Source: line 9 of file:testDir/testCatalog/CORPWS_0164/VOLDESC.CAT                                                                                                    |
|              | 10c10<br>< VOLUME 164: CASSINI RADIO AND PLASMA WAVE STANDARD PRODUCTS                                                                                                    |
|              | <br>> VOLUME 180: CASSINI RADIO AND PLASMA WAVE STANDARD PRODUCTS                                                                                                    |
|              | line 15: Element "PUBLICATION_DATE" has different value than source.                                                                                                    |
|              | Source: line 15 of file: <i>testDir</i> /testCatalog/CORPWS_0164/VOLDESC.CAT<br>15c15                                                                                                    |
|              | < 2011-12-22                                                                                                    |
|              |                                                                                                    |
|              | > 2013-03-28                                                                                                    |
|              | line 11: Element "VOLUME_ID" has different value than source.                                                                                                    |
|              | Source: line 11 of file: <i>testDir</i> /testCatalog/CORPWS_0164/VOLDESC.CAT<br>11c11                                                                                                    |
|              | < CORPWS_0164                                                                                                    |
|              | > CORPWS_0180                                                                                                    |
|              | line 74: Element "DATA_SET_ID" has different value than source.                                                                                                    |
|              | Source: line 70 of file: <i>testDir</i> /testCatalog/CORPWS_0164/VOLDESC.CAT<br>70c74                                                                                                    |
|              | <pre>&lt; CO-V/E/J/S/SS-RPWS-4-SUMM-KEY60S-V1.0</pre>                                                                                                    |
|              | <br>> {CO-V/E/J/S/SS-RPWS-4-SUMM-KEY60S-V1.0, CO-V/E/J/S/SS-RPWS-2-REFDR-ALL-V1.0, CO-<br>V/E/J/S/SS-RPWS-3-RDR-LRFULL-V1.0, CO-V/E/J/S/SS-RPWS-2-REFDR-WBRFULL-V1.0, CO-<br>V/E/J/S/SS-RPWS-2-REFDR-WFRFULL-V1.0} |
|              | line 80: Pointer "DATA_SET_CATALOG" has different value than source.                                                                                                    |
|              | Source: line 71 of file:testDir/testCatalog/CORPWS_0164/VOLDESC.CAT                                                                                                    |
|              | 71c80                                                                                                    |

|                 | < KEYDS.CAT                                                                                                    |
|-----------------|----------------------------------------------------------------------------------------------------|
|                 | <br>> {KEYDS.CAT, RAWDS.CAT, LRFULLDS.CAT, WBFULLDS.CAT, WFFULLDS.CAT}<br>line 86: Pointer "REFERENCE_CATALOG" has different value than source.<br>Source: line 72 of file: <i>testDir</i> /testCatalog/CORPWS_0164/VOLDESC.CAT<br>72c86                                                                                               |
|                 | < {REF.CAT}                                                                                                    |
|                 | <br>> {REF.CAT, PROJREF.CAT}<br>SAME: file:testDir/testCatalog/CORPWS_0180/WBFULLDS.CAT<br>SAME: file:testDir/testCatalog/CORPWS_0180/WFFULLDS.CAT<br>Summary:<br>12 of 12 validated, 0 skipped<br>11 of 12 passed<br>End of Report                                                                                                    |
|                 | Step 3:                                                                                                    |
|                 | PDS Catalog Ingest Tool Report                                                                                                    |
|                 | Configuration:<br>Version Version 1.6.0                                                                                                    |
|                 | Date Sat, Nov 02 2013 at 03:30:10 PM                                                                                                    |
|                 | Parameters:<br>Mode compare                                                                                                    |
|                 | Target(s)                                                                                                    |
|                 | Source = file: <i>testDir</i> /testCatalog/CORPWS_0164/RAWDS.CAT<br>Target = file: <i>testDir</i> /testCatalog/CORPWSrawX.CAT                                                                                                    |
|                 | Directory Recursion true<br>Severity Level WARNING                                                                                                    |
|                 | Compare Details:                                                                                                    |
|                 | DIFFERENT: file: <i>testDir</i> /testCatalog/CORPWSrawX.CAT<br>line 56: Element "DATA_SET_DESC" has different value than source.<br>Source: line 56 of file: <i>testDir</i> /testCatalog/CORPWS_0164/RAWDS.CAT                                                                                                    |
|                 | 126,130c126,130<br>< kernels can be used with the SPICE toolkit to convert from the                                                                                                    |
|                 | < spacecraft frame to virtually any frame which may be of use in                                                                                                    |
|                 | <ul> <li>&lt; analyzing these data. However, for many purposes, the wave</li> <li>&lt; amplitudes are extremely useful and may be entirely adequate with no</li> <li>&lt; coordinate transformations at all.</li> </ul>                                                                                                    |
|                 | <ul> <li>&gt; kernels EXTRAWORDHERE can be used with the SPICE toolkit to convert</li> <li>&gt; from the spacecraft frame to virtually any frame which may be of</li> <li>&gt; use in analyzing these data. However, for many purposes, the</li> <li>&gt; wave amplitudes are extremely useful and may be entirely adequate</li> </ul> |
|                 | > with no coordinate transformations at all.                                                                                                    |
|                 | Summary:<br>1 of 1 validated, 0 skipped<br>0 of 1 passed                                                                                                    |
| Comments        | End of Report<br>Results met success criteria.                                                                                                    |
| Date of Testing | 2013.11.02                                                                                                    |
| Test Personnel  | Richard Chen                                                                                                    |
| restreisonnei   |                                                                                                    |

| Test Case ID     | CTLG.2                                                                                                    |  |  |
|------------------|----------------------------------------------------------------------------------------------------|--|--|
| Description      | Validate a submission of PDS3 data.                                                                                                    |  |  |
| Requirements     | PASS 4.2.4: PDS will provide a mechanism to upgrade products or data sets which do not meet usability requirements (e.g., data sets from old missions) |  |  |
| Success Criteria | Tool flags invalid language constructs.                                                                                                    |  |  |
| Test Steps       | catalog -mvalidate -d testCatalog/pdsdd.full -t testCatalog/LRO_diviner/                                                                               |  |  |
| Test Results     | PDS Catalog Ingest Tool Report<br>Configuration:<br>Version Version 1.6.0<br>Date Sat, Nov 02 2013 at 03:32:11 PM                                      |  |  |

| Development                                                                                 |
|---------------------------------------------------------------------------------------------|
| Parameters:                                                                                 |
| Mode validate                                                                               |
| Target file: <i>testDir</i> /testCatalog/LRO_diviner/                                       |
| Directory Recursion true                                                                    |
| Dictionary File(s) [testCatalog/pdsdd.full]                                                 |
| Severity Level WARNING                                                                      |
| Aliasing Enabled false                                                                      |
| 0                                                                                           |
| Validation Details:                                                                         |
| PASS: file: <i>testDir</i> /testCatalog/LRO_diviner/dsmap.cat                               |
| PASS: file: <i>testDir</i> /testCatalog/LRO_diviner/dsmap_polar.cat                         |
| PASS: file: <i>testDir</i> /testCatalog/LRO_diviner/gdrds.cat                               |
| PASS: file: <i>testDir</i> /testCatalog/LRO_diviner/inst.cat                                |
| PASS: file: <i>testDir</i> /testCatalog/LRO_diviner/insthost.cat                            |
| PASS: file: <i>testDir</i> /testCatalog/LRO_diviner/mission.cat                             |
|                                                                                             |
| PASS: file: <i>testDir</i> /testCatalog/LRO_diviner/person.cat                              |
| PASS: file: <i>testDir</i> /testCatalog/LRO_diviner/prpds.cat                               |
| PASS: file: <i>testDir</i> /testCatalog/LRO_diviner/rdrds.cat                               |
| PASS: file: <i>testDir</i> /testCatalog/LRO_diviner/ref.cat                                 |
| FAIL: file: <i>testDir</i> /testCatalog/LRO_diviner/voldesc.cat                             |
| Begin Fragment: file: <i>testDir</i> /testCatalog/LRO_diviner/REF.CAT                       |
| WARNING The label fragment, "REF.CAT", should not contain a PDS_VERSION_ID.                 |
| End Fragment: file:testDir/testCatalog/LRO_diviner/REF.CAT                                  |
|                                                                                             |
| Begin Fragment: file: <i>testDir</i> /testCatalog/LRO_diviner/INST.CAT                      |
| WARNING The label fragment, "INST.CAT", should not contain a PDS_VERSION_ID.                |
| End Fragment: file:testDir/testCatalog/LRO_diviner/INST.CAT                                 |
| Begin Fragment: file: <i>testDir</i> /testCatalog/LRO_diviner/PERSON.CAT                    |
| WARNING The label fragment, "PERSON.CAT", should not contain a PDS_VERSION_ID.              |
| End Fragment: file: <i>testDir</i> /testCatalog/LRO_diviner/PERSON.CAT                      |
| Begin Fragment: file: <i>testDir</i> /testCatalog/LRO_diviner/GDRDS.CAT                     |
|                                                                                             |
| WARNING The label fragment, "GDRDS.CAT", should not contain a PDS_VERSION_ID.               |
| End Fragment: file: <i>testDir</i> /testCatalog/LRO_diviner/GDRDS.CAT                       |
| Begin Fragment: file: <i>testDir</i> /testCatalog/LRO_diviner/INSTHOST.CAT                  |
| WARNING The label fragment, "INSTHOST.CAT", should not contain a PDS_VERSION_ID.            |
| End Fragment: file:testDir/testCatalog/LRO_diviner/INSTHOST.CAT                             |
| Begin Fragment: file: <i>testDir</i> /testCatalog/LRO_diviner/MISSION.CAT                   |
| WARNING The label fragment, "MISSION.CAT", should not contain a PDS_VERSION_ID.             |
| ERROR line 40: Found a reference, "SAYLOR2006A", which is not defined in a REFERENCE_KEY_ID |
|                                                                                             |
| within the label.                                                                           |
| ERROR line 40: Found a reference, "SAYLOR2006B", which is not defined in a REFERENCE_KEY_ID |
| within the label.                                                                           |
| End Fragment: file: <i>testDir</i> /testCatalog/LRO_diviner/MISSION.CAT                     |
| Referential Integrity Details:                                                              |
| PASS: Instrument                                                                            |
| Parent File(s): [inst.cat]                                                                  |
|                                                                                             |
| Begin checking children                                                                     |
| End checking children                                                                       |
| FAIL: Reference                                                                             |
| Parent File(s): [ref.cat]                                                                   |
| Begin checking children                                                                     |
| dsmap.cat: "REFERENCE_KEY_ID = SEIDELMANNETAL2002" is not found in a(n) "ref.cat".          |
| dsmap.cat: "REFERENCE_KEY_ID = SNYDER1987" is not found in a(n) "ref.cat".                  |
| dsmap_polar.cat: "REFERENCE_KEY_ID = SEIDELMANNETAL2002" is not found in a(n) "ref.cat".    |
| dsmap_polar.cat: "REFERENCE_KEY_ID = SNYDER1987" is not found in a(n) "ref.cat".            |
| 1 1                                                                                         |
| End checking children                                                                       |
| PASS: Data Set                                                                              |
| Parent File(s): [gdrds.cat, prpds.cat, rdrds.cat]                                           |
| Begin checking children                                                                     |
| End checking children                                                                       |
| PASS: Personnel                                                                             |
| Parent File(s): [person.cat]                                                                |
| () 1                                                                                        |
| Begin checking children                                                                     |
| End checking children                                                                       |
| PASS: Mission                                                                               |
| Parent File(s): [mission.cat]                                                               |
| Begin checking children                                                                     |
| End checking children                                                                       |
| PASS: Instrument Host                                                                       |
|                                                                                             |
| Parent File(s): [insthost.cat]                                                              |
| Begin checking children                                                                     |
| End checking children                                                                       |
| New Standard Values:                                                                        |
| Referential Integrity Summary:                                                              |

|                 | 6 of 6 referential integrity check(s) made, 0 skipped                                |
|-----------------|--------------------------------------------------------------------------------------|
|                 | 5 of 6 passed                                                                        |
|                 | New Standard Values Summary:                                                         |
|                 | 0 new standard value(s) found                                                        |
|                 | Summary:                                                                             |
|                 | 11 of 11 validated, 0 skipped                                                        |
|                 | 10 of 11 passed                                                                      |
|                 | End of Report                                                                        |
| Comments        | Results met success criteria. All warnings and errors are either expected or carried |
|                 | over from PDS3, they do not affect meeting success criteria.                         |
| Date of Testing | 2013.11.02                                                                           |
| Test Personnel  | Richard Chen                                                                         |

| Test Case ID     | CTLG.3                                                                                                    |  |  |
|------------------|----------------------------------------------------------------------------------------------------|--|--|
| Description      | Ingest valid PDS3 files into the PDS4 registry service                                                                                                    |  |  |
| Requirements     | PASS 4.2.4: PDS will provide a mechanism to upgrade products or data sets which do not meet usability requirements (e.g., data sets from old missions)                                                                                                    |  |  |
| Success Criteria | Catalog successfully ingests the PDS3 files into the registry else indicates where the input is invalid. Tools to view the registry show the metadata of the PDS3 files                                                                                                    |  |  |
| Test Steps       | <ul> <li>The catalog ingest requires access to a storage service (as of build 4a, only the URL of a transport service is needed). In its own terminal window: <ul> <li>storage-service stop # warning message if storage-service was not running</li> <li>cd <i>binDir</i>/storage-service</li> <li>\rm -r archive/ logs/ run/</li> <li>storage-service start</li> </ul> </li> <li>Also clean database as described in RESETREGISTRY in Section 3.1</li> <li>catalog testCatalog/CORPWS_0180 -m ingest -s http://localhost:9000 -T http://localhost:9999 -r c1.out</li> <li>In a browser: <a href="http://localhost:8080/registry-ui">http://localhost:9000 -T http://localhost:9099 -r c1.out</a></li> <li>catalog testCatalog/MPC_review -m ingest -s http://localhost:9000 -T http://localhost:9099</li> <li>catalog testCatalog/LRO_diviner -m ingest -s http://localhost:9000 -T</li> </ul>                                                                                                    |  |  |
| T (D 1)          | http://localhost:9999 -r c4.out<br>5. catalog testCatalog/CORPWS_0180                                                                                                    |  |  |
| Test Results     | Step 1: c1.out:         PDS Catalog Ingest Tool Report         Configuration:         Version       Version 1.6.0         Date       Sat, Nov 02 2013 at 11:14:07 PM         Parameters:       Mode       ingest         Target       file:testDir/testCatalog/CORPWS_0180/         Directory Recursion       true         Severity Level       WARNING         Report File       c1.out         Ingest Details:       PASS: file:testDir/testCatalog/CORPWS_0180/INSTHOST.CAT         PASS: file:testDir/testCatalog/CORPWS_0180/INSTHOST.CAT       PASS: file:testDir/testCatalog/CORPWS_0180/LRFULLDS.CAT         PASS: file:testDir/testCatalog/CORPWS_0180/INSTION.CAT       PASS: file:testDir/testCatalog/CORPWS_0180/PERSON.CAT         PASS: file:testDir/testCatalog/CORPWS_0180/PERSON.CAT       PASS: file:testDir/testCatalog/CORPWS_0180/PERSON.CAT         PASS: file:testDir/testCatalog/CORPWS_0180/PERSON.CAT       WARNING: This file is not required to ingest into the registry.         PASS: file:testDir/testCatalog/CORPWS_0180/PERSON.CAT       WARNING: This file is not required to ingest into the registry.         PASS: file:testDir/testCatalog/CORPWS_0180/RAWDS.CAT       PASS: file:testDir/testCatalog/CORPWS_0180/RAWDS.CAT         PASS: file:testDir/testCatalog/CORPWS_0180/RAWDS.CAT       PASS: file:testDir/testCatalog/CORPWS_0180/RAWDS.CAT |  |  |

| WARNING: This file is not required to ingest into the registry.         PASS: file:testDir/testCatalog/CORPWS_0180/RPWSINST.CAT         PASS: file:testDir/testCatalog/CORPWS_0180/VOLDESC.CAT         PASS: file:testDir/testCatalog/CORPWS_0180/WBFULLDS.CAT         PASS: file:testDir/testCatalog/CORPWS_0180/WFFULLDS.CAT         PASS: file:testDir/testCatalog/CORPWS_0180/WFFULLDS.CAT         Summary:         12 of 12 file(s) ingested, 0 skipped         Number of successful file object ingestion: 12         Number of successful storage service ingestion: 12         Number of successful registry ingestion: 9         Name of the registry package: Catalog-Package_CORPWS_0180_20131102231407         End of Report         Step 2: |                                                                                                    |                                                                                                    |                                                    |                                                         |             |
|----------------------------------------------------------------------------------------------------|----------------------------------------------------------------------------------------------------|----------------------------------------------------------------------------------------------------|----------------------------------------------------|---------------------------------------------------------|-------------|
| Step                                                                                                    | ۷.                                                                                                    | Registry Service                                                                                                    |                                                    |                                                         |             |
| ) 🕲 loca                                                                                                    | alhost:8080/registry-ui/                                                                                                    | ☆ マ                                                                                                    | ୯ 🛽                                                | ▼ Google Q                                              |             |
| Produc                                                                                                    | Registry Service +                                                                                                    |                                                                                                    |                                                    |                                                         |             |
|                                                                                                    | Name                                                                                                    | LID                                                                                                    | Version                                            | Object Type                                             | Status      |
|                                                                                                    | CORPWS_0180                                                                                                    | um:nasa:pds:context_pds3:volume:volume.corpws_0180                                                                                                    |                                                    | Product_Volume_PDS3                                     | Submitted   |
|                                                                                                    |                                                                                                    | urn:nasa:pds:context_pds3:instrument:instrument.rpwscc                                                                                                    |                                                    | Product_Instrument_PDS3                                 | Submitted   |
|                                                                                                    | RPWSINST                                                                                                    | urn:nasa:pds:context_pds3:instrument:instrument.rpwscc                                                                                                    |                                                    | Product_File_Repository                                 | Submitted   |
|                                                                                                    | LRFULLDS                                                                                                    | urn:nasa:pds:context_pds3:data_set:data_set.co-v-e-j-s-ss-                                                                                                    |                                                    | Product_File_Repository                                 | Submitted   |
|                                                                                                    | CASSINI-HUYGENS                                                                                                    | um:nasa:pds:context_pds3:investigation:mission.cassini-hu                                                                                                    |                                                    | Product_Mission_PDS3                                    | Submitted   |
|                                                                                                    | RAWDS                                                                                                    | urn:nasa:pds:context_pds3:data_set:data_set.co-v-e-j-s-ss-                                                                                                    |                                                    | Product_File_Repository                                 | Submitted   |
|                                                                                                    | WBFULLDS                                                                                                    | um:nasa:pds:context_pds3:data_set:data_set.co-v-e-j-s-ss-                                                                                                    |                                                    | Product_File_Repository                                 | Submitted   |
|                                                                                                    | VOLDESC                                                                                                    | urn:nasa:pds:context_pds3:volume:volume.corpws_0180                                                                                                    |                                                    | Product_File_Repository                                 | Submitted   |
|                                                                                                    |                                                                                                    | um:nasa:pds:context_pds3:data_set:data_set.co-v-e-j-s-ss-                                                                                                    |                                                    | Product_Data_Set_PDS3                                   | Submitted   |
|                                                                                                    | KEYDS                                                                                                    | urn:nasa:pds:context_pds3:data_set:data_set.co-v-e-j-s-ss-                                                                                                    |                                                    | Product_File_Repository                                 | Submitted   |
|                                                                                                    |                                                                                                    | urn:nasa:pds:context_pds3:data_set:data_set.co-v-e-j-s-ss-                                                                                                    |                                                    | Product_Data_Set_PDS3                                   | Submitted   |
|                                                                                                    | INSTHOST                                                                                                    | urn:nasa:pds:context_pds3:instrument_host.instrument_host                                                                                                    |                                                    | Product_File_Repository                                 | Submitted   |
|                                                                                                    |                                                                                                    | um:nasa:pds:context_pds3:data_set:data_set.co-v-e-j-s-ss-                                                                                                    |                                                    | Product_Data_Set_PDS3                                   | Submitted   |
|                                                                                                    |                                                                                                    | urn:nasa:pds:context_pds3:data_set:data_set.co-v-e-j-s-ss-                                                                                                    |                                                    | Product_Data_Set_PDS3                                   | Submitted   |
|                                                                                                    | CASSINI ORBITER                                                                                                    | um:nasa:pds:context_pds3:instrument_host:instrument_host                                                                                                    |                                                    | Product_Instrument_Host_PDS3                            | Submitted   |
|                                                                                                    | REF                                                                                                    | um:nasa:pds:context_pds3:data_set:data_set.co-v-e-j-s-ss-                                                                                                    |                                                    | Product_File_Repository                                 | Submitted   |
|                                                                                                    | WFFULLDS                                                                                                    | um:nasa:pds:context_pds3:data_set:data_set.co-v-e-j-s-ss-                                                                                                    |                                                    | Product_File_Repository                                 | Submitted   |
|                                                                                                    |                                                                                                    | um:nasa:pds:context_pds3:data_set:data_set.co-v-e-j-s-ss-                                                                                                    |                                                    | Product_Data_Set_PDS3                                   | Submitted   |
|                                                                                                    | PERSON                                                                                                    | um:nasa:pds:context_pds3:investigation:mission.cassini-hu                                                                                                    |                                                    | Product_File_Repository                                 | Submitted   |
|                                                                                                    | PROJREF                                                                                                    | um:nasa:pds:context_pds3:investigation:mission.cassini-hu                                                                                                    |                                                    | Product_File_Repository                                 | Submitted   |
|                                                                                                    |                                                                                                    |                                                                                                    |                                                    | · · · · · · · · · · · · · · · · · · ·                   | Capitilited |
|                                                                                                    | Name                                                                                                    | LID                                                                                                    | Version                                            | Object Type                                             | Status      |
|                                                                                                    | 3: Poor error message fix<br>WARNING: testDir/testC<br>WARNING: testDir/testC<br>WARNING: testDir/testC<br>WARNING: testDir/testC<br>Nov 2, 2013 11:25:51 PM o<br>INFO: RemoteDataTransfe<br>Nov 2, 2013 11:25:51 PM o<br>setFileManagerUrl<br>INFO: Remote Data Trans<br>Error: Failed to get a prod<br>Error: Catalog file (asteroi<br>4: similar to step 1's out<br>PDS Catalog Ingest Tool R<br>Configuration:<br>Version Version 1<br>Date Sat, Nov 02<br>Parameters:<br>Mode ingest | atalog/MPC_review/asteroid.cat is miss<br>atalog/MPC_review/comet.cat is missin<br>atalog/MPC_review/satellite.cat is missir<br>g.apache.oodt.cas.filemgr.datatransfer.F<br>er enabled: using chunk size: [1024]<br>rg.apache.oodt.cas.filemgr.datatransfer.F<br>fer to: [http://localhost:9000] enabled<br>uct by name. productName = SBN_0178:<br>d.cat) is missing in the archive volume ar<br>tput. Used to die upon hitting<br>teport<br>6.0<br>2 2013 at 11:36:41 PM | g.<br>ng.<br>Remote<br>Remote<br>asteroi<br>ad can | eDataTransferer<br>id.cat<br>'t get it from the storage |             |

|                 | SKIP: file:testDir/testCatalog/LRO_diviner/dsmap.cat                                      |
|-----------------|-------------------------------------------------------------------------------------------|
|                 | WARNING: This file is not required to ingest into the registry service.                   |
|                 | SKIP: file:testDir/testCatalog/LRO_diviner/dsmap_polar.cat                                |
|                 | WARNING: This file is not required to ingest into the registry service.                   |
|                 | PASS: file: <i>testDir</i> /testCatalog/LRO_diviner/gdrds.cat                             |
|                 | PASS: file: <i>testDir</i> /testCatalog/LRO_diviner/inst.cat                              |
|                 | PASS: file:testDir/testCatalog/LRO_diviner/insthost.cat                                   |
|                 | PASS: file: <i>testDir</i> /testCatalog/LRO_diviner/mission.cat                           |
|                 | PASS: file: <i>testDir</i> /testCatalog/LRO_diviner/person.cat                            |
|                 | WARNING: This file is not required to ingest into the registry.                           |
|                 | PASS: file: <i>testDir</i> /testCatalog/LRO_diviner/prpds.cat                             |
|                 | PASS: file: <i>testDir</i> /testCatalog/LRO_diviner/rdrds.cat                             |
|                 | PASS: file: <i>testDir</i> /testCatalog/LRO_diviner/ref.cat                               |
|                 | WARNING: This file is not required to ingest into the registry.                           |
|                 | PASS: file: <i>testDir</i> /testCatalog/LRO_diviner/voldesc.cat                           |
|                 | Summary:                                                                                  |
|                 | 9 of 11 file(s) ingested, 2 skipped                                                       |
|                 | Number of successful file object ingestion: 9                                             |
|                 | Number of successful storage service ingestion: 9                                         |
|                 | Number of successful registry ingestion: 7                                                |
|                 | Name of the registry package: Catalog-Package_LRODLR_1001_20131102233642<br>End of Report |
|                 | 1                                                                                         |
|                 | Step 5: upon forgetting to specify a config file or command-line parameters:              |
|                 | Exception: No mode specified. 'm' flag must be specified.                                 |
|                 | The error message used to be meaningless                                                  |
| Comments        | Results met success criteria.                                                             |
| Date of Testing | 2013.11.02                                                                                |
| Test Personnel  | Richard Chen                                                                              |

| Test Case ID     | GEN.1                                                                                                    |  |  |
|------------------|----------------------------------------------------------------------------------------------------|--|--|
| Description      | Run components distributed over multiple machines on any PDS-supported platforms.                                                                                                    |  |  |
| Requirements     | PASS L5.GEN.1: The system shall operate in a distributed environment.<br>PASS L5.GEN.2: Components shall run on any PDS-supported platform.                                                                                                    |  |  |
| Success Criteria | Services produce identical results independent of machine and platform.                                                                                                    |  |  |
| Test Steps       | <ul> <li>This is from test REG.1 below but posts to a different machine</li> <li>1. http://xxxx.jpl.nasa.gov:8080/registry/extrinsics/logicals/testing.REG.1 in a browser shows no current product has lid "testing.REG.1",</li> <li>2. curl -X POST -H "Content-type:application/xml" -v -d @testRegistry/test.REG.1b.xml http://xxxx.jpl.nasa.gov:8080/registry/extrinsics</li> <li>3. Repeat step 1 to see the lid</li> <li>4. curl -X DELETEverbose http://xxxx.jpl.nasa.gov:8080/registry/extrinsics/testing.REG.1.v1.0</li> <li>5. Repeat step 1 to ensure lid no longer exist</li> </ul> |  |  |
| Test Results     | Step 1:                                                                                                    |  |  |

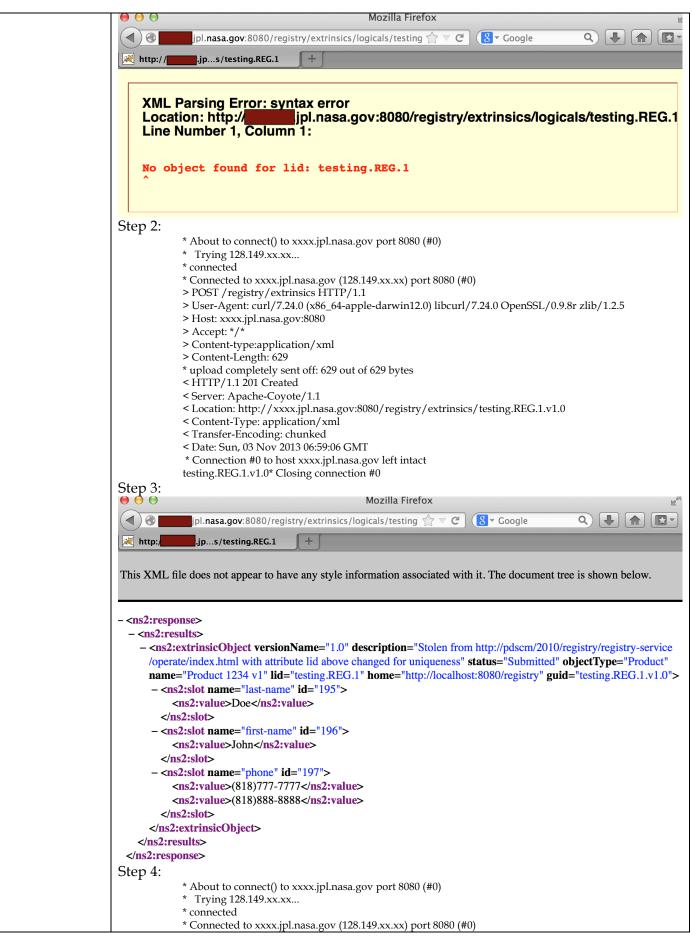

|                 | > DELETE /registry/extrinsics/testing.REG.1.v1.0 HTTP/1.1 > User-Agent: curl/7.24.0 (x86_64-apple-darwin12.0) libcurl/7.24.0 OpenSSL/0.9.8r zlib/1.2.5 > Host: xxxx.jpl.nasa.gov:8080 > Accept: */* < HTTP/1.1 200 OK < Server: Apache-Coyote/1.1 < Content-Type: application/xml < Content-Length: 0 < Date: Sun, 03 Nov 2013 07:00:45 GMT * Connection #0 to host xxxx.jpl.nasa.gov left intact * Closing connection #0 Step 5 same as step 1 |
|-----------------|----------------------------------------------------------------------------------------------------|
| Comments        | Results met success criteria.                                                                                                    |
| Date of Testing | 2013.11.02                                                                                                    |
| Test Personnel  | Richard Chen                                                                                                    |

| Test Case ID     | GEN.4 *not ready for build 4a. This is reserved for future testing                               |
|------------------|--------------------------------------------------------------------------------------------------|
| Description      | Services provide an interface to enable monitoring of health.                                    |
| Requirements     | SKIP L5.GEN.8: Services shall provide an interface to enable monitoring of the service's health. |
| Success Criteria | The interface correctly reflects the services' health.                                           |
| Test Steps       |                                                                                                  |
| Test Results     |                                                                                                  |
| Comments         |                                                                                                  |
| Date of Testing  |                                                                                                  |
| Test Personnel   |                                                                                                  |

| Test Case ID     | GEN.7                                                                                                    |
|------------------|----------------------------------------------------------------------------------------------------|
| Description      | Document components' capabilities, dependencies, interfaces, installation, operation                                                      |
| Requirements     | PASS L5.GEN.11: Components shall provide documentation detailing their capabilities, dependencies, interfaces, installation and operation |
| Success Criteria | Documentation of components show capabilities, dependencies, interfaces, installation and operation.                                      |
| Test Steps       | Examine such documentation, currently accessible from <u>http://pds-</u><br>engineering.jpl.nasa.gov/pds2010/development/4.0.0            |
| Test Results     | Documents were available and examined.                                                                                                    |
| Comments         | Results met success criteria.                                                                                                    |
| Date of Testing  | 2013.11.03                                                                                                    |
| Test Personnel   | Richard Chen                                                                                                    |

| Test Case ID | HVT.1 |
|--------------|-------|
|              |       |

| Description      | Provide a command-line interface, accept a configuration file, recursively traverse                                                                                                    |
|------------------|----------------------------------------------------------------------------------------------------|
| r · ·            | directories, determine candidates for registration, capture metadata, submit metadata                                                                                                    |
|                  | to the Registry Service, track each artifact registration.                                                                                                    |
| Paguiromonto     | PASS L5.HVT.1: The tool shall accept a configuration file specifying policy for tool behavior.                                                                                                    |
| Requirements     | PASS L5.HVT.2: The tool shall provide a command-line interface for execution.                                                                                                    |
|                  | PASS L5.HVT.4: The tool shall recursively traverse the specified directory or directories                                                                                                    |
|                  | PASS L5.HVT.5: The tool shall determine candidate products for registration through a combination of the following                                                                                               |
|                  | PASS L5.HVT.6: The tool shall capture metadata for a candidate product specified by the product type.<br>PASS L5.HVT.7: The tool shall submit the associated metadata for a candidate product to the [Registry]. |
|                  | PASS L5.HVT.8: The tool shall track each product registration.                                                                                                    |
|                  | PASS L5.GEN.7: Tools shall generate a report detailing results from a single execution of the tool.                                                                                                    |
| Success Criteria | Harvest tool, executed from the command line, discovers all matching artifacts and for                                                                                                    |
|                  | each submits metadata, based on both identifying and artifact-specific metadata, to the                                                                                                    |
|                  | Registry service. A matching artifact resides in the directory tree of the target directory                                                                                                    |
|                  | or is listed in a manifest file in the target directory, and it matches the criteria given in                                                                                                    |
|                  | the user-edited configuration file and if previously registered, has been since modified.                                                                                                    |
|                  | Tools to view the registry should show the matching artifacts, with appropriate                                                                                                    |
|                  | metadata, and not show the non-matching artifacts.                                                                                                    |
| Test Steps       | The harvesting in this test is redundant to tests AAFUNCTION.*. The deleting (not a                                                                                                    |
| rest steps       | core function) is different, so if desired:                                                                                                    |
|                  | 1. Clean database as described in RESETREGISTRY in Section 3.1                                                                                                    |
|                  |                                                                                                    |
|                  | 2. cd <i>testDir</i> ; harvest <i>testDir</i> /contextPDS4onlyPHX -c harvest-policy-master.xml -l                                                                                                    |
|                  | h.out-e"*.xml"                                                                                                    |
|                  | 3. In browser, check for harvested files. http://localhost:8080/registry-ui/                                                                                                    |
|                  | 4. grep "Registration Package GUID" h.out                                                                                                    |
|                  | 5. Replace <i>guid</i> with the GUID from the previous line:                                                                                                    |
|                  | curl -X DELETE -v http://localhost:8080/registry/packages/guid/members                                                                                                    |
|                  | 6. In browser, http://localhost:8080/registry-ui/                                                                                                    |
| Test Results     | Step 2: The output file is large, so filter with                                                                                                    |
|                  | <ul> <li>grep -v "SUCCESS\   INFO" h.out   uniq</li> </ul>                                                                                                    |
|                  | PDS Harvest Tool Log                                                                                                    |
|                  | Version Version 1.5.0                                                                                                    |
|                  | TimeSun, Nov 03 2013 at 12:12:49 AMTarget(s)[testDir/contextPDS4onlyPHX]                                                                                                    |
|                  | File Inclusions [*.xml]                                                                                                    |
|                  | Registry Location http://localhost:8080/registry                                                                                                    |
|                  | Registry Package Name Harvest-Package_20131103001249                                                                                                    |
|                  | Registration Package GUID urn:uuid:f5d585db-d13b-41d6-aef4-1c70786b8764<br>Summary:                                                                                                    |
|                  | 157 of 157 file(s) processed, 0 other file(s) skipped                                                                                                    |
|                  | 0 error(s), 0 warning(s)                                                                                                    |
|                  | 157 of 157 products registered.                                                                                                    |
|                  | 163 of 163 ancillary products registered.<br>Product Types Registered:                                                                                                    |
|                  | 150 Product_Context                                                                                                    |
|                  | 1 Product_Bundle                                                                                                    |
|                  | 6 Product_Collection                                                                                                    |
|                  | 163 Product_File_Repository<br>183 of 183 associations registered.                                                                                                    |
|                  | End of Log                                                                                                    |
|                  | Step 3:                                                                                                    |

| 1  | •••          |                                                                                                    | Registry Service                                                                                                    |                |                                             |                        |
|----|--------------|----------------------------------------------------------------------------------------------------|----------------------------------------------------------------------------------------------------|----------------|---------------------------------------------|------------------------|
|    | ) 🕘 lo       | calhost:8080/registry-ui/                                                                                                    | ∰ ⊽ C (8                                                                                                    | S - Goo        | gle Q                                       |                        |
|    |              | Registry Service +                                                                                                    |                                                                                                    |                |                                             |                        |
|    |              | Name                                                                                                    | LID                                                                                                    | Version        | Object Type                                 | Status                 |
|    |              | PDS4_resource_PHX-M-SSI-5-REACHABILITY-O                                                                                                    | urn:nasa:pds:context:resource:resource.phx-m-ssi-5-reacl                                                                                                    | 1.0            | Product_File_Repository                     | Submitted              |
|    |              | PDS4_resource_PHX-M-RAC-5-XYZ-OPS-V1.0I                                                                                                    | urn:nasa:pds:context:resource:resource.phx-m-rac-5-xyz-                                                                                                    | 1.0            | Product_File_Repository                     | Submitted              |
| ļ  |              | Phoenix Analyst Notebook                                                                                                    | um:nasa:pds:context:resource:resource.phx-m-ssi-5-reacl                                                                                                    | 1.0            | Product_Context                             | Submitted              |
|    |              | Imaging Online Data Volumes                                                                                                    | urn:nasa:pds:context:resource:resource.phx-m-rac-5-anag                                                                                                    | 1.0            | Product_Context                             | Submitted              |
|    |              | GEOSCIENCES WEB SERVICES                                                                                                    | um:nasa:pds:context:resource:resource.phx-m-ra-4-rdr-sc                                                                                                    | 1.0            | Product_Context                             | Submitted              |
|    |              | Imaging Online Data Volumes                                                                                                    | urn:nasa:pds:context:resource:resource.phx-m-ssi-5-norm                                                                                                    | 1.0            | Product_Context                             | Submitted              |
| ļ  |              | Imaging Planetary Image Atlas                                                                                                    | urn:nasa:pds:context:resource:resource.phx-m-ssi-4-linea                                                                                                    | 1.0            | Product_Context                             | Submitted              |
| ļ  |              | PDS4_resource_PHX-M-RA-4-RDR-SCI-V1.0BF                                                                                                    | urn:nasa:pds:context:resource:resource.phx-m-ra-4-rdr-sc                                                                                                    | 1.0            | Product_File_Repository                     | Submitted              |
|    |              | PDS4_resource_PHX-M-SSI-5-RANGE-OPS-V1.0                                                                                                    | urn:nasa:pds:context:resource:resource.phx-m-ssi-5-range                                                                                                    | 1.0            | Product_File_Repository                     | Submitted              |
|    |              | Geosciences Web Services                                                                                                    | urn:nasa:pds:context:resource:resource.phx-m-meca-2-ni                                                                                                    | 1.0            | Product_Context                             | Submitted              |
|    |              | aaCollection_inventory_1.0                                                                                                    | um:nasa:pds:context:collection_context_instrument:aaCol                                                                                                    | 1.0            | Product_File_Repository                     | Submitted              |
|    |              | PDS4_resource_PHX-M-RAC-5-DISPARITY-OPS-                                                                                                    | urn:nasa:pds:context:resource:resource.phx-m-rac-5-disp;                                                                                                    | 1.0            | Product_File_Repository                     | Submitted              |
|    |              | PHX TEGA EDR-RDR Volume PHXTEG_0001                                                                                                    | urn:nasa:pds:context:resource:resource.phx-m-tega-4-ege                                                                                                    | 1.0            | Product_Context                             | Submitted              |
|    |              | PDS4_inst_MECA_AFMPHX                                                                                                    | urn:nasa:pds:context:instrument:instrument.meca_afmp                                                                                                    | 1.0            | Product_File_Repository                     | Submitted              |
|    |              | Phoenix Analyst Notebook                                                                                                    | urn:nasa:pds:context:resource:resource.phx-m-om-3-radic                                                                                                    | 1.0            | Product_Context                             | Submitted              |
|    |              | PDS4_resource_PHX-M-MET-3-L-RDR-V1.0BR                                                                                                    | urn:nasa:pds:context:resource:resource.phx-m-met-3-I-rdr                                                                                                    | 1.0            | Product_File_Repository                     | Submitted              |
|    |              | Phoenix Analyst Notebook                                                                                                    | urn:nasa:pds:context:resource:resource.phx-m-ssi-5-norm                                                                                                    | 1.0            | Product_Context                             | Submitted              |
|    |              | PDS4_resource_PHX-M-SSI-4-LINEARIZED-OPS                                                                                                    | urn:nasa:pds:context:resource:resource.phx-m-ssi-4-linea                                                                                                    | 1.0            | Product_File_Repository                     | Submitted              |
|    |              |                                                                                                    |                                                                                                    |                |                                             |                        |
|    |              | Imaging Planetary Image Atlas                                                                                                    | urn:nasa:pds:context:resource:resource.phx-m-ssi-5-xyz-c                                                                                                    | 1.0            | Product_Context                             | Submitted              |
| 1  |              | Imaging Planetary Image Atlas Imaging Online Data Volumes                                                                                                    | um:nasa:pds:context:resource:resource.phx-m-ssi-5-xyz-c<br>um:nasa:pds:context:resource:resource.phx-m-rac-3-radic                                                                                                    |                | Product_Context Product_Context             | Submitted<br>Submitted |
|    |              |                                                                                                    |                                                                                                    |                |                                             |                        |
|    |              | Name Total Records: 320                                                                                                    | urn:nasa:pds:context:resource:resource.phx-m-rac-3-radic                                                                                                    | 1.0            |                                             |                        |
|    | Step         | Name         1       of 16       Total Records: 320         5:       * About to connect() to locall         * Trying ::1       * connected         * connected       * Connected to localhost (::1)         > DELETE / registry / package       > User-Agent: curl/7.24.0 (xi)         > Host: localhost:8080       > Accept: */*         > < HTTP/1.1 200 OK               | um:nasa:pds:context:resource:resource.phx-m-rac-3-radic<br>LID Show: 20 records \$<br>host port 8080 (#0)<br>9 port 8080 (#0)<br>9 ges/urn:uuid:f5d585db-d13b-41d6-aef4-1c<br>86_64-apple-darwin12.0) libcurl/7.24.0 Op<br>1<br>1<br>11<br>17:46 GMT<br>lhost left intact | 1.0<br>Version | Product_Context Object Type b8764/members H | Submitted<br>Status    |
|    | Step         | Name         1       of 16       Total Records: 320         5:       * About to connect() to locall         * Trying ::1       * connected         * Connected to localhost (::1)       > DELETE / registry/ packag         > User-Agent: curl/7.24.0 (xi         > Host: localhost:8080         > Accept: */*         > HTTP/1.1 200 OK         < Server: Apache-Coyote/1. | um:nasa:pds:context:resource:resource.phx-m-rac-3-radic<br>LID Show: 20 records \$<br>host port 8080 (#0)<br>9 port 8080 (#0)<br>9 ges/urn:uuid:f5d585db-d13b-41d6-aef4-1c<br>86_64-apple-darwin12.0) libcurl/7.24.0 Op<br>1<br>1<br>11<br>17:46 GMT<br>lhost left intact | 1.0<br>Version | Product_Context Object Type b8764/members H | Submitted<br>Status    |
|    | Step<br>Resu | Name         1 of 16       Total Records: 320         5:       * About to connect() to locall         * Trying ::1       * connected         * Connected       * Connected ()         > DELETE / registry/package       > User-Agent: curl/7.24.0 (xi)         > Host: localhost:8080       > Accept: */*         > < HTTP/1.1 200 OK                                       | um:nasa:pds:context:resource:resource.phx-m-rac-3-radic<br>LID Show: 20 records \$<br>host port 8080 (#0)<br>9 port 8080 (#0)<br>9 ges/urn:uuid:f5d585db-d13b-41d6-aef4-1c<br>86_64-apple-darwin12.0) libcurl/7.24.0 Op<br>1<br>1<br>11<br>17:46 GMT<br>lhost left intact | 1.0<br>Version | Product_Context Object Type b8764/members H | Submitted<br>Status    |
| ıg | Step<br>Resu | Name         1       of 16       Total Records: 320         5:       * About to connect() to locall         * Trying ::1       * connected         * Connected to localhost (::1)       > DELETE / registry/ packag         > User-Agent: curl/7.24.0 (xi         > Host: localhost:8080         > Accept: */*         > HTTP/1.1 200 OK         < Server: Apache-Coyote/1. | um:nasa:pds:context:resource:resource.phx-m-rac-3-radic<br>LID Show: 20 records \$<br>host port 8080 (#0)<br>9 port 8080 (#0)<br>9 ges/urn:uuid:f5d585db-d13b-41d6-aef4-1c<br>86_64-apple-darwin12.0) libcurl/7.24.0 Op<br>1<br>1<br>11<br>17:46 GMT<br>lhost left intact | 1.0<br>Version | Product_Context Object Type b8764/members H | Submitted<br>Status    |

| Test Case ID | HVT.2                                                                                                    |
|--------------|----------------------------------------------------------------------------------------------------|
| Description  | Execute from a scheduler, accept a configuration file, recursively traverse directories, determine candidates for registration, capture metadata, submit metadata to the Registry Service.                                                                                                    |
| Requirements | PASS L5.HVT.1: The tool shall accept a configuration file specifying policy for tool behavior.<br>PASS L5.HVT.2: The tool shall execute from a scheduler<br>PASS L5.HVT.4: The tool shall recursively traverse the specified directory or directories<br>PASS L5.HVT.5: The tool shall determine candidate products for registration through a combination of the following<br>PASS L5.HVT.6: The tool shall capture metadata for a candidate product specified by the product type.<br>PASS L5.HVT.7: The tool shall submit the associated metadata for a candidate product to the [Registry].<br>PASS L5.HVT.8: The tool shall track each product registration. |

| Success Criteria | Harvest tool, executed from a scheduler, discovers all n                                                                                                    | natching a                                                                                                    | artifacts and for                                                                                                    | r each                                                                                                    |
|------------------|----------------------------------------------------------------------------------------------------|----------------------------------------------------------------------------------------------------|----------------------------------------------------------------------------------------------------|----------------------------------------------------------------------------------------------------|
| Success criteria | submits metadata, based on both identifying and artifac                                                                                                    |                                                                                                    |                                                                                                    |                                                                                                    |
|                  | Registry service. A matching artifact resides in the direct                                                                                                    |                                                                                                    |                                                                                                    |                                                                                                    |
|                  | or is listed in a manifest file in the target directory, and                                                                                                    |                                                                                                    |                                                                                                    |                                                                                                    |
|                  | the user-edited configuration file and if previously regi                                                                                                    |                                                                                                    | 0                                                                                                    |                                                                                                    |
|                  | Tools to view the registry should show the matching ar                                                                                                    |                                                                                                    |                                                                                                    |                                                                                                    |
|                  | metadata, and not show the non-matching artifacts.                                                                                                    |                                                                                                    |                                                                                                    |                                                                                                    |
| Test Steps       | 1. Clean database as described in RESETREGISTR'                                                                                                    | Y in Sectio                                                                                                    | on 3.1                                                                                                    |                                                                                                    |
| rest steps       | <ol> <li>cd <i>testDir/;</i> mkdir x; mv contextPDS4onlyPHX/<sup>3</sup></li> </ol>                                                                                                    |                                                                                                    |                                                                                                    |                                                                                                    |
|                  | 3. harvest <i>testDir</i> /contextPDS4onlyPHX -c harvest                                                                                                    |                                                                                                    | aster xml -l lo                                                                                                    | σtxt₋P                                                                                                    |
|                  | 9001 -w 120                                                                                                    | r poney n                                                                                                    |                                                                                                    | 5.0.00                                                                                                    |
|                  | 4. In browser, http://localhost:8080/registry-ui/s                                                                                                    | shows no                                                                                                    | data                                                                                                    |                                                                                                    |
|                  | In a different terminal window                                                                                                    |                                                                                                    | uutu                                                                                                    |                                                                                                    |
|                  | 5. harvest-ctrlurl http://localhost:9001/xmlrpc -                                                                                                    | operatio                                                                                                    | nisRunning                                                                                                    |                                                                                                    |
|                  | 6. cd <i>testDir</i> ; mv x/* contextPDS4onlyPHX; rmdir                                                                                                    |                                                                                                    | ii isituiliing                                                                                                    |                                                                                                    |
|                  | 7. In browser, after at most 120 seconds note chang                                                                                                    |                                                                                                    | Records                                                                                                    |                                                                                                    |
|                  | http://localhost:8080/registry-ui/                                                                                                    | 5***6 * <b>* u</b> ili                                                                                                    |                                                                                                    |                                                                                                    |
|                  | After Num Records stops increasing                                                                                                    |                                                                                                    |                                                                                                    |                                                                                                    |
|                  | 8. harvest-ctrlurl http://localhost:9001/xmlrpc -                                                                                                    | operatio                                                                                                    | nstop                                                                                                    |                                                                                                    |
|                  | 9. grep "products registered" log.txt                                                                                                    | Perutio                                                                                                    |                                                                                                    |                                                                                                    |
|                  | 10. grep Registration log.txt                                                                                                    |                                                                                                    |                                                                                                    |                                                                                                    |
|                  | 11. Replace <i>guid</i> with the GUID from the previous l                                                                                                    | ine                                                                                                    |                                                                                                    |                                                                                                    |
|                  | curl -X DELETE -v http://localhost:8080/regist                                                                                                    |                                                                                                    | oes/ouid/men                                                                                                    | nhers                                                                                                    |
|                  | 12. Check Num Records is original value: http://lo                                                                                                    |                                                                                                    | 0.0.                                                                                                    |                                                                                                    |
| Test Results     | Step 5: Yes                                                                                                    | cumost.oc                                                                                                    | jooj registry u                                                                                                    |                                                                                                    |
| i cot i coulto   |                                                                                                    | started w                                                                                                    | vith 0 records                                                                                                    |                                                                                                    |
|                  | Step 7: Same Num Records as in HVT.1, assuming both                                                                                                    | started w                                                                                                    | in o records                                                                                                    |                                                                                                    |
|                  | Iocalhost:8080/registry-ui/                                                                                                    |                                                                                                    | ogle Q 4                                                                                                    |                                                                                                    |
|                  | Registry Service                                                                                                    | Version                                                                                                    | Object Type                                                                                                    | Status                                                                                                    |
|                  | Imaging Online Data Volumes     urn:nasa:pds:context:resource:resource.phx-m-rac                                                                                                    |                                                                                                    | Product_Context                                                                                                    |                                                                                                    |
|                  | Atmospheres Mars Archive urn:nasa:pds:context:resource:resource.phx-m-ssi                                                                                                    |                                                                                                    | _                                                                                                    | Submitted                                                                                                    |
|                  |                                                                                                    | i-5-atmos- 1.0                                                                                                    | Product_Context                                                                                                    | Submitted<br>Submitted                                                                                                    |
|                  | PDS4 resource PHX-M-RAC-5-ROUGHNESS- um;nasa:pds:context:resource;resource.phx-m-rac                                                                                                    |                                                                                                    |                                                                                                    | Submitted                                                                                                    |
|                  | PDS4_resource_PHX-M-RAC-5-ROUGHNESS- urn:nasa:pds:context:resource:resource.phx-m-rac     aaCollection_inventory_1.0 urn:nasa:pds:context:collection_context_investigat                                                                                                    | c-5-roughn 1.0                                                                                                    | Product_Context Product_File_Repository Product_File_Repository                                                                                                    |                                                                                                    |
|                  |                                                                                                    | c-5-roughn 1.0<br>tion:aaColl 1.0                                                                                                    | Product_File_Repository                                                                                                    | Submitted Submitted                                                                                                    |
|                  | aCollection_inventory_1.0 urn:nasa:pds:context:collection_context_investigat                                                                                                    | c-5-roughn 1.0<br>tion:aaColl 1.0<br>i-5-iof-sci-v 1.0                                                                                                    | Product_File_Repository Product_File_Repository                                                                                                    | Submitted<br>Submitted<br>Submitted                                                                                                    |
|                  | aaCollection_inventory_1.0       urm:nasa:pds:context:collection_context_investigat         Phoenix Analyst Notebook       urm:nasa:pds:context:resource:resource.phx-m-ssi                                                                                                    | c-5-roughn 1.0<br>tion:aaColl 1.0<br>i-5-iof-sci-\ 1.0<br>ga-2-msge 1.0                                                                                                    | Product_File_Repository<br>Product_File_Repository<br>Product_Context                                                                                                    | Submitted<br>Submitted<br>Submitted<br>Submitted                                                                                                    |
|                  | aaCollection_inventory_1.0       urm:nasa:pds:context:collection_context_investigat         Phoenix Analyst Notebook       urm:nasa:pds:context:resource:resource.phx-m-ssi         PDS4_resource_PHX-M-TEGA-2-MSGEDR-V1.       urm:nasa:pds:context:resource:resource.phx-m-teg                                                                                                    | c-5-roughr 1.0<br>tion:aaColl 1.0<br>i-5-iof-sci- 1.0<br>ga-2-msge 1.0<br>c-4-lineariz 1.0                                                                                                    | Product_File_Repository<br>Product_File_Repository<br>Product_Context<br>Product_File_Repository                                                                                                    | Submitted<br>Submitted<br>Submitted<br>Submitted                                                                                                    |
|                  | aaCollection_inventory_1.0       um:nasa:pds:context:collection_context_investigat         Phoenix Analyst Notebook       um:nasa:pds:context:resource:resource.phx-m-ssi         PDS4_resource_PHX-M-TEGA-2-MSGEDR-V1.       um:nasa:pds:context:resource:resource.phx-m-teg         Phoenix Analyst Notebook       um:nasa:pds:context:resource:resource.phx-m-teg         Phoenix Analyst Notebook       um:nasa:pds:context:resource:resource.phx-m-teg                                                                                                    | c-5-roughn         1.0           tion:aaColl         1.0           i-5-iof-sci-1         1.0           ga-2-msge         1.0           c-4-lineariz         1.0           i-5-anagly         1.0                                                                                                    | Product_File_Repository<br>Product_File_Repository<br>Product_Context<br>Product_File_Repository<br>Product_Context                                                                                                    | Submitted<br>Submitted<br>Submitted<br>Submitted<br>Submitted                                                                                                    |
|                  | aaCollection_inventory_1.0       um:nasa:pds:context:collection_context_investigat         Phoenix Analyst Notebook       um:nasa:pds:context:resource:resource.phx-m-ssi         PDS4_resource_PHX-M-TEGA-2-MSGEDR-V1.       um:nasa:pds:context:resource:resource.phx-m-teg         Phoenix Analyst Notebook       um:nasa:pds:context:resource:resource.phx-m-rag         Phoenix Analyst Notebook       um:nasa:pds:context:resource:resource.phx-m-rag         PDS4_resource_PHX-M-SSI-5-ANAGLYPH-OP       um:nasa:pds:context:resource:resource.phx-m-ssi                                                                                                    | c-5-rough         1.0           tion:aaColl         1.0           i-5-iof-sci-1         1.0           ga-2-msge         1.0           c-4-lineariz         1.0           i-5-anagly         1.0           hx:PDS4_i         1.0                                                                                                    | Product_File_Repository<br>Product_File_Repository<br>Product_Context<br>Product_File_Repository<br>Product_Context<br>Product_File_Repository                                                                                                    | Submitted<br>Submitted<br>Submitted<br>Submitted<br>Submitted<br>Submitted                                                                                                    |
|                  | aaCollection_inventory_1.0       um:nasa:pds:context:collection_context_investigat         Phoenix Analyst Notebook       um:nasa:pds:context:resource:resource.phx-m-ssi         PDS4_resource_PHX-M-TEGA-2-MSGEDR-V1.       um:nasa:pds:context:resource:resource.phx-m-teg         Phoenix Analyst Notebook       um:nasa:pds:context:resource:resource.phx-m-teg         Phoenix Analyst Notebook       um:nasa:pds:context:resource:resource.phx-m-rac         PDS4_resource_PHX-M-SSI-5-ANAGLYPH-OP;       um:nasa:pds:context:resource:resource.phx-m-ssi         PDS4_inst_RA_PHX       um:nasa:pds:context:instrument.instrument.ra_pl                                                                                                    | c-5-rough         1.0           tion:aaColl         1.0           i-5-tof-sciv         1.0           ga-2-msge         1.0           c-4-lineariz         1.0           i-5-anagly         1.0           hx:PDS4_i         1.0           _phx:PDS4_i         1.0                                                                                                    | Product_File_Repository<br>Product_File_Repository<br>Product_Context<br>Product_File_Repository<br>Product_Context<br>Product_File_Repository<br>Product_File_Repository                                                                                                    | Submitted<br>Submitted<br>Submitted<br>Submitted<br>Submitted<br>Submitted                                                                                                    |
|                  | aaCollection_inventory_1.0       um:nasa:pds:context:collection_context_investigat         Phoenix Analyst Notebook       um:nasa:pds:context:resource:resource.phx-m-ssi         PDS4_resource_PHX-M-TEGA-2-MSGEDR-V1.       um:nasa:pds:context:resource:resource.phx-m-rad         Phoenix Analyst Notebook       um:nasa:pds:context:resource:resource.phx-m-rad         PDS4_resource_PHX-M-SSI-5-ANAGLYPH-OP       um:nasa:pds:context:resource:resource.phx-m-rad         PDS4_resource_PHX-M-SSI-5-ANAGLYPH-OP       um:nasa:pds:context:resource:resource.phx-m-rad         PDS4_inst_RA_PHX       um:nasa:pds:context:instrument.instrument.ra_pf         PDS4_inst_TEGA_PHX       um:nasa:pds:context:instrument.instrument.tega                                                                                                    | c-5-roughn         1.0           ition:aaColl         1.0           i-5-lof-sci>         1.0           ga-2-msge         1.0           c-4-lineariz         1.0           i-5-anaglyt         1.0           hx:PDS4_i         1.0           _phx:PDS4_i         1.0           _phx:PDS4_i         1.0                                                                                                    | Product_File_Repository<br>Product_File_Repository<br>Product_Context<br>Product_File_Repository<br>Product_Context<br>Product_File_Repository<br>Product_File_Repository                                                                                                    | Submitted<br>Submitted<br>Submitted<br>Submitted<br>Submitted<br>Submitted<br>Submitted                                                                                                    |
|                  | aaCollection_inventory_1.0       um:nasa:pds:context:collection_context_investigat         Phoenix Analyst Notebook       um:nasa:pds:context:resource:resource.phx-m-ssi         PDS4_resource_PHX-M-TEGA-2-MSGEDR-V1.       um:nasa:pds:context:resource:resource.phx-m-rad         Phoenix Analyst Notebook       um:nasa:pds:context:resource:resource.phx-m-rad         Phoenix Analyst Notebook       um:nasa:pds:context:resource:resource.phx-m-rad         PDS4_resource_PHX-M-SSI-5-ANAGLYPH-OP       um:nasa:pds:context:resource:resource.phx-m-rad         PDS4_inst_RA_PHX       um:nasa:pds:context:instrument.instrument.ra_phi         PDS4_inst_TEGA_PHX       um:nasa:pds:context:resource:resource.phx-m-on         PDS4_resource_PHX-M-OM-2-EDR-V1.0_DVC       um:nasa:pds:context:resource:resource.phx-m-on                                                                                                    | c-5-rough         1.0           iion:aaColl         1.0           ii-5-iof-sci>         1.0           ga-2-msge         1.0           c-4-lineariz         1.0           i-5-anagly         1.0           hx:PDS4_i         1.0           _phx:PDS4_i         1.0           c-2-edr-v1         1.0                                                                                                    | Product_File_Repository<br>Product_File_Repository<br>Product_Context<br>Product_Context<br>Product_Context<br>Product_File_Repository<br>Product_File_Repository<br>Product_File_Repository                                                                                                    | Submitted<br>Submitted<br>Submitted<br>Submitted<br>Submitted<br>Submitted<br>Submitted<br>Submitted                                                                                                    |
|                  | aaCollection_inventory_1.0       um:nasa:pds:context:collection_context_investigat         Phoenix Analyst Notebook       um:nasa:pds:context:resource:resource.phx-m-ssi         PDS4_resource_PHX-M-TEGA-2-MSGEDR-V1.       um:nasa:pds:context:resource:resource.phx-m-teg         Phoenix Analyst Notebook       um:nasa:pds:context:resource:resource.phx-m-teg         Phoenix Analyst Notebook       um:nasa:pds:context:resource:resource.phx-m-read         PDS4_resource_PHX-M-SSI-5-ANAGLYPH-OP       um:nasa:pds:context:resource:resource.phx-m-read         PDS4_inst_RA_PHX       um:nasa:pds:context:instrument.instrument.ra_pf         PDS4_inst_TEGA_PHX       um:nasa:pds:context:resource:resource.phx-m-om         PDS4_resource_PHX-M-OM-2-EDR-V1.0_DVC       um:nasa:pds:context:resource:resource.phx-m-read         Imaging Online Data Volumes       um:nasa:pds:context:resource:resource.phx-m-read                                                                                                    | c-5-rough         1.0           tion:aaColl         1.0           i-5-tof-sciv         1.0           ga-2-msge         1.0           c-4-lineariz         1.0           i-5-anaglyr         1.0           hx:PDS4_i         1.0           phx:PDS5         1.0           n-2-edr-v1         1.0           c-5-rough         1.0                                                                                                    | Product_File_Repository Product_File_Repository Product_Context Product_Context Product_Context Product_File_Repository Product_File_Repository Product_File_Repository Product_File_Repository Product_File_Repository Product_File_Repository Product_File_Repository Product_File_Repository                                                                                                    | Submitted<br>Submitted<br>Submitted<br>Submitted<br>Submitted<br>Submitted<br>Submitted<br>Submitted                                                                                                    |
|                  | aaCollection_inventory_1.0       um:nasa:pds:context:collection_context_investigat         Phoenix Analyst Notebook       um:nasa:pds:context:resource:resource.phx-m-ssi         PDS4_resource_PHX-M-TEGA-2-MSGEDR-V1.       um:nasa:pds:context:resource:resource.phx-m-racg         Phoenix Analyst Notebook       um:nasa:pds:context:resource:resource.phx-m-racg         Phoenix Analyst Notebook       um:nasa:pds:context:resource:resource.phx-m-racg         PDS4_resource_PHX-M-SSI-5-ANAGLYPH-OP       um:nasa:pds:context:resource:resource.phx-m-racg         PDS4_inst_RA_PHX       um:nasa:pds:context:resource:resource.phx-m-racg         PDS4_inst_TEGA_PHX       um:nasa:pds:context:resource:resource.phx-m-ord         Imaging Online Data Volumes       um:nasa:pds:context:resource:resource.phx-m-racg         PDS4_resource_PHX-M-MET-3-PT-RDR-V1.0_       um:nasa:pds:context:resource:resource.phx-m-racg         aaCollection_inventory_1.0       um:nasa:pds:context:resource:resource.phx-m-racg         PDS4_resource_PHX-M-TEGA-2-EGHEDR-V1.4       um:nasa:pds:context:resource:resource.phx-m-racg         PDS4_resource_PHX-M-MET-3-PT-RDR-V1.0_       um:nasa:pds:context:resource:resource.phx-m-racg         PDS4_resource_PHX-M-TEGA-2-EGHEDR-V1.4       um:nasa:pds:context:resource:resource.phx-m-racg                                                                                                    | c-5-roughn         1.0           ition:aaColl         1.0           i-5-lof-sci+         1.0           ga-2-msge         1.0           c-4-lineariz         1.0           i-5-anaglyt         1.0           phx:PDS4_i         1.0           _phx:PDS4_i         1.0           c-5-roughn         1.0           c-5-roughn         1.0           Collection_         1.0           Qa-2-eghev         1.0                                                                                                    | Product_File_Repository Product_File_Repository Product_Context Product_Context Product_File_Repository Product_File_Repository Product_File_Repository Product_File_Repository Product_File_Repository Product_File_Repository Product_File_Repository Product_File_Repository Product_File_Repository                                                                                                    | Submitted<br>Submitted<br>Submitted<br>Submitted<br>Submitted<br>Submitted<br>Submitted<br>Submitted<br>Submitted<br>Submitted<br>Submitted                                                                               |
|                  | aaCollection_inventory_1.0       um:nasa:pds:context:collection_context_investigat         Phoenix Analyst Notebook       um:nasa:pds:context:resource:resource.phx-m-ssi         PDS4_resource_PHX-M-TEGA-2-MSGEDR-V1.       um:nasa:pds:context:resource:resource.phx-m-teg         Phoenix Analyst Notebook       um:nasa:pds:context:resource:resource.phx-m-teg         Phoenix Analyst Notebook       um:nasa:pds:context:resource:resource.phx-m-rad         PDS4_resource_PHX-M-SSI-5-ANAGLYPH-OP       um:nasa:pds:context:resource:resource.phx-m-rad         PDS4_inst_RA_PHX       um:nasa:pds:context:instrument:instrument.ra_pf         PDS4_inst_TEGA_PHX       um:nasa:pds:context:resource:resource.phx-m-rad         PDS4_resource_PHX-M-OM-2-EDR-V1.0_DVC       um:nasa:pds:context:resource:resource.phx-m-rad         Imaging Online Data Volumes       um:nasa:pds:context:resource:resource.phx-m-rad         PDS4_resource_PHX-M-MET-3-PT-RDR-V1.0_       um:nasa:pds:context:resource:resource.phx-m-rad         PDS4_resource_PHX-M-MET-3-PT-RDR-V1.0_       um:nasa:pds:context:resource:resource.phx-m-rad         PDS4_resource_PHX-M-TEGA-2-EGHEDR-V1.0_       um:nasa:pds:context:resource:resource.phx-m-rad         PDS4_resource_PHX-M-TEGA-2-EGHEDR-V1.0_       um:nasa:pds:context:collection_context_target:add         PDS4_resource_PHX-M-TEGA-2-EGHEDR-V1.0_       um:nasa:pds:context:collection_context_target:add         PDS4_resource_PHX-M-TEGA-2-EGHEDR-V1.0_       um:nasa:pds:context:c                                    | c-5-rough         1.0           i.o-s-ior.acColl         1.0           i-5-lof-sci>         1.0           ga-2-msge         1.0           c-4-lineariz         1.0           i-5-anagly         1.0           hx:PDS4_i         1.0           _phx:PDS4_i         1.0           c-5-rough         1.0           c-5-rough         1.0           collection         1.0           ga-2-eghe         1.0                                                                                                    | Product_File_Repository Product_File_Repository Product_Context Product_Context Product_Context Product_File_Repository Product_File_Repository Product_File_Repository Product_File_Repository Product_File_Repository Product_File_Repository Product_File_Repository Product_File_Repository Product_File_Repository Product_File_Repository                                                                                                    | Submitted<br>Submitted<br>Submitted<br>Submitted<br>Submitted<br>Submitted<br>Submitted<br>Submitted<br>Submitted<br>Submitted<br>Submitted                                                                               |
|                  | aaCollection_inventory_1.0       um:nasa:pds:context:collection_context_investigat         Phoenix Analyst Notebook       um:nasa:pds:context:resource:resource.phx-m-ssi         PDS4_resource_PHX-M-TEGA-2-MSGEDR-V1.       um:nasa:pds:context:resource:resource.phx-m-teg         Phoenix Analyst Notebook       um:nasa:pds:context:resource:resource.phx-m-teg         Phoenix Analyst Notebook       um:nasa:pds:context:resource:resource.phx-m-teg         PDS4_resource_PHX-M-SSI-5-ANAGLYPH-OP       um:nasa:pds:context:resource:resource.phx-m-ssi         PDS4_inst_RA_PHX       um:nasa:pds:context:instrument:instrument.ra_pi         PDS4_inst_RA_PHX       um:nasa:pds:context:resource:resource.phx-m-ssi         PDS4_resource_PHX-M-OM-2-EDR-V1.0_DVC       um:nasa:pds:context:resource:resource.phx-m-rad         PDS4_resource_PHX-M-MET-3-PT-RDR-V1.0_       um:nasa:pds:context:resource:resource.phx-m-rad         PDS4_resource_PHX-M-MET-3-PT-RDR-V1.0_       um:nasa:pds:context:resource:resource.phx-m-rad         PDS4_resource_PHX-M-TEGA-2-EGHEDR-V1.0_       um:nasa:pds:context:resource:resource.phx-m-rad         PDS4_resource_PHX-M-TEGA-2-EGHEDR-V1.0_       um:nasa:pds:context:collection_context_target:aad         PDS4_resource_PHX-M-TEGA-2-EGHEDR-V1.0_       um:nasa:pds:context:collection_context_target:aad         PDS4_resource_PHX-M-TEGA-2-EGHEDR-V1.0_       um:nasa:pds:context:collection_context_target:aad         PDS4_resource_PHX-M-TEGA-2-EGHEDR-V1.0_       um:nasa:p                                    | c-5-rough         1.0           iion:aaCol         1.0           ii-5-lof-sci>         1.0           ga-2-msge         1.0           c-4-lineariz         1.0           i-5-anagly         1.0           phx:PDS4_i         1.0           _phx:PDS4_i         1.0           c-5-rough         1.0           c-5-rough         1.0           c-5-rough         1.0           collection_         1.0           ga-2-egtervt         1.0           collection_         1.0           ga-2-egtervt         1.0           collection_         1.0           ga-2-egtervt         1.0                                                                                                    | Product_File_Repository Product_File_Repository Product_Context Product_Context Product_Context Product_File_Repository Product_File_Repository Product_File_Repository Product_File_Repository Product_File_Repository Product_File_Repository Product_File_Repository Product_File_Repository Product_File_Repository Product_File_Repository                                                                                                    | Submitted<br>Submitted<br>Submitted<br>Submitted<br>Submitted<br>Submitted<br>Submitted<br>Submitted<br>Submitted<br>Submitted<br>Submitted<br>Submitted                                                                  |
|                  | aaCollection_inventory_1.0       um:nasa:pds:context:collection_context_investigat         Phoenix Analyst Notebook       um:nasa:pds:context:resource:resource.phx-m-ssi         PDS4_resource_PHX-M-TEGA-2-MSGEDR-V1.       um:nasa:pds:context:resource:resource.phx-m-teg         Phoenix Analyst Notebook       um:nasa:pds:context:resource:resource.phx-m-teg         Phoenix Analyst Notebook       um:nasa:pds:context:resource:resource.phx-m-rac         PDS4_resource_PHX-M-SSI-5-ANAGLYPH-OP       um:nasa:pds:context:resource:resource.phx-m-rac         PDS4_inst_RA_PHX       um:nasa:pds:context:instrument:instrument.ra_pl         PDS4_inst_RA_PHX       um:nasa:pds:context:resource:resource.phx-m-res         PDS4_inst_RA_PHX       um:nasa:pds:context:instrument:instrument.rega_         PDS4_resource_PHX-M-OM-2-EDR-V1.0_DVC       um:nasa:pds:context:resource:resource.phx-m-red         Imaging Online Data Volumes       um:nasa:pds:context:resource:resource.phx-m-red         PDS4_resource_PHX-M-MET-3-PT-RDR-V1.0_       um:nasa:pds:context:collection_context_target:add         PDS4_resource_PHX-M-TEGA-2-EGHEDR-V1.1       um:nasa:pds:context:collection_context_target:add         PDS4_resource_PHX-M-TEGA-2-EGHEDR-V1.0_       um:nasa:pds:context:collection_context_target:add         PDS4_resource_PHX-M-TEGA-2-EGHEDR-V1.0_       um:nasa:pds:context:collection_context_target:add         PDS4_resource_PHX-M-TEGA-2-EGHEDR-V1.0_       um:nasa:pds:context:collection_context_tar                                    | c-5-rough         1.0           ition:aaColl         1.0           ii-5-iof-sci-         1.0           ga-2-msge         1.0           c-4-lineariz         1.0           i-5-anagly         1.0           _phx:PDS4_i         1.0           _phx:PDS4_i         1.0           _c-5-roughn         1.0           c-5-roughn         1.0           c-5-roughn         1.0           c-3-pt-rdr-         1.0           Collection                                                                                                    | Product_File_Repository Product_File_Repository Product_Context Product_File_Repository Product_File_Repository                                                                                                    | Submitted<br>Submitted<br>Submitted<br>Submitted<br>Submitted<br>Submitted<br>Submitted<br>Submitted<br>Submitted<br>Submitted<br>Submitted<br>Submitted<br>Submitted<br>Submitted                                        |
|                  | aaCollection_inventory_1.0       um:nasa:pds:context:collection_context_investigat         Phoenix Analyst Notebook       um:nasa:pds:context:resource:resource.phx-m-ssi         PDS4_resource_PHX-M-TEGA-2-MSGEDR-V1.       um:nasa:pds:context:resource:resource.phx-m-rag         Phoenix Analyst Notebook       um:nasa:pds:context:resource:resource.phx-m-rag         PDS4_resource_PHX-M-SSI-5-ANAGLYPH-OP       um:nasa:pds:context:resource:resource.phx-m-rag         PDS4_inst_RA_PHX       um:nasa:pds:context:resource:resource.phx-m-rag         PDS4_inst_TEGA_PHX       um:nasa:pds:context:resource:resource.phx-m-ord         Imaging Online Data Volumes       um:nasa:pds:context:resource:resource.phx-m-rag         PDS4_resource_PHX-M-MET-3-PT-RDR-V1.0_       um:nasa:pds:context:resource:resource.phx-m-rag         aaCollection_inventory_1.0       um:nasa:pds:context:resource:resource.phx-m-rag         PDS4_resource_PHX-M-TEGA-2-EGHEDR-V1.0_       um:nasa:pds:context:resource:resource.phx-m-rag         PDS4_resource_PHX-M-MET-3-PT-RDR-V1.0_       um:nasa:pds:context:resource:resource.phx-m-rag         aaCollection_inventory_1.0       um:nasa:pds:context:resource:resource.phx-m-rag         PDS4_resource_PHX-M-TEGA-2-EGHEDR-V1.0_       um:nasa:pds:context:collection_context_target         PDS4_resource_PHX-M-TEGA-2-EGHEDR-V1.0_       um:nasa:pds:context:resource:resource.phx-m-reg         PDS4_resource_PHX-M-MET-3-L-RDR-V1.0_E       um:nasa:pds:context:resource:resource                                    | c-5-roughn         1.0           iion:aaColl         1.0           ii-5-iof-sci>         1.0           ga-2-msge         1.0           c-4-lineariz         1.0           ii-5-anaglyt         1.0           ph:PDS4_i         1.0           _phx:PDS4_i         1.0           c-5-roughn         1.0           c-5-roughn         1.0           collection_         1.0           ga-2-eghet         1.0           collection_         1.0           ga-2-eghet         1.0           ga-2-eghet         1.0           ga-2-eghet         1.0           ga-2-eghet         1.0           ga-2-eghet         1.0           ga-2-eghet         1.0           ga-2-eghet         1.0           ga-2-eghet         1.0           ga-2-eghet         1.0 | Product_File_Repository Product_File_Repository Product_Context Product_File_Repository Product_File_Repository                                                                                                    | Submitted<br>Submitted<br>Submitted<br>Submitted<br>Submitted<br>Submitted<br>Submitted<br>Submitted<br>Submitted<br>Submitted<br>Submitted<br>Submitted<br>Submitted<br>Submitted<br>Submitted                           |
|                  | aaCollection_inventory_1.0       um:nasa:pds:context:collection_context_investigat         Phoenix Analyst Notebook       um:nasa:pds:context:resource:resource.phx-m-ssi         PDS4_resource_PHX-M-TEGA-2-MSGEDR-V1.       um:nasa:pds:context:resource:resource.phx-m-teg         Phoenix Analyst Notebook       um:nasa:pds:context:resource:resource.phx-m-teg         Phoenix Analyst Notebook       um:nasa:pds:context:resource:resource.phx-m-rac         PDS4_resource_PHX-M-SSI-5-ANAGLYPH-OP       um:nasa:pds:context:resource:resource.phx-m-rac         PDS4_inst_RA_PHX       um:nasa:pds:context:instrument:instrument.ra_pl         PDS4_inst_RA_PHX       um:nasa:pds:context:resource:resource.phx-m-res         PDS4_inst_RA_PHX       um:nasa:pds:context:instrument:instrument.rega_         PDS4_resource_PHX-M-OM-2-EDR-V1.0_DVC       um:nasa:pds:context:resource:resource.phx-m-red         Imaging Online Data Volumes       um:nasa:pds:context:resource:resource.phx-m-red         PDS4_resource_PHX-M-MET-3-PT-RDR-V1.0_       um:nasa:pds:context:collection_context_target:add         PDS4_resource_PHX-M-TEGA-2-EGHEDR-V1.1       um:nasa:pds:context:collection_context_target:add         PDS4_resource_PHX-M-TEGA-2-EGHEDR-V1.0_       um:nasa:pds:context:collection_context_target:add         PDS4_resource_PHX-M-TEGA-2-EGHEDR-V1.0_       um:nasa:pds:context:collection_context_target:add         PDS4_resource_PHX-M-TEGA-2-EGHEDR-V1.0_       um:nasa:pds:context:collection_context_tar                                    | c-5-roughn         1.0           iion:aaColl         1.0           ii-5-iof-sci>         1.0           ga-2-msge         1.0           c-4-lineariz         1.0           ii-5-anaglyt         1.0           ph:PDS4_i         1.0           _phx:PDS4_i         1.0           c-5-roughn         1.0           c-5-roughn         1.0           collection_         1.0           ga-2-eghet         1.0           collection_         1.0           ga-2-eghet         1.0           ga-2-eghet         1.0           ga-2-eghet         1.0           ga-2-eghet         1.0           ga-2-eghet         1.0           ga-2-eghet         1.0           ga-2-eghet         1.0           ga-2-eghet         1.0           ga-2-eghet         1.0 | Product_File_Repository Product_File_Repository Product_Context Product_File_Repository Product_File_Repository                                                                                                    | Submitted<br>Submitted<br>Submitted<br>Submitted<br>Submitted<br>Submitted<br>Submitted<br>Submitted<br>Submitted<br>Submitted<br>Submitted<br>Submitted<br>Submitted                                                     |
|                  | aaCollection_inventory_1.0       um:nasa:pds:context:collection_context_investigat         Phoenix Analyst Notebook       um:nasa:pds:context:resource:resource.phx-m-ssi         PDS4_resource_PHX-M-TEGA-2-MSGEDR-V1.       um:nasa:pds:context:resource:resource.phx-m-rag         Phoenix Analyst Notebook       um:nasa:pds:context:resource:resource.phx-m-rag         PDS4_resource_PHX-M-SSI-5-ANAGLYPH-OP       um:nasa:pds:context:resource:resource.phx-m-rag         PDS4_inst_RA_PHX       um:nasa:pds:context:resource:resource.phx-m-rag         PDS4_inst_TEGA_PHX       um:nasa:pds:context:resource:resource.phx-m-ord         Imaging Online Data Volumes       um:nasa:pds:context:resource:resource.phx-m-rag         PDS4_resource_PHX-M-MET-3-PT-RDR-V1.0_       um:nasa:pds:context:resource:resource.phx-m-rag         aaCollection_inventory_1.0       um:nasa:pds:context:resource:resource.phx-m-rag         PDS4_resource_PHX-M-TEGA-2-EGHEDR-V1.0_       um:nasa:pds:context:resource:resource.phx-m-rag         PDS4_resource_PHX-M-MET-3-PT-RDR-V1.0_       um:nasa:pds:context:resource:resource.phx-m-rag         aaCollection_inventory_1.0       um:nasa:pds:context:resource:resource.phx-m-rag         PDS4_resource_PHX-M-TEGA-2-EGHEDR-V1.0_       um:nasa:pds:context:collection_context_target         PDS4_resource_PHX-M-TEGA-2-EGHEDR-V1.0_       um:nasa:pds:context:resource:resource.phx-m-reg         PDS4_resource_PHX-M-MET-3-L-RDR-V1.0_E       um:nasa:pds:context:resource:resource                                    | c-5-roughn         1.0           iion:aaColl         1.0           ii-5-iof-sci+1         1.0           ga-2-msge         1.0           c-4-lineariz         1.0           ii-5-anaglyi         1.0           ji-5-anaglyi         1.0           phx:PDS4_i         1.0          phx:PDS4         1.0           c-5-roughn         1.0           cet-3-pt-rdr-         1.0           Collection_         1.0           ga-2-egher         1.0           et-3-pt-rdr-v         1.0           ga-2-egher         1.0           ga-4-eghrd         1.0           c-5-roughn         1.0                                                                                                    | Product_File_Repository Product_File_Repository Product_Context Product_File_Repository Product_File_Repository                                                                                                    | Submitted<br>Submitted<br>Submitted<br>Submitted<br>Submitted<br>Submitted<br>Submitted<br>Submitted<br>Submitted<br>Submitted<br>Submitted<br>Submitted<br>Submitted<br>Submitted                                        |
|                  | aaCollection_inventory_1.0       um:nasa:pds:context:collection_context_investigat         Phoenix Analyst Notebook       um:nasa:pds:context:resource:resource.phx-m-ssi         PDS4_resource_PHX-M-TEGA-2-MSGEDR-V1.       um:nasa:pds:context:resource:resource.phx-m-teg         Phoenix Analyst Notebook       um:nasa:pds:context:resource:resource.phx-m-teg         Phoenix Analyst Notebook       um:nasa:pds:context:resource:resource.phx-m-teg         Phoenix Analyst Notebook       um:nasa:pds:context:resource:resource.phx-m-teg         PDS4_resource_PHX-M-SSI-5-ANAGLYPH-OP:       um:nasa:pds:context:instrument:instrument.ra_pl         PDS4_inst_RA_PHX       um:nasa:pds:context:instrument:instrument.ra_pl         PDS4_inst_RA_PHX       um:nasa:pds:context:resource:resource.phx-m-resource:PhX-M-OM-2-EDR-V1.0_DVC         Um:nasa:pds:context:resource:resource.phx-m-resource:PhX-M-OM-2-EDR-V1.0_UVC       um:nasa:pds:context:resource:resource.phx-m-resource:phx-m-resource:PhX-M-MET-3-PT-RDR-V1.0_UVC         Imaging Online Data Volumes       um:nasa:pds:context:collection_context_target:aad         PDS4_resource_PHX-M-MET-3-PT-RDR-V1.0_UVC       um:nasa:pds:context:collection_context_target:aad         PDS4_resource_PHX-M-TEGA-2-EGHEDR-V1.1_UVC       um:nasa:pds:context:collection_context_target:aad         PDS4_resource_PHX-M-TEGA-2-EGHEDR-V1.0_UVC       um:nasa:pds:context:collection_context_target:aad         PDS4_resource_PHX-M-TEGA-2-EGHEDR-V1.0_UVC       um:nasa:pds:context:collection_context_ta | c-5-rough         1.0           ii-5-iof-sci+         1.0           ga-2-msge         1.0           c-4-lineariz         1.0           ii-5-anaglyi         1.0           ji-5-anaglyi         1.0           hx:PDS4_i         1.0           _phx:PDS4         1.0           c-5-rough         1.0           c-5-rough         1.0           ga-2-eghet         1.0           ga-2-eghet         1.0           ga-2-eghet         1.0           ga-2-eghet         1.0           ga-2-eghet         1.0           ga-4-eghr         1.0           c-5-rough         1.0           ga-4-eghr         1.0           ya-2-edr-v1         1.0           ya-2-edr-v1         1.0                                                                          | Product_File_Repository Product_File_Repository Product_File_Repository Product_Context Product_File_Repository Product_File_Repository Product_Context Product_File_Repository Product_Context Product_Context Produc | Submitted<br>Submitted<br>Submitted<br>Submitted<br>Submitted<br>Submitted<br>Submitted<br>Submitted<br>Submitted<br>Submitted<br>Submitted<br>Submitted<br>Submitted<br>Submitted<br>Submitted<br>Submitted<br>Submitted |

|                 | Step 9:                                                                                      |
|-----------------|----------------------------------------------------------------------------------------------|
|                 | 0 of 0 new products registered.                                                              |
|                 | 0 of 0 new ancillary products registered.                                                    |
|                 | 157 of 157 new products registered.                                                          |
|                 | 163 of 163 new ancillary products registered.                                                |
|                 | 157 of 157 products registered.                                                              |
|                 | 163 of 163 ancillary products registered.                                                    |
|                 | Step 11: Same as HVT.1's step 5:                                                             |
|                 | * About to connect() to localhost port 8080 (#0)                                             |
|                 | * Trying ::1                                                                                 |
|                 | * connected                                                                                  |
|                 | * Connected to localhost (::1) port 8080 (#0)                                                |
|                 | > DELETE /registry/packages/urn:uuid:b3530136-c771-4352-8271-5ead5e609332/members HTTP/1.1   |
|                 | > User-Agent: curl/7.24.0 (x86_64-apple-darwin12.0) libcurl/7.24.0 OpenSSL/0.9.8x zlib/1.2.5 |
|                 | > Host: localhost:8080                                                                       |
|                 | > Accept: */*                                                                                |
|                 | < HTTP/1.1 200 OK                                                                            |
|                 | < Server: Apache-Coyote/1.1                                                                  |
|                 | < Content-Length: 0                                                                          |
|                 | < Date: Sun, 03 Nov 2013 07:33:25 GMT                                                        |
|                 | * Connection #0 to host localhost left intact                                                |
|                 | * Closing connection #0                                                                      |
|                 | Step 12: "There is no data to display" (same as HVT.1's step 6)                              |
| Comments        | Results met success criteria.                                                                |
| Date of Testing | 2013.11.03                                                                                   |
| Test Personnel  | Richard Chen                                                                                 |

| Test Case ID     | HVT.3                                                                                                    |  |  |  |
|------------------|----------------------------------------------------------------------------------------------------|--|--|--|
| Description      | Harvest a large number of files.                                                                                                    |  |  |  |
| Requirements     | PASS. No specific functional requirement. This is a performance test case.                                                                                                    |  |  |  |
| Success Criteria | Harvest completes in a reasonable amount of time per product.                                                                                                    |  |  |  |
| Test Steps       | <ol> <li>Clean database as described in RESETREGISTRY in Section 3.1</li> <li>cd <i>testDir</i></li> <li>harvest <i>testDir</i>/contextPDS3 -c harvest-policy-master.xml -l h.out -e "*.xml"</li> <li>Check for harvested files. http://localhost:8080/registry-ui/</li> </ol>                                                                                                    |  |  |  |
| Test Results     | Step 3: The bottom of h.out should have:         Summary:         27037 of 27037 file(s) processed, 0 other file(s) skipped         0 error(s), 0 warning(s)         27037 of 27037 products registered.         27050 of 27050 ancillary products registered.         Product Types Registered:         4195 Product_Target_PDS3         2103 Product_data_Set_PDS3         2103 Product_Attribute_Definition         593 Product_Mission_PDS3         69 Product_Mission_PDS3         79 Product_Class_Definition         8260 Product_Context         191 Product_Instrument_Host_PDS3         192 Product_Context         191 Product_Collection         5380 Product_Volume_PDS3         2688 Product_Volume_Set_PDS3         1 Product_Bundle         27050 of 54073 associations registered.         End of Log |  |  |  |

|            |         |                                                 | Registry Service                                                    |         |                         |           |
|------------|---------|-------------------------------------------------|---------------------------------------------------------------------|---------|-------------------------|-----------|
|            | ) 🛞 loc | alhost:8080/registry-ui/                        | ☆ マ C 3                                                             | ▼ Goog  | le Q                    |           |
|            |         | Registry Service +                              |                                                                     |         |                         |           |
|            | Produ   | ct Registry                                     |                                                                     |         |                         |           |
|            |         | Name                                            | LID                                                                 | Version | Object Type             | Status    |
|            |         | volume_CORS_0125_USA_NASA_JPL_CORS_0117_T0      | urn:nasa:pds:context_pds3:volume:volume.cors_0125_usa_nasa_jp       | 1.0     | Product_File_Repository | Submittee |
|            |         | TRUSIS TRUSELIS                                 | urn:nasa:pds:context_pds3:personnel:personnel.ttruselis             | 1.0     | Product_Context         | Submittee |
|            |         | resource_579_SIDONIABROWSERT_ASTEROIDS_1.       | urn:nasa:pds:context_pds3:resource:resource.579_sidoniabrowse       | 1.0     | Product_File_Repository | Submitte  |
|            |         | data_set_MR10-H-L-V-NAC-WAC-2-EDR-V1.0_1.0      | urn:nasa:pds:context_pds3:data_set:data_set.mr10-h-l-v-nac-wac-2-   | 1.0     | Product_File_Repository | Submitte  |
|            |         | resource_MSX-L-SPIRIT3-2-4-V1.0BROWSERP_GEO     | urn:nasa:pds:context_pds3:resource:resource.msx-l-spirit3-2-4-v1.0_ | 1.0     | Product_File_Repository | Submitte  |
|            |         | MGSC_0003                                       | urn:nasa:pds:context_pds3:volume:volume.mgsc_0003usa_nasa_l         | 1.0     | Product_Volume_PDS3     | Submitte  |
|            |         | SBN PSI WEBSITE                                 | urn:nasa:pds:context_pds3:resource:resource.ear-a-5-ddr-family-v2.  | 1.0     | Product_Context         | Submitte  |
|            |         | SBN Comet Website                               | urn:nasa:pds:context_pds3:resource:resource.vega1-c-ducma-3-rdr-    | 1.0     | Product_Context         | Submitte  |
|            |         | resource_MGN-V-RDRS-5-DIM-V1.0DVO_IMAGING_N     | urn:nasa:pds:context_pds3:resource:resource.mgn-v-rdrs-5-dim-v1.0   | 1.0     | Product_File_Repository | Submitte  |
|            |         | Imaging Planetary Image Atlas                   | urn:nasa:pds:context_pds3:resource:resource.phx-m-ssi-5-xyz-ops-v   | 1.0     | Product_Context         | Submitte  |
|            |         | PAN                                             | urn:nasa:pds:context_pds3:target:satellite.pan                      | 1.0     | Product_Target_PDS3     | Submitte  |
|            |         | resource_DIF-M-MRI-2-EPOXI-MARS-V1.0BROWSER     | urn:nasa:pds:context_pds3:resource:resource.dif-m-mri-2-epoxi-mar   | 1.0     | Product_File_Repository | Submitte  |
|            |         | Solar System Exploration: Missions to Asteroids | urn:nasa:pds:context_pds3:resource:resource.1245_calviniabrows      | 1.0     | Product_Context         | Submitte  |
|            |         | Imaging Online Data Volumes                     | urn:nasa:pds:context_pds3:resource:resource.mer2-m-mi-4-linearize   | 1.0     | Product_Context         | Submitte  |
|            |         | ASTEROID 5081                                   | urn:nasa:pds:context_pds3:target:asteroid.asteroid_5081             | 1.0     | Product_Target_PDS3     | Submitte  |
|            |         | EN Backup Volumes Online                        | urn:nasa:pds:context_pds3:resource:resource.near-a-spice-6-cruise*  | 1.0     | Product_Context         | Submitte  |
|            |         | 493 GRISELDIS                                   | urn:nasa:pds:context_pds3:target:asteroid.493_griseIdis             | 1.0     | Product_Target_PDS3     | Submitte  |
|            |         | COINMS_0XXX                                     | urn:nasa:pds:context_pds3:volume:volume.coinms_0xxx_usa_nasa        | 1.0     | Product_Volume_PDS3     | Submitte  |
|            |         | ASTEROID OCCULTATIONS V4.1                      | urn:nasa:pds:context_pds3:data_set:data_set.ear-a-3-rdr-occultation | 1.0     | Product_Data_Set_PDS3   | Submitte  |
|            |         | volume_CORS_0197_USA_NASA_JPL_CORS_0196_T0      | urn:nasa:pds:context_pds3:volume:volume.cors_0197usa_nasa_jp        | 1.0     | Product_File_Repository | Submitter |
|            |         | Name                                            | LID                                                                 | Version | Object Type             | Status    |
|            |         | 1 of 2705                                       | Show: 20 records 💠                                                  |         |                         | 512123    |
| onto       | Post    | alts met success criteria.                      | Show: 20 records +                                                  |         |                         |           |
| ments      | Rest    | ans met success cintena.                        |                                                                     |         |                         |           |
| of Testing | 2013    | 3.11.02                                         |                                                                     |         |                         |           |
| Personnel  | Rich    | ard Chen                                        |                                                                     |         |                         |           |

| Test Case ID     | HVT.4                                                                                                    |
|------------------|----------------------------------------------------------------------------------------------------|
| Description      | Authorize only authenticated users access to a controlled capacity.                                                                                                    |
| Requirements     | PASS L5.GEN.10: Components shall control access to interfaces that alter content.<br>PASS L5.SEC.1: The service shall authenticate a user given identifying credentials for that user.<br>PASS L5.SEC.3: The service shall authorize an authenticated user for access to a controlled capability. |
| Success Criteria | Registration fails when given invalid credentials.                                                                                                    |
| Test Steps       | <ol> <li>cd <i>binDir</i>/harvest/bin; cp harvest harvest2</li> <li>edit harvest2; change "localhost:8080" to a host:port with a secure registry</li> <li>harvest2 <i>testDir</i>/ contextPDS4onlyPHX -u<i>username</i> -pBAD_PASSWORD -k<br/>badkey -c harvest-policy-master.xml</li> </ol>      |
| Test Results     | Step 3:<br><pre></pre>                                                                                                    |

|                 | End of Log                    |
|-----------------|-------------------------------|
| Comments        | Results met success criteria. |
| Date of Testing | 2013.11.03                    |
| Test Personnel  | Richard Chen                  |

| Test Case ID     | HVT.5                                                                                                    |
|------------------|----------------------------------------------------------------------------------------------------|
| Description      | Harvest skips candidate products not matching configuration file. Harvest also checks                                                                                                    |
| 1                | for previous registrations and skips those.                                                                                                    |
| Requirements     | PASS L5.HVT.1: The tool shall accept a configuration file specifying policy for tool behavior.<br>PASS L5.HVT.5: The tool shall determine candidate products for registration through a combination of the following<br>PASS L5.HVT.8: The tool shall track each product registration.                                                                                                    |
| Success Criteria | Tools to view the registry should show only matching products and not the others.                                                                                                    |
| Test Steps       | <ul> <li>Run harvest with config file that does not accept Product_Document <ol> <li>harvest testDir/ra_bundle -c harvestPolicyNoDoc.xml -l h.out -e "*.xml"</li> <li>grep -v "SUCCESS\  INFO" h.out   uniq</li> <li>In browser, check that no Product_Document was registered: <a href="http://localhost:8080/registry-ui">http://localhost:8080/registry-ui</a></li> </ol> </li> <li>Repeat to show nothing more gets registered. <ul> <li>harvest testDir/ra_bundle -c harvestPolicyNoDoc.xml -l h.out -e "*.xml"</li> <li>http://localhost:8080/registry-ui</li> </ul> </li> <li>Run harvest with config file that accepts Product_Document <ul> <li>harvest testDir/ra_bundle -c harvest-policy-master.xml -l h.out -e "*.xml"</li> </ul> </li> </ul>                                                                                                    |
|                  | <ul> <li>7. grep -v "SUCCESS\  INFO" h.out   uniq</li> <li>8. <u>http://localhost:8080/registry-ui</u>. Click "Object Type", then on the bottom select "Show: 50 records"</li> </ul>                                                                                                    |
| Test Results     | <ul> <li>Step 2: Note the SKIPs of Product_Document:</li> <li>PDS Harvest Tool Log</li> <li>Version Version 1.5.0</li> <li>Time Sun, Nov 03 2013 at 01:00:44 AM</li> <li>Target(s) [<i>festDir</i>/ra_bundle]</li> <li>File Inclusions [*xml]</li> <li>Registry Location http://localhost.8080/registry</li> <li>Registry Location http://localhost.8080/registry</li> <li>Registry Package Name Harvest-Package_20131103010044</li> <li>Registry Tackage GUID urn:uud:e2535639-e553-4e53-b2aa-77e090d21d6b</li> <li>SKIP: [<i>testDir</i>/ra_bundle/document/activity_table_desc.xml] 'Product_Document' is not an object type found in the policy file.</li> <li>SKIP: [<i>testDir</i>/ra_bundle/document/ra_dataset.xml] 'Product_Document' is not an object type found in the policy file.</li> <li>SKIP: [<i>testDir</i>/ra_bundle/document/ra_instrument.xml] 'Product_Document' is not an object type found in the policy file.</li> <li>SKIP: [<i>testDir</i>/ra_bundle/document/ra_instrument.xml] 'Product_Document' is not an object type found in the policy file.</li> <li>SKIP: [<i>testDir</i>/ra_bundle/context/mars_planet.xml] Not a primary member.</li> <li>SKIP: [<i>testDir</i>/ra_bundle/context/mars_planet.xml] Not a primary member.</li> <li>SKIP: [<i>testDir</i>/ra_bundle/context/ra_phx.xml] Not a primary member.</li> <li>SKIP: [<i>testDir</i>/ra_bundle/context/ra_phx.xml] Not a primary member.</li> <li>SKIP: [<i>testDir</i>/ra_bundle/context/ra_phx.xml] Not a primary member.</li> <li>SKIP: [<i>testDir</i>/ra_bundle/context/ra_phx.xml] Not a primary member.</li> <li>WARNING: [<i>testDir</i>/ra_bundle/document/document_collection_1.xml] Product not found in registry for reference: urn:nasa:pds:phx_ra:documentra_dataset:1.0. LIDVID will be used as the target reference for the association.</li> <li>WARNING: [<i>testDir</i>/ra_bundle/document/document_collection_1.xml] Product not found in registry for reference: urn:nasa:pds:phx_ra:documentra_instrument:1.0. LIDVID will be used as the target reference for the association.</li> <li>WARNING: [<i>testDir</i>/ra_bundle/document/document_collection_1.xml] Product not found</li></ul> |

| Step    | 0 error(s), 4 warni<br>164 of 164 produc<br>326 of 326 ancillar<br>Product Types Re<br>38 Product_Brows<br>120 Product_Obse<br>1 Product_Contex<br>1 Product_Bundle<br>4 Product_Collect<br>326 Product_File_<br>488 of 488 associa<br>End of Log<br>3: Note that 490 p | ts registered<br>y products<br>gistered:<br>se<br>ervational<br>tt<br>ion<br>Repository<br>tions regis | s registered.<br>y<br>tered.                                                                           |              |                         |           |
|---------|----------------------------------------------------------------------------------------------------|----------------------------------------------------------------------------------------------------|----------------------------------------------------------------------------------------------------|--------------|-------------------------|-----------|
| () 🕲 la | ocalhost:8080/registry-ui/                                                                                                    |                                                                                                    | ☆ ▼ C                                                                                                  | Goo          | ogle Q                  |           |
| 2       | Registry Service                                                                                                    | +                                                                                                    |                                                                                                    |              |                         |           |
|         | Name                                                                                                    |                                                                                                    | LID                                                                                                    | Version      | Object Type             | Status    |
|         | Phoenix Robotic Arm Derived Pro                                                                                                    | duct: sol069                                                                                           | urn:nasa:pds:phx_ra:data_derived:sol069                                                                | 1.0          | Product_Observational   | Submitted |
|         | pit_test_icy_soil_pic5                                                                                                    |                                                                                                    | urn:nasa:pds:phx_ra:data_test:pit_test_icy_soil_pic5                                                   | 1.0          | Product_Browse          | Submitted |
|         | pit_test_scraping_pic1                                                                                                    |                                                                                                    | urn:nasa:pds:phx_ra:data_test:pit_test_scraping_pic1                                                   | 1.0          | Product_Browse          | Submitted |
|         | PHX Robotic Arm Derived Data                                                                                                    |                                                                                                    | urn:nasa:pds:phx_ra:data_test:pit_test_trench_wall_fai                                                 | ure_b 1.0    | Product_Observational   | Submitted |
|         | pit_test_duricrust_dig1_pic10                                                                                                    |                                                                                                    | urn:nasa:pds:phx_ra:data_test:pit_test_duricrust_dig1_                                                 | pic10 1.0    | Product_Browse          | Submitted |
|         | sol049                                                                                                    |                                                                                                    | urn:nasa:pds:phx_ra:data_derived:sol049:sol049.csv                                                     | 1.0          | Product_File_Repository | Submitted |
|         | sol034                                                                                                    |                                                                                                    | urn:nasa:pds:phx_ra:data_derived:sol034:sol034.xml                                                     | 1.0          | Product_File_Repository | Submitted |
|         | pit_test_duricrust_dig2_pic11                                                                                                    |                                                                                                    | urn:nasa:pds:phx_ra:data_test:pit_test_duricrust_dig2_                                                 | pic11: 1.0   | Product_File_Repository | Submitted |
|         | pit_test_duricrust_dig1_pic3                                                                                                    |                                                                                                    | urn:nasa:pds:phx_ra:data_test:pit_test_duricrust_dig1_                                                 | pic3 1.0     | Product_Browse          | Submitted |
|         | sol062                                                                                                    |                                                                                                    | urn:nasa:pds:phx_ra:data_derived:sol062:sol062.xml                                                     | 1.0          | Product_File_Repository | Submitted |
|         | Phoenix Robotic Arm Derived Pro                                                                                                    | duct: sol147a                                                                                          | urn:nasa:pds:phx_ra:data_derived:sol147a                                                               | 1.0          | Product_Observational   | Submitted |
|         | document_collection_inventory_1                                                                                                    |                                                                                                    | urn:nasa:pds:phx_ra:document:document_collection_in                                                    | iventc 1.0   | Product_File_Repository | Submitted |
|         | sol090                                                                                                    |                                                                                                    | urn:nasa:pds:phx_ra:data_derived:sol090:sol090.xml                                                     | 1.0          | Product_File_Repository | Submitted |
|         | pit_test_duricrust_dig1_pic4                                                                                                    |                                                                                                    | urn:nasa:pds:phx_ra:data_test:pit_test_duricrust_dig1_                                                 | pic4 1.0     | Product_Browse          | Submitted |
|         | pit_test_post_trench_wall_failure_2                                                                                                    | 2                                                                                                    | urn:nasa:pds:phx_ra:data_test:pit_test_post_trench_wa                                                  | III_fail 1.0 | Product_File_Repository | Submitted |
|         | sol099a                                                                                                    |                                                                                                    | urn:nasa:pds:phx_ra:data_derived:sol099a:sol099a.cs                                                    | / 1.0        | Product_File_Repository | Submitted |
|         | sol074a                                                                                                    |                                                                                                    | urn:nasa:pds:phx_ra:data_derived:sol074a:sol074a.xm                                                    | I 1.0        | Product_File_Repository | Submitted |
|         | sol006                                                                                                    |                                                                                                    | urn:nasa:pds:phx_ra:data_derived:sol006:sol006.xml                                                     | 1.0          | Product_File_Repository | Submitted |
|         | Phoenix Robotic Arm Derived Pro                                                                                                    | duct: sol071a                                                                                          | urn:nasa:pds:phx_ra:data_derived:sol071a                                                               | 1.0          | Product_Observational   | Submitted |
|         | Phoenix Robotic Arm Derived Pro                                                                                                    | duct: sol110                                                                                           | urn:nasa:pds:phx_ra:data_derived:sol110                                                                | 1.0          | Product_Observational   | Submitted |
|         | Name                                                                                                    |                                                                                                    | LID                                                                                                    | Version      | Object Type             | Status    |
| Step    | 1 of 25 D Total Reco<br>5: Note that still o<br>7: Many ERRORs                                                                                                    | nds: 490<br>nly 490<br>for "Pro                                                                        | Show: 20 records<br>products are registered<br>oduct already exists".<br>cts are registered and 2) the | ]            |                         |           |

|                 |      | pit_test_scraping_pic1                                  | urn:nasa:pds:phx_ra:data_test:pit_test_scraping_ | 1.0          | Product_Browse          | Submitted |
|-----------------|------|---------------------------------------------------------|--------------------------------------------------|--------------|-------------------------|-----------|
|                 |      | pit_test_pre_trench_wall_failure                        | urn:nasa:pds:phx_ra:data_test:pit_test_pre_trend | 1.0          | Product_Browse          | Submitted |
|                 |      | pit_test_post_trench_wall_failure_2                     | urn:nasa:pds:phx_ra:data_test:pit_test_post_trer | 1.0          | Product_Browse          | Submitted |
|                 |      | pit_test_post_trench_wall_failure_1                     | urn:nasa:pds:phx_ra:data_test:pit_test_post_trer | 1.0          | Product_Browse          | Submitted |
|                 |      | Phoenix Robotic Arm Data Set                            | urn:nasa:pds:phx_ra                              | 1.0          | Product_Bundle          | Submitted |
|                 |      | Phoenix Robotic Arm Derived Data                        | urn:nasa:pds:phx_ra:context                      | 1.0          | Product_Collection      | Submitted |
|                 |      | Phoenix Robotic Arm Derived Data                        | urn:nasa:pds:phx_ra:data_derived                 | 1.0          | Product_Collection      | Submitted |
|                 |      | Phoenix Robotic Arm Test Data                           | urn:nasa:pds:phx_ra:data_test                    | 1.0          | Product_Collection      | Submitted |
|                 |      | Phoenix Robotic Arm Document Collection                 | urn:nasa:pds:phx_ra:document                     | 1.0          | Product_Collection      | Submitted |
|                 |      | Phoenix Mission to Mars                                 | urn:nasa:pds:context:investigation:phoenix       | 1.0          | Product_Context         | Submitted |
|                 |      | Introduction for Phoenix Robotic Arm Dataset            | urn:nasa:pds:phx_ra:document:readme              | 1.0          | Product_Document        | Submitted |
|                 |      | Phoenix Robotic Arm Instrument Description              | urn:nasa:pds:phx_ra:document:ra_instrument       | 1.0          | Product_Document        | Submitted |
|                 |      | Phoenix Robotic Arm Dataset Description                 | urn:nasa:pds:phx_ra:document:ra_dataset          | 1.0          | Product_Document        | Submitted |
|                 |      | Description of Phoenix Robotic Arm Activities           | urn:nasa:pds:phx_ra:document:activity_table_de   | 1.0          | Product_Document        | Submitted |
|                 |      | readme                                                  | urn:nasa:pds:phx_ra:document:readme:readme.      | 1.0          | Product_File_Repository | Submitted |
|                 |      | readme                                                  | urn:nasa:pds:phx_ra:document:readme:readme.      | 1.0          | Product_File_Repository | Submitted |
|                 |      |                                                         |                                                  |              |                         | -         |
|                 |      | Name                                                    | LID                                              | Version Name | Object Type             | Status    |
|                 | •    | 1 of 11 Total Records: 502                              | Show: 50 records                                 | ÷            |                         |           |
| Comments        | Rest | ılts met success criteria.                              |                                                  |              |                         |           |
| Date of Testing | 2013 | 3.11.03                                                 |                                                  |              |                         |           |
|                 |      | s://oodt.jpl.nasa.gov/jira<br>lests an improvement: che |                                                  |              |                         |           |
| Test Personnel  | Rich | ard Chen                                                |                                                  |              |                         |           |

| Test Case ID     | PRG.1                                                                                                    |
|------------------|----------------------------------------------------------------------------------------------------|
| Description      | Generate a PDS4 label from a PDS3 label or a PDS-specific DOM object.                                                                                                    |
| Requirements     | PASS L4.PRP.2 : The system shall provide a tool that assists users in the generation of PDS product labels.                                                                                                    |
| Success Criteria | Generate produces a syntactically valid PDS Product Label else indicates where the input is invalid.                                                                                                    |
| Test Steps       | <ul> <li>Some files in testDir/testHarvest/ come from PDS3 labels. Generate automatically and compare. Step 3 would be better with an xml diff.</li> <li>1. cd testDir/</li> <li>2. generate -p testPrep/gen_ELE_MOM.LBL -t testPrep/gen_data.vm -o ele_mom.pds4.lbl</li> <li>3. diff -w testPrep/gen_ele_mom_pds4.xml ele_mom.pds4.lbl</li> </ul> |
| Test Results     | Step 2:       New PDS4 Label: testDir/ele_mom.pds4.lbl         Step 3:       1,7c1         < <product_observational <="" td="" xmlns="http://pds.nasa.gov/schema/pds4/pds/v06">         &lt; xmlns:pds="http://pds.nasa.gov/schema/pds4/pds/v06"</product_observational>                                                                           |

|  | > <product_observational <="" th="" xmlns="http://pds.nasa.gov/schema/pds4/pds/v06"></product_observational>                                                                                                    |
|--|----------------------------------------------------------------------------------------------------|
|  | xmlns:dph="http://pds.nasa.gov/schema/pds4/dph/v01"                                                                                                    |
|  | xmlns:pds="http://pds.nasa.gov/schema/pds4/pds/v06"                                                                                                    |
|  | xmlns:xsi="http://www.w3.org/2001/XMLSchema-instance"                                                                                                    |
|  | xsi:schemaLocation="http://pds.nasa.gov/schema/pds4/dph/v01                                                                                                    |
|  | http://pds.jpl.nasa.gov/repository/pds4/examples/dph_examples_6h/dph_example_archive_VG2PLS                                                                                                    |
|  | /schemas/Product_TableChar_tailored_0600h.xsd" xsi:type="dph:Product_Table_Character">                                                                                                    |
|  | 24d17                                                                                                    |
|  | <                                                                                                    |
|  | 71d63                                                                                                    |
|  |                                                                                                    |
|  | 80,81c72                                                                                                    |
|  | < <node_area></node_area>                                                                                                    |
|  | <                                                                                                    |
|  |                                                                                                    |
|  | > <node_area></node_area>                                                                                                    |
|  | 83d73                                                                                                    |
|  | <                                                                                                    |
|  | 102,129d91                                                                                                    |
|  | <                                                                                                    |
|  | < <pre>&lt; <field_character></field_character></pre>                                                                                                    |
|  | < <pre>&lt; <neme>TIME</neme></pre>                                                                                                    |
|  | < <pre>&lt; <field_number>1</field_number></pre>                                                                                                    |
|  | <pre>&lt; <field_location>1</field_location></pre>                                                                                                    |
|  | <ul> <li>&lt; <a href="classical-location"></a></li> <li>&lt; <a href="classical-location"></a></li> <li>&lt; </li></ul> |

| Test Personnel | Richard Chen |
|----------------|--------------|

| Test Case ID     | PRT.1                                                                                                    |
|------------------|----------------------------------------------------------------------------------------------------|
| Description      | Transform PDS4 images into other formats. Transform is built upon a Java API.                                                                                    |
| Requirements     | PASS L4.PRP.4: The system shall provide a tool for transforming PDS products as follows<br>PASS L5.GEN.4: Tools shall have an application programming interface. |
| Success Criteria | Input and output images look the same.                                                                                                    |
| Test Steps       | <ol> <li>cd <i>testDir/</i></li> <li>transform testPrep/i943630r.xml -o x.jpg -f jpg</li> <li>transform testPrep/tfm_FF01.LBL -o x.bmp -f bmp</li> </ol>         |
| Test Results     | Step 2 x.jpg:                                                                                                    |

| Comments        | Results met success criteria. |
|-----------------|-------------------------------|
| Date of Testing | 2013.11.03                    |
| Test Personnel  | Richard Chen                  |

| Test Case ID     | PRV.1                                                                                                    |
|------------------|----------------------------------------------------------------------------------------------------|
| Description      | Accept a file or a directory name for product(s) to be validated. If directory, be able to traverse the tree to find products. Indicate the schemas utilized during validation. Validate is built upon a Java API.                                                                                                    |
| Requirements     | PASS L5.PRP.VA.1: The tool shall accept the following as input for specifying the product(s) to be validated<br>PASS L5.PRP.VA.2: The tool shall traverse a directory tree and validate products discovered within that tree.<br>PASS L5.PRP.VA.5: The tool shall verify that a product label is well-formed XML.<br>PASS L5.PRP.VA.6: The tool shall verify that a product label conforms to its associated schema file(s).<br>PASS L5.PRP.VA.6: The tool shall verify that a product label conforms to its associated schema file(s).<br>PASS L5.PRP.VA.9: The tool shall indicate the schema(s) utilized during validation.<br>PASS L5.GEN.4: Tools shall have an application programming interface.<br>PASS L5.GEN.7: Tools shall generate a report detailing results from a single execution of the tool. |
| Success Criteria | Validation tool validates a file or all eligible products in a directory tree. When                                                                                                    |
|                  | validating a product, a label, or a schema, indicates which schemas it utilized during                                                                                                    |

|              | the validation. Ensures that a product label is well-formed XML and conforms to its                                                                                         |
|--------------|----------------------------------------------------------------------------------------------------|
|              | schemas.                                                                                                    |
| Test Steps   | 1. cd testDir/                                                                                                    |
| Test Steps   | 2. validate clem_bundle/data/collection_1.0.xml -m0300a                                                                                                    |
|              | The clem_bundle was created using PDS schema 0300a. An alternative to -m0300a is -x                                                                                         |
|              | clem_bundle/XML_Schema/PDS4_PDS_0300a.xsd -S                                                                                                    |
|              | clem_bundle/XML_Schema/PDS4_PDS_0300a.sch                                                                                                    |
|              |                                                                                                    |
|              | 3. validate clem_bundle -e "*.xml" -m0300a                                                                                                    |
|              | Clear errors caused by missing local data dictionary.                                                                                                    |
|              | 4. validate clem_bundle -e "*.xml" -m0300a -x                                                                                                    |
|              | clem_bundle/XML_Schema/imaging_dictionary.xsd                                                                                                    |
|              | clem_bundle/XML_Schema/PDS4_PDS_0300a.xsd                                                                                                    |
| Test Results | Step 2:                                                                                                    |
|              | PDS Validate Tool Report<br>Configuration:                                                                                                    |
|              | Version 1.4.0                                                                                                    |
|              | Date 2013-11-04T04:02:55Z                                                                                                    |
|              | Core Schemas[PDS4_OPS_0300a.xsd]Core Schematrons[PDS4_OPS_0300a.sch]                                                                                                    |
|              | Model Version 0300a                                                                                                    |
|              | Parameters:                                                                                                    |
|              | Targets [file: <i>testDir</i> /clem_bundle/data/collection_1.0.xml]<br>Severity Level Warnings                                                                              |
|              | Severity Level Warnings<br>Recurse Directories true                                                                                                    |
|              | Validation Details:                                                                                                    |
|              | PASS: file: <i>testDir</i> /clem_bundle/data/collection_1.0.xml                                                                                                    |
|              | Summary:<br>1 of 1 file(s) processed, 0 skipped                                                                                                    |
|              | 1 of 1 file(s) passed validation                                                                                                    |
|              | End of Report                                                                                                    |
|              | Step 3: the files with locally defined keywords (in this example, "img:") fail.                                                                                             |
|              | PDS Validate Tool Report<br>Configuration:                                                                                                    |
|              | Version 1.4.0                                                                                                    |
|              | Date 2013-11-04T04:05:22Z                                                                                                    |
|              | Core Schemas[PDS4_OPS_0300a.xsd]Core Schematrons[PDS4_OPS_0300a.sch]                                                                                                    |
|              | Model Version 0300a                                                                                                    |
|              | Demonstration                                                                                                    |
|              | Parameters:<br>Targets [file: <i>testDir</i> /clem_bundle/]                                                                                                    |
|              | Severity Level Warnings                                                                                                    |
|              | Recurse Directories true                                                                                                    |
|              | File Filters Used [*.xml]<br>Validation Details:                                                                                                    |
|              | PASS: file: <i>testDir</i> /clem_bundle/bundle_1.xml                                                                                                    |
|              | PASS: file: <i>testDir</i> /clem_bundle/data/collection_1.0.xml                                                                                                    |
|              | FAIL: file: <i>testDir</i> /clem_bundle/data/bi00_35n/bi03n003.xml<br>ERROR line 71, 42: cvc-complex-type.2.4.c: The matching wildcard is strict, but no declaration can be |
|              | found for element 'img:Imaging_Instrument_Parameters'.                                                                                                    |
|              | ERROR line 77, 21: cvc-complex-type.2.4.c: The matching wildcard is strict, but no declaration can be                                                                       |
|              | found for element 'img:Geometry'.                                                                                                    |
|              | ERROR line 86, 64: cvc-complex-type.2.4.c: The matching wildcard is strict, but no declaration can be found for element 'img:Cartography'.                                  |
|              | FAIL: file:testDir/clem_bundle/data/bi00_35n/bi03n009.xml                                                                                                    |
|              | ERROR line 71, 42: cvc-complex-type.2.4.c: The matching wildcard is strict, but no declaration can be                                                                       |
|              | found for element 'img:Imaging_Instrument_Parameters'.<br>ERROR line 77, 21: cvc-complex-type.2.4.c: The matching wildcard is strict, but no declaration can be             |
|              | found for element 'img:Geometry'.                                                                                                    |
|              | ERROR line 86, 64: cvc-complex-type.2.4.c: The matching wildcard is strict, but no declaration can be                                                                       |
|              | found for element ' <mark>img:</mark> Cartography'.<br>FAIL: file: <i>testDir</i> /clem_bundle/data/bi35_70n/bi38n065.xml                                                   |
|              | ERROR line 71, 42: cvc-complex-type.2.4.c: The matching wildcard is strict, but no declaration can be                                                                       |
|              | found for element 'img:Imaging_Instrument_Parameters'.                                                                                                    |
|              | ERROR line 77, 21: cvc-complex-type.2.4.c: The matching wildcard is strict, but no declaration can be found for element 'imgrCoomatry'                                      |
|              | found for element 'img:Geometry'.                                                                                                    |

|          | ERROR line 86, 64: cvc-complex-type.2.4.c: The matching wildcard is strict, but no declaration can be                                                                       |
|----------|----------------------------------------------------------------------------------------------------|
|          | found for element 'img;Cartography'.                                                                                                    |
|          | FAIL: file: <i>testDir</i> /clem_bundle/data/bi35_70n/bi38n075.xml                                                                                                    |
|          | ERROR line 71, 42: cvc-complex-type.2.4.c: The matching wildcard is strict, but no declaration can be                                                                       |
|          | found for element 'img:Imaging_Instrument_Parameters'.                                                                                                    |
|          | ERROR line 77, 21: cvc-complex-type.2.4.c: The matching wildcard is strict, but no declaration can be                                                                       |
|          | found for element 'img:Geometry'.<br>ERROR line 86, 64: cvc-complex-type.2.4.c: The matching wildcard is strict, but no declaration can be                                  |
|          | found for element 'img:Cartography'.                                                                                                    |
|          | FAIL: file: <i>testDir</i> /clem_bundle/data/bi70_35s/bi38s245.xml                                                                                                    |
|          | ERROR line 71, 42: cvc-complex-type.2.4.c: The matching wildcard is strict, but no declaration can be                                                                       |
|          | found for element 'img:Imaging_Instrument_Parameters'.                                                                                                    |
|          | ERROR line 77, 21: cvc-complex-type.2.4.c: The matching wildcard is strict, but no declaration can be                                                                       |
|          | found for element 'img:Geometry'.                                                                                                    |
|          | ERROR line 86, 64: cvc-complex-type.2.4.c: The matching wildcard is strict, but no declaration can be                                                                       |
|          | found for element 'img:Cartography'.                                                                                                    |
|          | FAIL: file: <i>testDir</i> /clem_bundle/data/bi70_35s/bi38s255.xml<br>ERROR line 71, 42: cvc-complex-type.2.4.c: The matching wildcard is strict, but no declaration can be |
|          | found for element 'img:Imaging_Instrument_Parameters'.                                                                                                    |
|          | ERROR line 77, 21: cvc-complex-type.2.4.c: The matching wildcard is strict, but no declaration can be                                                                       |
|          | found for element 'img:Geometry'.                                                                                                    |
|          | ERROR line 86, 64: cvc-complex-type.2.4.c: The matching wildcard is strict, but no declaration can be                                                                       |
|          | found for element 'img:Cartography'.                                                                                                    |
|          | PASS: file:testDir/clem_bundle/document/collection_1.0.xml                                                                                                    |
|          | PASS: file: <i>testDir</i> /clem_bundle/document/volinfo.xml<br>PASS: file: <i>testDir</i> /clem_bundle/miscellaneous/transfer_manifest.xml                                 |
|          | PASS: file: <i>testDir</i> /clem_bundle/ML_Schema/collection_1.0.xml                                                                                                    |
|          | PASS: file: <i>testDir</i> /clem_bundle/XML_Schema/imaging_dictionary.xml                                                                                                   |
|          | PASS: file:testDir/clem_bundle/XML_Schema/PDS4_PDS_0300a.xml                                                                                                    |
|          | Summary:                                                                                                    |
|          | 14 of 14 file(s) processed, 0 skipped                                                                                                    |
|          | 8 of 14 file(s) passed validation                                                                                                    |
|          | End of Report                                                                                                    |
|          | Step 4:                                                                                                    |
|          | PDS Validate Tool Report                                                                                                    |
|          | Configuration:<br>Version 1.4.0                                                                                                    |
|          | Date 2013-11-04T04:13:12Z                                                                                                    |
|          | Core Schematrons [PDS4_OPS_0300a.sch]                                                                                                    |
|          | Model Version 0300a                                                                                                    |
|          | Parameters:                                                                                                    |
|          | Targets [file: <i>testDir</i> /clem_bundle/]                                                                                                    |
|          | User Specified Schemas [clem_bundle/XML_Schema/imaging_dictionary.xsd,                                                                                                    |
|          | clem_bundle/XML_Schema/PDS4_PDS_0300a.xsd]<br>Severity Level Warnings                                                                                                    |
|          | Recurse Directories true                                                                                                    |
|          | File Filters Used [*.xml]                                                                                                    |
|          | Validation Details:                                                                                                    |
|          | PASS: file: <i>testDir</i> /clem_bundle/bundle_1.xml                                                                                                    |
|          | PASS: file: <i>testDir</i> /clem_bundle/data/collection_1.0.xml                                                                                                    |
|          | PASS: file: <i>testDir</i> /clem_bundle/data/bi00_35n/bi03n003.xml<br>PASS: file: <i>testDir</i> /clem_bundle/data/bi00_35n/bi03n009.xml                                    |
|          | PASS: file: <i>testDir/</i> clem_bundle/ data/ bi05_50h/ bi05h009.xml                                                                                                    |
|          | PASS: file: <i>testDir</i> /clem_bundle/data/bi35_70n/bi38n075.xml                                                                                                    |
|          | PASS: file: <i>testDir</i> /clem_bundle/data/bi70_35s/bi38s245.xml                                                                                                    |
|          | PASS: file:testDir/clem_bundle/data/bi70_35s/bi38s255.xml                                                                                                    |
|          | PASS: file: <i>testDir</i> /clem_bundle/document/collection_1.0.xml                                                                                                    |
|          | PASS: file: <i>testDir</i> /clem_bundle/document/volinfo.xml                                                                                                    |
|          | PASS: file: <i>testDir</i> /clem_bundle/miscellaneous/transfer_manifest.xml<br>PASS: file: <i>testDir</i> /clem_bundle/XML_Schema/collection_1.0.xml                        |
|          | PASS: file: <i>testDir</i> /clem_bundle/XML_Schema/imaging_dictionary.xml                                                                                                   |
|          | PASS: file: <i>testDir</i> /clem_bundle/XML_Schema/PDS4_PDS_0300a.xml                                                                                                    |
|          | Summary:                                                                                                    |
|          | 14 of 14 file(s) processed, 0 skipped                                                                                                    |
|          | 14 of 14 file(s) passed validation                                                                                                    |
| <u> </u> | End of Report                                                                                                    |
| Comments | Results met success criteria.                                                                                                    |
|          |                                                                                                    |
|          | http://oodt.jpl.nasa.gov/jira/browse/PDS-85, created during testing of build 2c,                                                                                            |
|          | requests a new feature: that validate tool 1) try the default schematron, and 2) upon                                                                                       |
|          |                                                                                                    |

|                 | failure, try the schematron listed in the file and note that in the output. |
|-----------------|-----------------------------------------------------------------------------|
| Date of Testing | 2013.11.03                                                                  |
| Test Personnel  | Richard Chen                                                                |

| Test Case ID               | PRV.2                                                                                                    |
|----------------------------|----------------------------------------------------------------------------------------------------|
| Description                | Verify that a referenced file exists.                                                                                                    |
| Requirements               | PASS L5.PRP.VA.10: The tool shall verify that a file exists when referenced from a product label.                                                                                                    |
| Success Criteria           | Validation tool succeeds if referenced file exists, throws an error if not                                                                                                    |
| Test Steps<br>Test Results | <ol> <li>mv clem_bundle/data/collection_1.0.tab .</li> <li>validate clem_bundle/data/collection_1.0.xml -m0300a</li> <li>mv collection_1.0.tab clem_bundle/data/</li> <li>validate clem_bundle/data/collection_1.0.xml -m0300a</li> <li>Step 2:</li> </ol>                                                                                                    |
|                            | PDS Validate Tool Report<br>Configuration:<br>Version 1.4.0<br>Date 2013-11-04T04:31:45Z<br>Core Schemats [PDS4_OPS_0300a.sch]<br>Model Version 0300a<br>Parameters:<br>Targets [file: <i>testDir/clem_bundle/data/collection_1.0.xml</i> ]<br>Severity Level Warnings<br>Recurse Directories true<br>Validation Details:<br>FAIL: file: <i>testDir/clem_bundle/data/collection_1.0.xml</i><br>ERROR line 103: URI reference does not exist: file: <i>testDir/clem_bundle/data/collection_1.0.tab</i><br>Summary:<br>1 of 1 file(s) processed, 0 skipped<br>0 of 1 file(s) processed, 0 skipped<br>0 of 1 file(s) processed, 0 skipped<br>0 of 1 file(s) processed, 0 skipped<br>0 of 1 file(s) processed, 0 skipped<br>0 of 1 file(s) processed, 0 skipped<br>0 corf iguration:<br>Version 1.4.0<br>Date 2013-11-04T04:32:46Z<br>Core Schemas [PDS4_OPS_0300a.sch]<br>Model Version 0300a<br>Parameters:<br>Targets [file: <i>testDir/clem_bundle/data/collection_1.0.xml</i> ]<br>Severity Level Warnings<br>Recurse Directories true<br>Validation Details:<br>PASS: file: <i>testDir/clem_bundle/data/collection_1.0.xml</i> ]<br>Severity Level Warnings<br>Recurse Directories true<br>Validation Details:<br>PASS: file: <i>testDir/clem_bundle/data/collection_1.0.xml</i> ]<br>Severity Level Warnings<br>Recurse Directories true<br>Validation Details:<br>PASS: file: <i>testDir/clem_bundle/data/collection_1.0.xml</i> ]<br>Severity Level Warnings<br>Recurse Directories true<br>Validation Details:<br>PASS: file: <i>testDir/clem_bundle/data/collection_1.0.xml</i> ]<br>Severity Level Warnings<br>Recurse Directories true<br>Validation Details:<br>PASS: file: <i>testDir/clem_bundle/data/collection_1.0.xml</i> ]<br>Summary:<br>1 of 1 file(s) processed, 0 skipped<br>1 of 1 file(s) processed, 0 skipped<br>1 of 1 file(s) passed validation<br>End of Report |
| Comments                   | Results met success criteria.                                                                                                    |
| Date of Testing            | 2013.11.03                                                                                                    |
| Test Personnel             | Richard Chen                                                                                                    |

| Test Case ID | PRV.4 *not ready for build 4a. This is reserved for future testing |
|--------------|--------------------------------------------------------------------|
| Description  | Merge label fragments                                              |

| Requirements     | SKIP L5.PRP.VA.4: The tool shall merge the contents of label fragments referenced by include elements with the contents of the parent label when validating a product. |
|------------------|----------------------------------------------------------------------------------------------------|
| Success Criteria | After merging, resulting label validates as if the fragments were physically merged.                                                                                   |
| Test Steps       |                                                                                                    |
| Test Results     |                                                                                                    |
| Comments         |                                                                                                    |
| Date of Testing  |                                                                                                    |
| Test Personnel   |                                                                                                    |

| Test Case ID     | PRV.5                                                                                                    |
|------------------|----------------------------------------------------------------------------------------------------|
| Description      | Validate schemas                                                                                                    |
| Requirements     | PASS L5.PRP.VA.8: The tool shall verify that a schema file is valid.                                                                                                    |
| Success Criteria | Validation tool verifies whether a schema is well formed.                                                                                                    |
| Test Steps       | <ul> <li>The validate tool does not accept a schema as its target, i.e. this does not work validate PDS4_PDS_1100.xsd</li> <li>However, validate, when validating a label file, does complain when the schema is bad</li> <li>1. validate ra_bundle/bundle_1.xml -x PDS4_PDS_1100.xsd</li> <li>2. diff -C1 PDS4_PDS_1100.xsd testPrep/PDS4_PDS_1100.bad.xsd</li> <li>3. validate ra_bundle/bundle_1.xml -x testPrep/PDS4_PDS_1100.bad.xsd</li> </ul>                                                                                                    |
| Test Results     | Step 1:       PDS Validate Tool Report<br>Configuration:<br>Version 1.4.0<br>Date 2013-11-04T04:46:30Z<br>Core Schematrons [PDS4_PD5_1100.sch]<br>Model Version 1100<br>Parameters:<br>Targets [file:testDir/ra_bundle/bundle_1.xml]<br>User Specified Schemas [PDS4_PD5_1100.xsd]<br>Severity Level Warnings<br>Recurse Directories true<br>Validation Details:<br>PASS: file:testDir/ra_bundle/bundle_1.xml<br>Summary:<br>1 of 1 file(s) passed validation<br>End of Report         Step 2:       *** PDS4_PD5_1100.xsd 2013-10-01 08:58:01.000000000 -0700<br>testPrep/PDS4_PD5_1100.bad.xsd 2013-11-03 20:47:53.000000000 -0800<br>********************************** |

|                 | Core Schematrons [PDS4_PDS_1100.sch]                                                         |
|-----------------|----------------------------------------------------------------------------------------------|
|                 | Model Version 1100                                                                           |
|                 | Parameters:                                                                                  |
|                 | Targets[file:testDir/ra_bundle/bundle_1.xml]                                                 |
|                 | User Specified Schemas [testPrep/PDS4_PDS_1100.bad.xsd]                                      |
|                 | Severity Level Warnings                                                                      |
|                 | Recurse Directories true                                                                     |
|                 | Validation Details:                                                                          |
|                 | FAIL: file: <i>testDir</i> /ra_bundle/bundle_1.xml                                           |
|                 | FATAL_ERROR line 15, 7: The element type "xs:complexType" must be terminated by the matching |
|                 | end-tag "".                                                                                  |
|                 | Summary:                                                                                     |
|                 | 1 of 1 file(s) processed, 0 skipped                                                          |
|                 | 0 of 1 file(s) passed validation                                                             |
|                 | End of Report                                                                                |
| Comments        | Results met success criteria.                                                                |
| Date of Testing | 2013.11.03                                                                                   |
| Test Personnel  | Richard Chen                                                                                 |

| Test Case ID     | PRV.6                                                                                                    |
|------------------|----------------------------------------------------------------------------------------------------|
| Description      | Accept schema file specified by file or directory                                                           |
| Requirements     | PASS L5.PRP.VA.7: The tool shall accept the following as input for specifying the associated schema file(s) |
| Success Criteria | Label file validates against the schema specified.                                                          |
| Test Steps       | Step 4 of test PRV.1 and PRV.5 demonstrate this capability.                                                 |
| Test Results     | Tested during PRV.1 and PRV.5                                                                               |
| Comments         | Results met success criteria.                                                                               |
| Date of Testing  | 2013.11.03                                                                                                  |
| Test Personnel   | Richard Chen                                                                                                |

| Test Case ID     | REG.1                                                                                                    |
|------------------|----------------------------------------------------------------------------------------------------|
| Description      | Validate and accept metadata to register an artifact or modify an artifact's registration,                                                                 |
| -                | query for a registered artifact, delete a registered artifact. Use the REST-based API.                                                                     |
| Requirements     | PASS L5.REG.1: The service shall accept artifact registrations.                                                                                            |
| -                | PASS L5.REG.4: The service shall accept metadata for a registered artifact in a defined format.                                                            |
|                  | PASS L5.REG.5: The service shall validate metadata for a registered artifact.<br>PASS L5.REG.13: The service shall allow deletion of registered artifacts. |
|                  | PASS L5.REG.14: The service shall allow queries for registered artifacts.                                                                                  |
|                  | PASS L5.GEN.3: The system shall generate metrics regarding performance and activity.                                                                       |
| Success Criteria | Registry service validates and accepts metadata for an artifact in a defined format,                                                                       |
|                  | consistent with the appropriate schema for the artifact. Registering an Inventory                                                                          |
|                  | artifact should allow locating and auditing the artifact. Registering a Dictionary artifact                                                                |
|                  | should be reflected in the Information Model. Registering a Document artifact, e.g. a                                                                      |
|                  | schema, should store the file and make the document available. Registering a Service                                                                       |
|                  | artifact should document and promote the service. Query and delete artifacts or                                                                            |
|                  | provide error messages for unrecognized artifacts.                                                                                                    |
| Test Steps       | Clean database as described in RESETREGISTRY in Section 3.1                                                                                                |
|                  | 1. cd testDir                                                                                                    |
|                  | 2. http://localhost:8080/registry/extrinsics/logicals/testing.REG.1                                                                                        |
|                  | in a browser shows no current product has lid "testing.REG.1", which input                                                                                 |

| files test.REG.1[ab],xml have. 3. curl -X POST -H "Content-type:application/xml" -v -d @testRegistry/test.REG.1a,xml http://localhost:8080/registry/extrinsics attempts to register the bad input file 4. Repeat step 2 to ensure lid still does not exist. 5. curl -X POST -H "Content-type:application/xml" -v-d @testRegistry/test.REG.1b,xml http://localhost:8080/registry/extrinsics registers a good input file 6. Repeat step 2 to see the lid 7. curl -X DELETEverbose http://localhost:8080/registry/extrinsics/testing.REG.1.v1.0 8. Repeat step 2 to ensure lid no longer exists 9. curl -X POST -H "Content-type:application/xml" -v -d @testRegistry/test.REG.1c,xml http://localhost:8080/registry/extrinsics registers a good input file with different values for the phone numbers 10. Repeat step 2 to see the changed values Test Results Step 2: The error message should be (if lid does exist, run step 7): Mozilla Firefox Mozilla Firefox Mozilla Firefox Mozilla Firefox Mozilla Firefox XML Parsing Error: syntax error Locathost.8080/registry/extrinsics/logicals/testing.REG.1 Line Number 1, Column 1: No object found for lid: testing.REG.1 * About to connect() to localhost port 8080 (#0) * Trying :1 * About to connect() to localhost port 8080 (#0) * Trying :1 * About to connect() to localhost port 8080 (#0) * Trying :1 * About to connect() to localhost port 8080 (#0) * Trying :1 * About to connect() to localhost port 8080 (#0) * Trying :1 * About to connect() to localhost port 8080 (#0) * Trying :1 * About to connect() to localhost port 8080 (#0) * Trying :1 * About to connect() to localhost port 8080 (#0) * About to connect() to localhost port 8080 (#0) * About to connect() to localhost port 8080 (#0) * Ab                                                                                                    |
|----------------------------------------------------------------------------------------------------|
| @testRegistry/test.REG.1a.xml http://localhost:8080/registry/extrinsics<br>attempts to register the bad input file         4. Repeat step 2 to ensure lid still does not exist.         5. curl -X POST -H "Content-type:application/xml" -v -d<br>@testRegistry/test.REG.1b.xml http://localhost.8080/registry/extrinsics<br>registers a good input file         6. Repeat step 2 to see the lid         7. curl -X DELETEverbose<br>http://localhost.8080/registry/extrinsics/testing.REG.1.v1.0         8. Repeat step 2 to see the lid         7. curl -X DOST -H "Content-type:application/xml" -v -d<br>@testRegistry/test.REG.1c.xml http://localhost.8080/registry/extrinsics<br>registers a good input file with different values for the phone numbers         10. Repeat step 2 to see the changed values         Test Results         Step 2: The error message should be (if lid does exist, run step 7):         Image: the store in the phone numbers         10. Repeat stop 2 to see the changed values         Test Results         Step 2: The error message should be (if lid does exist, run step 7):         Image: the store in the phone in the phone numbers         10. Repeat stop 2 to see the changed values         Test Results         Step 2: The error message should be (if lid does exist, run step 7):         Image: the store in the phone in the phone numbers         10. Repeat stop 2 to see the change is the store is the store is the store is the store is the store is the store is the store is the store is the store is the store is the stor                                                                                                    |
| attempts to register the bad input file         4. Repeat step 2 to ensure lid still does not exist.         5. cturl -X POST -H "Content-type:application/xml" -v -d         @testRegistry/test.REG.1b.xml http://localhost:8080/registry/extrinsics registers a good input file         6. Repeat step 2 to see the lid         7. cturl -X DELETE -verbose         http://localhost:8080/registry/extrinsics/testing.REG.1.v1.0         8. Repeat step 2 to ensure lid no longer exists         9. cturl -X POST -H "Content-type:application/xml" -v -d         @testRegistry/test.REG.1c.xml http://localhost:8080/registry/extrinsics registers a good input file with different values for the phone numbers         10. Repeat step 2 to see the changed values         Test Results         Step 2: The error message should be (if lid does exist, run step 7):         Image: mage step 2 to see the changed values         Mozilla Firefox         Image: mage step 2 to see the changed values         XML Parsing Error: syntax error         Location: http://localhost:8080/registry/extrinsics/logicals/testing.REG.1         XML Parsing Error: syntax error         Location: http://localhost:8080/registry/extrinsics/logicals/testing.REG.1         XML object found for lid: testing.REG.1         Xo object found for lid: testing.REG.1         * object localhost spot 8080 (#0)         * Trying ::L.         * Abou                                                                                                    |
| <ul> <li>4. Repeat step 2 to ensure lid still does not exist.</li> <li>5. curl -X POST -H "Content-type:application/xml" -v -d<br/>@testRegistry/test.REG.1b.xml http://localhost:8080/registry/extrinsics<br/>registers a good input file</li> <li>6. Repeat step 2 to see the lid</li> <li>7. curl -X DELETE -verbose<br/>http://localhost8080/registry/extrinsics/testing.REG.1.v1.0</li> <li>8. Repeat step 2 to ensure lid no longer exists</li> <li>9. curl -X POST -H "Content-type:application/xml" -v -d<br/>@testRegistry/test.REG.1.cxml http://localhost.8080/registry/extrinsics<br/>registers a good input file with different values for the phone numbers</li> <li>10. Repeat step 2 to see the changed values</li> </ul> Test Results Step 2: The error message should be (if lid does exist, run step 7): <ul> <li>Mozilla Firefox</li> <li>Icocalhost.8080/registry/extrinsics/logicals/testing.REG.1</li> <li>Mutp://localhost.is/testing.REC.1 +</li> </ul> XML Parsing Error: syntax error<br>Location: http://localhost:8080/registry/extrinsics/logicals/testing.REG.1 XML Parsing Error: syntax error<br>Location: http://localhost:8080/registry/extrinsics/logicals/testing.REG.1 Xo object found for lid: testing.REG.1 * About to connect() to localhost port 8080 (#0) <ul> <li>* Connected to localhost (::1) port 8080 (#0)</li> <li>* Connected to localhost (::1) port 8080 (#0)</li> <li>* Conrected to localhost (::1) port 8080 (#0)</li> <li>* Conrected to localhost (::1) port 8080 (#0)</li> <li>* Conrected to localhost (::1) port 8080 (#0)</li> <li>* Conrected to localhost (::1) port 8080 (#0)</li> <li>* Conrected to localhost (::1) port 8080 (#0)</li> <li>* Conrected to localhost (::1) port 8080 (#0)</li> <li>* Conrected to localhost (::1) port 8080 (#0)</li> <li>* Conrected to localhost (::1) port 8080 (#0)</li> <li>* Conrected to localhost (::1) port 8080 (#0)</li> <li>* Conrected to localhost (::1) port 8080 (#0)</li> <li>* Conrected to localhost (::1) port 8080 (#0)</li> <li>* Host localhost 8080</li> </ul>                                                                                                    |
| <ul> <li>5. curl -X POST -H "Content-type:application/xml" -v -d<br/>@testRegistry/test.REG.1b.xml http://localhost:8080/registry/extrinsics<br/>registers a good input file</li> <li>6. Repeat step 2 to see the lid</li> <li>7. curl -X DELETEverbose<br/>http://localhost:8080/registry/extrinsics/testing.REG.1.v1.0</li> <li>8. Repeat step 2 to ensure lid no longer exists</li> <li>9. curl -X POST -H "Content-type:application/xml" -v -d<br/>@testRegistry/test.REG.1c.xml http://localhost:8080/registry/extrinsics<br/>registers a good input file with different values for the phone numbers</li> <li>10. Repeat step 2 to see the changed values</li> <li>Test Results</li> <li>Step 2: The error message should be (if lid does exist, run step 7):</li> <li>Mozilla Firefox</li> <li>Intp://localhost.is/testing.REG.1 +</li> <li>XML Parsing Error: syntax error<br/>Location: http://localhost:8080/registry/extrinsics/logicals/testing.REG.1<br/>Line Number 1, Column 1:</li> <li>No object found for lid: testing.REG.1</li> <li>* About to connect() to localhost port 8080 (#0)<br/>* Connected</li> <li>* Connect() to localhost port 8080 (#0)<br/>* Connected to localhost (::1) port 8080 (#0)<br/>* Connected to localhost (::1) port 8080 (#0)<br/>* Connected to localhost ::10, port 8080 (#0)<br/>* Connected to localhost ::11, port 8080 (#0)<br/>* Connected to localhost ::11, port 8080 (#0)</li> </ul>                                                                                                    |
| @testRegistry/test.REG.1b.xml http://localhost.8080/registry/extrinsics<br>registers a good input file         6. Repeat step 2 to see the lid         7. curl -X DELETEverbose<br>http://localhost:8080/registry/extrinsics/testing.REG.1.v1.0         8. Repeat step 2 to ensure lid no longer exists         9. curl -X POST -H "Content-type:application/xml" -v -d<br>@ttestRegistry/test.REG.1c.xml http://localhost:8080/registry/extrinsics<br>registers a good input file with different values for the phone numbers         10. Repeat step 2 to see the changed values         Test Results         Step 2: The error message should be (if lid does exist, run step 7):         Mozilla Firefox         XML Parsing Error: syntax error<br>Location: http://localhost:8080/registry/extrinsics/logicals/testing.REG.1         XML Parsing Error: syntax error<br>Location: http://localhost:8080/registry/extrinsics/logicals/testing.REG.1         No object found for lid: testing.REG.1         * About to connect() to localhost port 8080 (#0)<br>* Trying :1<br>* connected to localhost (:1) port 8080 (#0)<br>* Connected to localhost (:1) port 8080 (#0)<br>* C                                                                                                    |
| @testRegistry/test.REG.1b.xml http://localhost.8080/registry/extrinsics<br>registers a good input file         6. Repeat step 2 to see the lid         7. curl -X DELETEverbose<br>http://localhost:8080/registry/extrinsics/testing.REG.1.v1.0         8. Repeat step 2 to ensure lid no longer exists         9. curl -X POST -H "Content-type:application/xml" -v -d<br>@ttestRegistry/test.REG.1c.xml http://localhost:8080/registry/extrinsics<br>registers a good input file with different values for the phone numbers         10. Repeat step 2 to see the changed values         Test Results         Step 2: The error message should be (if lid does exist, run step 7):         Mozilla Firefox         XML Parsing Error: syntax error<br>Location: http://localhost:8080/registry/extrinsics/logicals/testing.REG.1         XML Parsing Error: syntax error<br>Location: http://localhost:8080/registry/extrinsics/logicals/testing.REG.1         No object found for lid: testing.REG.1         * About to connect() to localhost port 8080 (#0)<br>* Trying :1<br>* connected to localhost (:1) port 8080 (#0)<br>* Connected to localhost (:1) port 8080 (#0)<br>* C                                                                                                    |
| <pre>registers a good input file 6. Repeat step 2 to see the lid 7. curl -X DELETEverbose http://localhost:8080/registry/extrinsics/testing.REG.1.v1.0 8. Repeat step 2 to ensure lid no longer exists 9. curl -X POST -H "Content-type:application/xml" -v -d @testRegistry/test.REG.1c.xml http://localhost8080/registry/extrinsics registers a good input file with different values for the phone numbers 10. Repeat step 2 to see the changed values Test Results Step 2: The error message should be (if lid does exist, run step 7):</pre>                                                                                                    |
| <ul> <li>6. Repeat step 2 to see the lid</li> <li>7. curl -X DELETEverbose<br/>http://localhost:8080/registry/extrinsics/testing.REG.1.v1.0</li> <li>8. Repeat step 2 to ensure lid no longer exists</li> <li>9. curl -X POST -H "Content-type:application/xml" -v -d<br/>@testRegistry/test.REG.1c.xml http://localhost:8080/registry/extrinsics<br/>registers a good input file with different values for the phone numbers</li> <li>10. Repeat step 2 to see the changed values</li> <li>Test Results</li> <li>Step 2: The error message should be (if lid does exist, run step 7):</li> <li>Image: Step 2: The error message should be (if lid does exist, run step 7):</li> <li>Image: Step 2: The error message should be (if lid does exist, run step 7):</li> <li>Image: Step 2: The error message should be (if lid does exist, run step 7):</li> <li>Image: Step 2: The error message should be (if lid does exist, run step 7):</li> <li>Image: Step 2: The error message should be (if lid does exist, run step 7):</li> <li>Image: Step 2: The error message should be (if lid does exist, run step 7):</li> <li>Image: Step 2: The error message should be (if lid does exist, run step 7):</li> <li>Image: Step 2: The error message should be (if lid does exist, run step 7):</li> <li>Image: Step 2: The error message should be (if lid does exist, run step 7):</li> <li>Image: Step 2: Image: Step 2: Step 3:</li> <li>Image: Step 3:</li> <li>Image: Step 3:</li> <li>About to connect() to localhost port 8080 (#0)</li> <li>Trying ::</li> <li>Connected to localhost (::1) port 8080 (#0)</li> <li>POST /registry/extrinsics HTTP/11</li> <li>User-Agent: curl/7.240 (x86_64-apple-darwin12.0) libcurl/7.24.0 OpenSSL/0.9.8x zlib/1.25</li> <li>Host: Localhost8080</li> </ul>                                                                                                    |
| 7. curl -X DELETEverbose<br>http://localhost:8080/registry/extrinsics/testing.REG.1.v1.0 8. Repeat step 2 to ensure lid no longer exists 9. curl -X POST -H "Content-type:application/xml" -v -d<br>@testRegistry/test.REG.1c.xml http://localhost:8080/registry/extrinsics<br>registers a good input file with different values for the phone numbers 10. Repeat step 2 to see the changed values Test Results Step 2: The error message should be (if lid does exist, run step 7): Image: a step 2 to calhost:8080/registry/extrinsics/logicals/testing.REG.1 Image: a step 2 to calhost:8080/registry/extrinsics/logicals/testing.REG.1 XML Parsing Error: syntax error<br>Location: http://localhost:8080/registry/extrinsics/logicals/testing.REG.1 Line Number 1, Column 1: No object found for lid: testing.REG.1 * About to connect() to localhost port 8080 (#0) * Trying:: * connected * Connected to localhost (::1) port 8080 (#0) * DST /registry/extrinsicsHTIP/11 > User-Agent: curl/7.24.0 (x86_64-apple-darwin12.0) libcurl/7.24.0 OpenSSL/0.9.8x zlib/1.25 > Hots: Localbast8080                                                                                                    |
| http://localhost:8080/registry/extrinsics/testing.REG.1.v1.0         8. Repeat step 2 to ensure lid no longer exists         9. curl -X POST -H "Content-type:application/xml" -v -d         @testRegistry/test.REG.1c.xml http://localhost:8080/registry/extrinsics         registers a good input file with different values for the phone numbers         10. Repeat step 2 to see the changed values         Test Results         Step 2: The error message should be (if lid does exist, run step 7):         Mozilla Firefox         Image: localhost.8080/registry/extrinsics/logicals/testing.R for C foogle for the phone numbers         10. Repeat step 2 to see the changed values         Test Results         Step 2: The error message should be (if lid does exist, run step 7):         Mozilla Firefox         Image: localhost.8080/registry/extrinsics/logicals/testing.R for C foogle foogle                                                                                                    |
| <ul> <li>8. Repeat step 2 to ensure lid no longer exists</li> <li>9. curl -X POST -H "Content-type:application/xml" -v -d<br/>@testRegistry/test.REG.1c.xml http://localhost:8080/registry/extrinsics<br/>registers a good input file with different values for the phone numbers</li> <li>10. Repeat step 2 to see the changed values</li> <li>Test Results</li> <li>Step 2: The error message should be (if lid does exist, run step 7):<br/>Mozilla Firefox</li> <li>Mozilla Firefox</li> <li>Iccalhost:8080/registry/extrinsics/logicals/testing.R for C foogle for the phone number 1.</li> <li>XML Parsing Error: syntax error<br/>Location: http://localhost.8080/registry/extrinsics/logicals/testing.REG.1</li> <li>XML Parsing Error: syntax error<br/>Location: http://localhost:8080/registry/extrinsics/logicals/testing.REG.1</li> <li>Step 3:</li> <li>About to connect() to localhost port 8080 (#0)</li> <li>Trying ::L.<br/>*connected</li> <li>* About to connect() to localhost port 8080 (#0)</li> <li>* Trying ::L.<br/>*connected</li> <li>* Connected to localhost (::1) port 8080 (#0)</li> <li>* POST / registry/extrinsics HTITP/11</li> <li>&gt; User-Agent: curl/7240 (086_64-apple-darwin12.0) libcurl/7.24.0 OpenSSL/0.9.8x zlib/1.2.5</li> <li>&gt; Hots localhost:8080</li> </ul>                                                                                                    |
| 9. curl -X POST -H "Content-type:application/xml" -v -d         @testRegistry/test.REG.1c.xml http://localhost:8080/registry/extrinsics         registers a good input file with different values for the phone numbers         10. Repeat step 2 to see the changed values         Test Results         Step 2: The error message should be (if lid does exist, run step 7):         ● ● ● Mozilla Firefox         ● ● ● Mozilla Firefox         ● ● ● Mozilla Firefox         ● ● ● Mozilla Firefox         ● ● ● Mozilla Firefox         ● ● ● Mozilla Firefox         ● ● ● ● Mozilla Firefox         ● ● ● ● Mozilla Firefox         ● ● ● ● ● Mozilla Firefox         ● ● ● ● ● Mozilla Firefox         ● ● ● ● ● ● ● ● ● ● ● ● ● ● ● ● ● ● ●                                                                                                    |
| 9. curl -X POST -H "Content-type:application/xml" -v -d         @testRegistry/test.REG.1c.xml http://localhost:8080/registry/extrinsics         registers a good input file with different values for the phone numbers         10. Repeat step 2 to see the changed values         Test Results         Step 2: The error message should be (if lid does exist, run step 7):         ● ● ● Mozilla Firefox         ● ● ● Mozilla Firefox         ● ● ● Mozilla Firefox         ● ● ● Mozilla Firefox         ● ● ● Mozilla Firefox         ● ● ● Mozilla Firefox         ● ● ● ● Mozilla Firefox         ● ● ● ● Mozilla Firefox         ● ● ● ● ● Mozilla Firefox         ● ● ● ● ● Mozilla Firefox         ● ● ● ● ● ● ● ● ● ● ● ● ● ● ● ● ● ● ●                                                                                                    |
| @testRegistry/test.REG.1c.xml http://localhost:8080/registry/extrinsics         registers a good input file with different values for the phone numbers         10. Repeat step 2 to see the changed values         Test Results         Step 2: The error message should be (if lid does exist, run step 7):         Mozilla Firefox         Icalhost:8080/registry/extrinsics/logicals/testing.R for Cogle Collection:         Mtp://localhostls/testing.REG.1         XML Parsing Error: syntax error         Location: http://localhost:8080/registry/extrinsics/logicals/testing.REG.1         Line Number 1, Column 1:         No object found for lid: testing.REG.1         *         *         About to connect() to localhost port 8080 (#0)         *       Trying::1         *       *         *       *         No object found for lid: testing.REG.1         *       *         *       *         *       *         *       *         *       *         *       *         *       *         *       *         *       *         *       *         *       *         *       *         *                                                                                                    |
| registers a good input file with different values for the phone numbers<br>10. Repeat step 2 to see the changed values<br>Test Results<br>Step 2: The error message should be (if lid does exist, run step 7):<br>Mozilla Firefox<br>Mozilla Firefox<br>Mozilla Firefox<br>Mozilla Firefox<br>Mozilla Firefox<br>Mozilla Firefox<br>Mozilla Firefox<br>Mozilla Firefox<br>Mozilla Firefox<br>Mozilla Firefox<br>Mozilla Firefox<br>Mozilla Firefox<br>Mozilla Firefox<br>Competition: http://localhost:s080/registry/extrinsics/logicals/testing.REG.1<br>Line Number 1, Column 1:<br>No object found for lid: testing.REG.1<br>* About to connect() to localhost port 8080 (#0)<br>* Trying ::1<br>* connected to localhost (::1) port 8080 (#0)<br>* Connected to localhost (::1) port 8080 (#0)<br>> POST / registry/extrinsics HTTP/1.1<br>> User-Agent: curl/7.24.0 (x86.64-apple-darwin12.0) libcurl/7.24.0 OpenSSL/0.9.8x zlib/1.2.5<br>> Host: localhost8080                                                                                                    |
| 10. Repeat step 2 to see the changed values         Test Results         Step 2: The error message should be (if lid does exist, run step 7):         Mozilla Firefox         Image: Integration of the integration of the i                                                                                                    |
| Test Results       Step 2: The error message should be (if lid does exist, run step 7):         Mozilla Firefox       Mozilla Firefox         Iccalhost: 8080/registry/extrinsics/logicals/testing.R ?? C Coogle ? ??         ML Parsing Error: syntax error         Location: http://localhost:8080/registry/extrinsics/logicals/testing.REG.1         Line Number 1, Column 1:         No object found for lid: testing.REG.1         *         Step 3:         *         *         About to connect() to localhost port 8080 (#0)         *         *         Trying ::1         *         *         *         *         *         *         *         *         *         *         *         *         *         *         *         *         *         *         *         *         *         *         *         *         *         *         *         *         *                                                                                                    |
| Mozilla Firefox<br>Mozilla Firefox<br>Mozill                                                                                                    |
| <pre>     localhost:8080/registry/extrinsics/logicals/testing.R ? ? ? ? ? Coogle ? ? ? ? ? ? ? ? ? ? ? ? ? ? ? ? ? ? ?</pre>                                                                                                    |
| Inttp://localhostls/testing.REC.1       +         XML Parsing Error: syntax error<br>Location: http://localhost:8080/registry/extrinsics/logicals/testing.REG.1<br>Line Number 1, Column 1:         No object found for lid: testing.REG.1         *         Step 3:         * About to connect() to localhost port 8080 (#0)         * Trying ::1         * connected         * Connected to localhost (::1) port 8080 (#0)         * Connected to localhost (::1) port 8080 (#0)         * POST / registry/extrinsics HTTP/1.1         > POST / urg/7.24.0 OpenSSL/0.9.8x zlib/1.2.5         > Host: localhost.8080                                                                                                    |
| Inttp://localhostls/testing.REC.1       +         XML Parsing Error: syntax error<br>Location: http://localhost:8080/registry/extrinsics/logicals/testing.REG.1<br>Line Number 1, Column 1:         No object found for lid: testing.REG.1         *         Step 3:         * About to connect() to localhost port 8080 (#0)         * Trying ::1         * connected         * Connected to localhost (::1) port 8080 (#0)         * Connected to localhost (::1) port 8080 (#0)         * POST / registry/extrinsics HTTP/1.1         > POST / urg/7.24.0 OpenSSL/0.9.8x zlib/1.2.5         > Host: localhost.8080                                                                                                    |
| XML Parsing Error: syntax error<br>Location: http://localhost:8080/registry/extrinsics/logicals/testing.REG.1<br>Line Number 1, Column 1:         No object found for lid: testing.REG.1         ^         Step 3:         * About to connect() to localhost port 8080 (#0)         * Trying ::1         * connected         * Connected to localhost (::1) port 8080 (#0)         * Connected to localhost (::1) port 8080 (#0)         * POST / registry/extrinsics HTTP/1.1         > User-Agent: curl/7.24.0 (x86_64-apple-darwin12.0) libcurl/7.24.0 OpenSSL/0.9.8x zlib/1.2.5         > Host: localhost:8080                                                                                                    |
| Location: http://localhost:8080/registry/extrinsics/logicals/testing.REG.1<br>Line Number 1, Column 1:<br>No object found for lid: testing.REG.1<br>^<br>Step 3:<br>* About to connect() to localhost port 8080 (#0)<br>* Trying ::1<br>* connected<br>* Connected to localhost (::1) port 8080 (#0)<br>> POST / registry/extrinsics HTTP/1.1<br>> User-Agent: cutl/7.24.0 (x86_64-apple-darwin12.0) libcurl/7.24.0 OpenSSL/0.9.8x zlib/1.2.5<br>> Host: localhost:8080                                                                                                    |
| Location: http://localhost:8080/registry/extrinsics/logicals/testing.REG.1<br>Line Number 1, Column 1:<br>No object found for lid: testing.REG.1<br>^<br>Step 3:<br>* About to connect() to localhost port 8080 (#0)<br>* Trying ::1<br>* connected<br>* Connected to localhost (::1) port 8080 (#0)<br>> POST / registry/extrinsics HTTP/1.1<br>> User-Agent: curl/7.24.0 (x86_64-apple-darwin12.0) libcurl/7.24.0 OpenSSL/0.9.8x zlib/1.2.5<br>> Host: localhost:8080                                                                                                    |
| Location: http://localhost:8080/registry/extrinsics/logicals/testing.REG.1<br>Line Number 1, Column 1:<br>No object found for lid: testing.REG.1<br>^<br>Step 3:<br>* About to connect() to localhost port 8080 (#0)<br>* Trying ::1<br>* connected<br>* Connected to localhost (::1) port 8080 (#0)<br>> POST / registry/extrinsics HTTP/1.1<br>> User-Agent: curl/7.24.0 (x86_64-apple-darwin12.0) libcurl/7.24.0 OpenSSL/0.9.8x zlib/1.2.5<br>> Host: localhost:8080                                                                                                    |
| Location: http://localhost:8080/registry/extrinsics/logicals/testing.REG.1<br>Line Number 1, Column 1:<br>No object found for lid: testing.REG.1<br>^<br>Step 3:<br>* About to connect() to localhost port 8080 (#0)<br>* Trying ::1<br>* connected<br>* Connected to localhost (::1) port 8080 (#0)<br>> POST / registry/extrinsics HTTP/1.1<br>> User-Agent: cutl/7.24.0 (x86_64-apple-darwin12.0) libcurl/7.24.0 OpenSSL/0.9.8x zlib/1.2.5<br>> Host: localhost:8080                                                                                                    |
| Line Number 1, Column 1:<br>No object found for lid: testing.REG.1<br>Step 3:<br>* About to connect() to localhost port 8080 (#0)<br>* Trying ::1<br>* connected<br>Connected to localhost (::1) port 8080 (#0)<br>> POST / registry/extrinsics HTTP/1.1<br>> User-Agent: curl/7.24.0 (x86_64-apple-darwin12.0) libcurl/7.24.0 OpenSSL/0.9.8x zlib/1.2.5<br>> Host: localhost:8080                                                                                                    |
| No object found for lid: testing.REG.1<br>Step 3:<br>* About to connect() to localhost port 8080 (#0)<br>* Trying ::1<br>* connected<br>* Connected to localhost (::1) port 8080 (#0)<br>> POST /registry/extrinsics HTTP/1.1<br>> User-Agent: curl/7.24.0 (x86_64-apple-darwin12.0) libcurl/7.24.0 OpenSSL/0.9.8x zlib/1.2.5<br>> Host: localhost:8080                                                                                                    |
| Step 3:<br>* About to connect() to localhost port 8080 (#0)<br>* Trying ::1<br>* connected<br>* Connected to localhost (::1) port 8080 (#0)<br>> POST / registry / extrinsics HTTP/1.1<br>> User-Agent: curl/7.24.0 (x86_64-apple-darwin12.0) libcurl/7.24.0 OpenSSL/0.9.8x zlib/1.2.5<br>> Host: localhost:8080                                                                                                    |
| Step 3:<br>* About to connect() to localhost port 8080 (#0)<br>* Trying ::1<br>* connected<br>* Connected to localhost (::1) port 8080 (#0)<br>> POST / registry / extrinsics HTTP/1.1<br>> User-Agent: curl/7.24.0 (x86_64-apple-darwin12.0) libcurl/7.24.0 OpenSSL/0.9.8x zlib/1.2.5<br>> Host: localhost:8080                                                                                                    |
| Step 3:<br>* About to connect() to localhost port 8080 (#0)<br>* Trying ::1<br>* connected<br>* Connected to localhost (::1) port 8080 (#0)<br>> POST / registry / extrinsics HTTP/1.1<br>> User-Agent: curl/7.24.0 (x86_64-apple-darwin12.0) libcurl/7.24.0 OpenSSL/0.9.8x zlib/1.2.5<br>> Host: localhost:8080                                                                                                    |
| <ul> <li>* About to connect() to localhost port 8080 (#0)</li> <li>* Trying ::1</li> <li>* connected</li> <li>* Connected to localhost (::1) port 8080 (#0)</li> <li>&gt; POST / registry / extrinsics HTTP/1.1</li> <li>&gt; User-Agent: curl/7.24.0 (x86_64-apple-darwin12.0) libcurl/7.24.0 OpenSSL/0.9.8x zlib/1.2.5</li> <li>&gt; Host: localhost:8080</li> </ul>                                                                                                    |
| <ul> <li>* About to connect() to localhost port 8080 (#0)</li> <li>* Trying ::1</li> <li>* connected</li> <li>* Connected to localhost (::1) port 8080 (#0)</li> <li>&gt; POST / registry / extrinsics HTTP/1.1</li> <li>&gt; User-Agent: curl/7.24.0 (x86_64-apple-darwin12.0) libcurl/7.24.0 OpenSSL/0.9.8x zlib/1.2.5</li> <li>&gt; Host: localhost:8080</li> </ul>                                                                                                    |
| <ul> <li>* About to connect() to localhost port 8080 (#0)</li> <li>* Trying ::1</li> <li>* connected</li> <li>* Connected to localhost (::1) port 8080 (#0)</li> <li>&gt; POST / registry / extrinsics HTTP/1.1</li> <li>&gt; User-Agent: curl/7.24.0 (x86_64-apple-darwin12.0) libcurl/7.24.0 OpenSSL/0.9.8x zlib/1.2.5</li> <li>&gt; Host: localhost:8080</li> </ul>                                                                                                    |
| <ul> <li>* About to connect() to localhost port 8080 (#0)</li> <li>* Trying ::1</li> <li>* connected</li> <li>* Connected to localhost (::1) port 8080 (#0)</li> <li>&gt; POST / registry / extrinsics HTTP/1.1</li> <li>&gt; User-Agent: curl/7.24.0 (x86_64-apple-darwin12.0) libcurl/7.24.0 OpenSSL/0.9.8x zlib/1.2.5</li> <li>&gt; Host: localhost:8080</li> </ul>                                                                                                    |
| <ul> <li>* Trying ::1</li> <li>* connected</li> <li>* Connected to localhost (::1) port 8080 (#0)</li> <li>&gt; POST / registry / extrinsics HTTP/1.1</li> <li>&gt; User-Agent: curl/7.24.0 (x86_64-apple-darwin12.0) libcurl/7.24.0 OpenSSL/0.9.8x zlib/1.2.5</li> <li>&gt; Host: localhost:8080</li> </ul>                                                                                                    |
| * connected<br>* Connected to localhost (::1) port 8080 (#0)<br>> POST / registry / extrinsics HTTP/1.1<br>> User-Agent: curl/7.24.0 (x86_64-apple-darwin12.0) libcurl/7.24.0 OpenSSL/0.9.8x zlib/1.2.5<br>> Host: localhost:8080                                                                                                    |
| * Connected to localhost (::1) port 8080 (#0)<br>> POST / registry/extrinsics HTTP/1.1<br>> User-Agent: curl/7.24.0 (x86_64-apple-darwin12.0) libcurl/7.24.0 OpenSSL/0.9.8x zlib/1.2.5<br>> Host: localhost:8080                                                                                                    |
| <ul> <li>&gt; POST / registry / extrinsics HTTP/1.1</li> <li>&gt; User-Agent: curl/7.24.0 (x86_64-apple-darwin12.0) libcurl/7.24.0 OpenSSL/0.9.8x zlib/1.2.5</li> <li>&gt; Host: localhost:8080</li> </ul>                                                                                                    |
| <ul><li>&gt; User-Agent: curl/7.24.0 (x86_64-apple-darwin12.0) libcurl/7.24.0 OpenSSL/0.9.8x zlib/1.2.5</li><li>&gt; Host: localhost:8080</li></ul>                                                                                                    |
|                                                                                                    |
| > Accept <sup>.</sup> */*                                                                                                    |
|                                                                                                    |
| > Content-type:application/xml                                                                                                    |
| <ul> <li>Content-Length: 653</li> <li>* upload completely sent off: 653 out of 653 bytes</li> </ul>                                                                                                    |
| <pre><http 1.1="" 400="" bad="" pre="" request<=""></http></pre>                                                                                                    |
| < Server: Apache-Coyote/1.1                                                                                                    |
| < Content-Type: text/html;charset=utf-8                                                                                                    |
|                                                                                                    |
| < Content-Length: 990                                                                                                    |
| < Content-Length: 990<br>< Date: Mon, 04 Nov 2013 06:23:03 GMT                                                                                                    |
| < Content-Length: 990<br>< Date: Mon, 04 Nov 2013 06:23:03 GMT<br>< Connection: close                                                                                                    |
| < Content-Length: 990<br>< Date: Mon, 04 Nov 2013 06:23:03 GMT<br>< Connection: close<br>* Closing connection #0                                                                                                    |
| < Content-Length: 990<br>< Date: Mon, 04 Nov 2013 06:23:03 GMT<br>< Connection: close                                                                                                    |
| < Content-Length: 990<br>< Date: Mon, 04 Nov 2013 06:23:03 GMT<br>< Connection: close<br>* Closing connection #0<br><html><head><title>Apache Tomcat/7.0.30 - Error report</title><style><!H1 {font-</th></tr><tr><th><pre>< Content-Length: 990 < Date: Mon, 04 Nov 2013 06:23:03 GMT < Connection: close * Closing connection #0 <html><head><title>Apache Tomcat/7.0.30 - Error report</title><style><!H1 {font- family:Tahoma,Arial,sans-serif;color:white;background-color:#525D76;font-size:22px;} H2 {font- family:Tahoma,Arial,sans-serif;color:white;background-color:#525D76;font-size:16px;} H3 {font- family:Tahoma,Arial,sans-serif;color:white;background-color:#525D76;font-size:14px;} BODY {font- </pre></th></tr><tr><th><pre>< Content-Length: 990 < Date: Mon, 04 Nov 2013 06:23:03 GMT < Connection: close * Closing connection #0 <html><head><title>Apache Tomcat/7.0.30 - Error report</title><style><!H1 {font- family:Tahoma,Arial,sans-serif;color:white;background-color:#525D76;font-size:22px;} H2 {font- family:Tahoma,Arial,sans-serif;color:white;background-color:#525D76;font-size:16px;} H3 {font- family:Tahoma,Arial,sans-serif;color:white;background-color:#525D76;font-size:14px;} BODY {font- family:Tahoma,Arial,sans-serif;color:white;background-color:white;} B {font-family:Tahoma,Arial,sans- </pre></th></tr><tr><th>< Content-Length: 990</p> < Date: Mon, 04 Nov 2013 06:23:03 GMT</p> < Connection: close</p> * Closing connection #0 <html><head><title>Apache Tomcat/7.0.30 - Error report</title><style><!H1 {font-family:Tahoma,Arial,sans-serif;color:white;background-color:#525D76;font-size:22px;} H2 {font-family:Tahoma,Arial,sans-serif;color:white;background-color:#525D76;font-size:16px;} H3 {font-family:Tahoma,Arial,sans-serif;color:white;background-color:#525D76;font-size:14px;} BODY {font-family:Tahoma,Arial,sans-serif;color:white;background-color:white;} B {font-family:Tahoma,Arial,sans-serif;color:white;background-color:white;} B {font-family:Tahoma,Arial,sans-serif;color:white;background-color:white;} B {font-family:Tahoma,Arial,sans-serif;color:white;background-color:white;} B {font-family:Tahoma,Arial,sans-serif;color:white;} P {font-family:Tahoma,Arial,sans-serif;color:white;background-color:white;} B {font-family:Tahoma,Arial,sans-serif;color:white;background-color:white;} B {font-family:Tahoma,Arial,sans-serif;color:white;} P {font-family:Tahoma,Arial,sans-serif;color:white;background-color:white;} B {font-family:Tahoma,Arial,sans-serif;color:white;} P {font-family:Tahoma,Arial,sans-serif;color:white;} B {font-family:Tahoma,Arial,sans-serif;color:white;} P {font-family:Tahoma,Arial,sans-serif;color:white;} P {font-family</th></tr><tr><th><pre>< Content-Length: 990 < Date: Mon, 04 Nov 2013 06:23:03 GMT < Connection: close * Closing connection #0 <html><head><title>Apache Tomcat/7.0.30 - Error report</title><style><!H1 {font- family:Tahoma,Arial,sans-serif;color:white;background-color:#525D76;font-size:22px;} H2 {font- family:Tahoma,Arial,sans-serif;color:white;background-color:#525D76;font-size:16px;} H3 {font- family:Tahoma,Arial,sans-serif;color:white;background-color:#525D76;font-size:14px;} BODY {font- family:Tahoma,Arial,sans-serif;color:black;background-color:white;} B {font-family:Tahoma,Arial,sans- serif;color:white;background-color:#525D76;} P {font-family:Tahoma,Arial,sans- serif;background:white;color:black;font-size:12px;} A {color : black;}A.name {color : black;}HR {color : </pre></th></tr><tr><th>< Content-Length: 990</p> < Date: Mon, 04 Nov 2013 06:23:03 GMT</p> < Connection: close</p> * Closing connection #0 <html><head><title>Apache Tomcat/7.0.30 - Error report</title><style><!H1 {font-family:Tahoma,Arial,sans-serif;color:white;background-color:#525D76;font-size:22px;} H2 {font-family:Tahoma,Arial,sans-serif;color:white;background-color:#525D76;font-size:16px;} H3 {font-family:Tahoma,Arial,sans-serif;color:white;background-color:#525D76;font-size:14px;} BODY {font-family:Tahoma,Arial,sans-serif;color:white;background-color:white;} B {font-family:Tahoma,Arial,sans-serif;color:white;background-color:white;} B {font-family:Tahoma,Arial,sans-serif;color:white;background-color:white;} B {font-family:Tahoma,Arial,sans-serif;color:white;background-color:white;} B {font-family:Tahoma,Arial,sans-serif;color:white;} P {font-family:Tahoma,Arial,sans-serif;color:white;background-color:white;} B {font-family:Tahoma,Arial,sans-serif;color:white;background-color:white;} B {font-family:Tahoma,Arial,sans-serif;color:white;} P {font-family:Tahoma,Arial,sans-serif;color:white;background-color:white;} B {font-family:Tahoma,Arial,sans-serif;color:white;} P {font-family:Tahoma,Arial,sans-serif;color:white;} B {font-family:Tahoma,Arial,sans-serif;color:white;} P {font-family:Tahoma,Arial,sans-serif;color:white;} P {font-family</th></tr></tbody></table></style></head></html> |

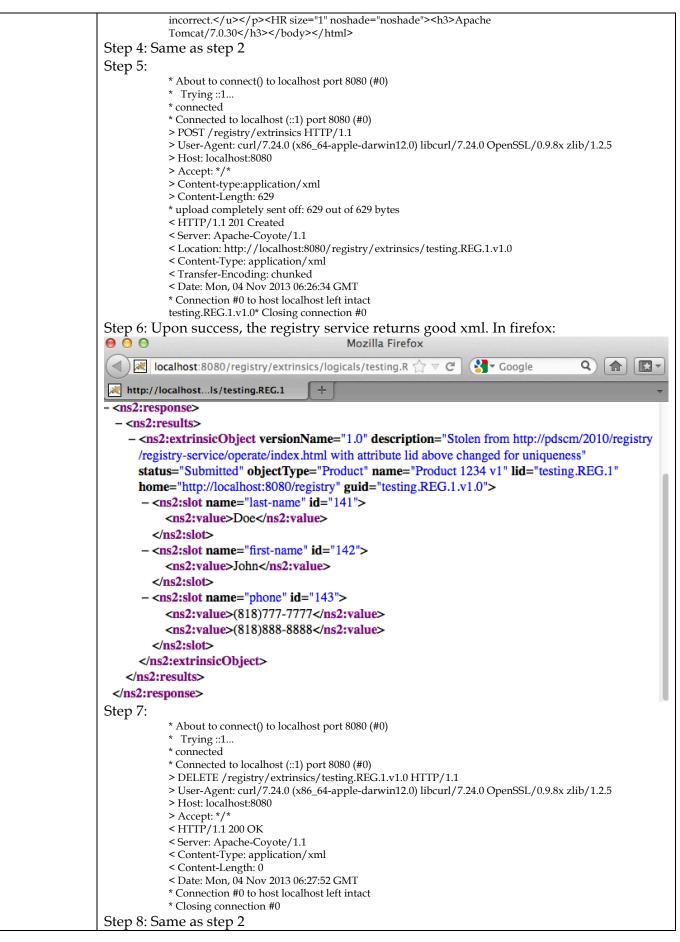

|                 | Step 9:                                                                                      |
|-----------------|----------------------------------------------------------------------------------------------|
|                 | * About to connect() to localhost port 8080 (#0)                                             |
|                 | * Trying ::1                                                                                 |
|                 | * connected                                                                                  |
|                 | * Connected to localhost (::1) port 8080 (#0)                                                |
|                 | > POST / registry / extrinsics HTTP/1.1                                                      |
|                 | > User-Agent: curl/7.24.0 (x86_64-apple-darwin12.0) libcurl/7.24.0 OpenSSL/0.9.8x zlib/1.2.5 |
|                 | > Host: localhost:8080                                                                       |
|                 | > Accept: */*                                                                                |
|                 | > Content-type:application/xml                                                               |
|                 | > Content-Length: 630                                                                        |
|                 | * upload completely sent off: 630 out of 630 bytes                                           |
|                 | < HTTP/1.1 201 Created                                                                       |
|                 | < Server: Apache-Coyote/1.1                                                                  |
|                 | < Location: http://localhost:8080/registry/extrinsics/testing.REG.1.v1.0                     |
|                 | < Content-Type: application/xml                                                              |
|                 | < Transfer-Encoding: chunked                                                                 |
|                 | < Date: Mon, 04 Nov 2013 06:29:02 GMT                                                        |
|                 | * Connection #0 to host localhost left intact                                                |
|                 | testing.REG.1.v1.0* Closing connection #0                                                    |
|                 | Step 10: Similar to step 6 but with different values for the phone numbers, i.e. from        |
|                 | (818)777-7777 and (818)888-8888 to (818)222-2222 and (818)333-3333                           |
| Comments        | Results met success criteria.                                                                |
| Date of Testing | 2013.11.03                                                                                   |
| Test Personnel  | Richard Chen                                                                                 |

| Test Case ID     | REG.2                                                                                                    |
|------------------|----------------------------------------------------------------------------------------------------|
| Description      | Relate artifact registrations. Query and delete such associations.                                                                                                    |
| Requirements     | PASS L5.REG.2: The service shall provide a means for relating artifact registrations.<br>PASS L5.REG.13: The service shall allow deletion of registered artifacts.<br>PASS L5.REG.14: The service shall allow queries for registered artifacts.                                                                                                    |
| Success Criteria | Registry service relates together multiple artifacts during their registrations, whether<br>as a batch or as individual registrations. The associations are removed from the<br>registry after deletion.                                                                                                    |
| Test Steps       | <ol> <li>http://localhost:8080/registry/associations/linkREG.1toREG.2aSomehow<br/>shows no such associations</li> <li>curl -X POST -H "Content-type:application/xml" -v -d<br/>@testRegistry/test.REG.2.xml http://localhost:8080/registry/associations<br/>adds 1 association (from a nonexistent sourceLid) to desired targetLid</li> <li>Repeat step 1 to see the association. Note the guid</li> <li>curl -X DELETE -v http://localhost:8080/registry/associations/guid</li> <li>Repeat step 1 to see no association</li> </ol> |
| Test Results     | Step 1: The error should look like<br>Mozilla Firefox<br>Iocalhost:8080/registry/associations/linkREG.1toREG.2aSomehow $\land \lor \lor \lor \lor \lor \lor \lor \lor \lor \lor \lor \lor \lor \lor \lor \lor \lor \lor $                                                                                                    |

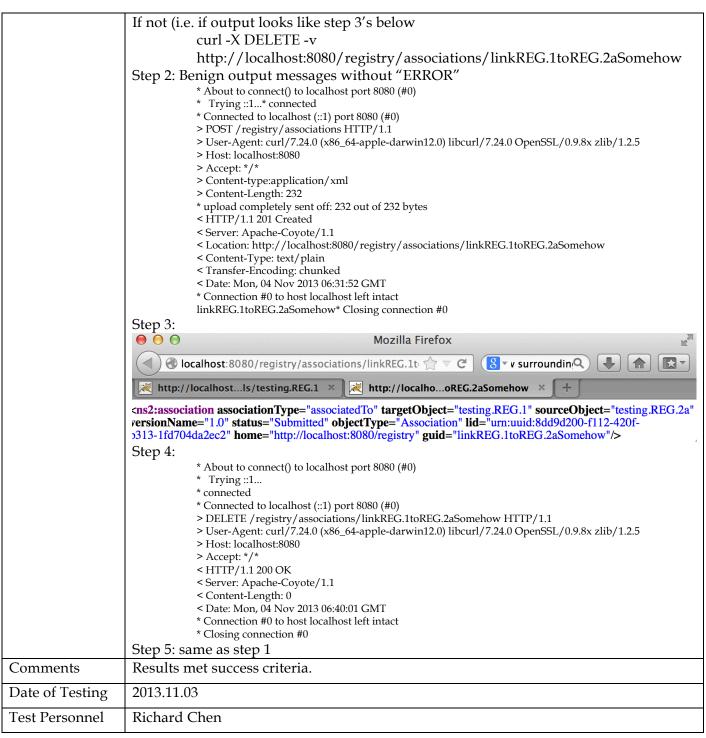

| Test Case ID     | REG.3                                                                                                    |
|------------------|----------------------------------------------------------------------------------------------------|
| Description      | Maintain policies for classes of artifacts, i.e. all classes of artifacts capture a base set of metadata, in the form of XML attributes: objectType, guid as well as metadata specific to each artifact class. |
| Requirements     | PASS L5.REG.3: The system shall register products of a data delivery into an instance of the registry.                                                                                                    |
| Success Criteria | Registry service defines separate policies for each class of artifact. Changes to the policies of a class can reflect in the validation of a registered artifact in that class.                                |
| Test Steps       | In a browser,<br>http://localhost:8080/registry/extrinsics                                                                                                    |

|              | http://localhost:8080/registry/associations                                                                                                    |  |  |
|--------------|----------------------------------------------------------------------------------------------------|--|--|
|              | http://localhost:8080/registry/services                                                                                                    |  |  |
|              | http://localhost:8080/registry/schemes                                                                                                    |  |  |
|              | http://localhost:8080/registry/events                                                                                                    |  |  |
|              | http://localhost:8080/registry/packages                                                                                                    |  |  |
| Test Results |                                                                                                    |  |  |
| Test Results | Specific results will differ, but every item in every class has XML attributes objectType,                                                                                                    |  |  |
|              | guid. Each class may have others attributes such as lid, name, home.                                                                                                    |  |  |
|              | ● ○ ○ Mozilla Firefox                                                                                                    |  |  |
|              | (◄) ≥ localhost:8080/registry/extrinsics                                                                                                    |  |  |
|              | 🔀 http://localhotesting.REG.1 🛪 🛃 http://localhEG.2aSomehow 🛪 🛃 http://localhotry/extrinsics 🗴 🕂 🖵                                                                                                    |  |  |
|              | - <ns2:response numfound="1" start="1"></ns2:response>                                                                                                    |  |  |
|              | - <ns2:results></ns2:results>                                                                                                    |  |  |
|              | - <ns2:extrinsicobject <="" description="Stolen from http://pdscm/2010/registry/registry-&lt;/th&gt;&lt;/tr&gt;&lt;tr&gt;&lt;th&gt;&lt;/th&gt;&lt;th&gt;service/operate/index.html with attribute lid above changed for uniqueness" status="Submitted" th="" versionname="1.0"></ns2:extrinsicobject> |  |  |
|              | objectType="Product" name="Product 1234 v1" lid="testing.REG.1" home="http://localhost:8080                                                                                                    |  |  |
|              | /registry" guid="testing.REG.1.v1.0">                                                                                                    |  |  |
|              | - <ns2:slot id="146" name="last-name"></ns2:slot>                                                                                                    |  |  |
|              | <ns2:value>Doe</ns2:value>                                                                                                    |  |  |
|              |                                                                                                    |  |  |
|              | - <ns2:slot id="147" name="first-name"></ns2:slot>                                                                                                    |  |  |
|              | <ns2:value>John</ns2:value>                                                                                                    |  |  |
|              | <br>- <ns2:slot id="148" name="phone"></ns2:slot>                                                                                                    |  |  |
|              |                                                                                                    |  |  |
|              | <ns2:value>(818)222-2222</ns2:value>                                                                                                    |  |  |
|              | <ns2:value>(818)333-3333</ns2:value>                                                                                                    |  |  |
|              |                                                                                                    |  |  |
|              |                                                                                                    |  |  |
|              |                                                                                                    |  |  |
|              | \$1152.11 Copolise>                                                                                                    |  |  |
|              |                                                                                                    |  |  |

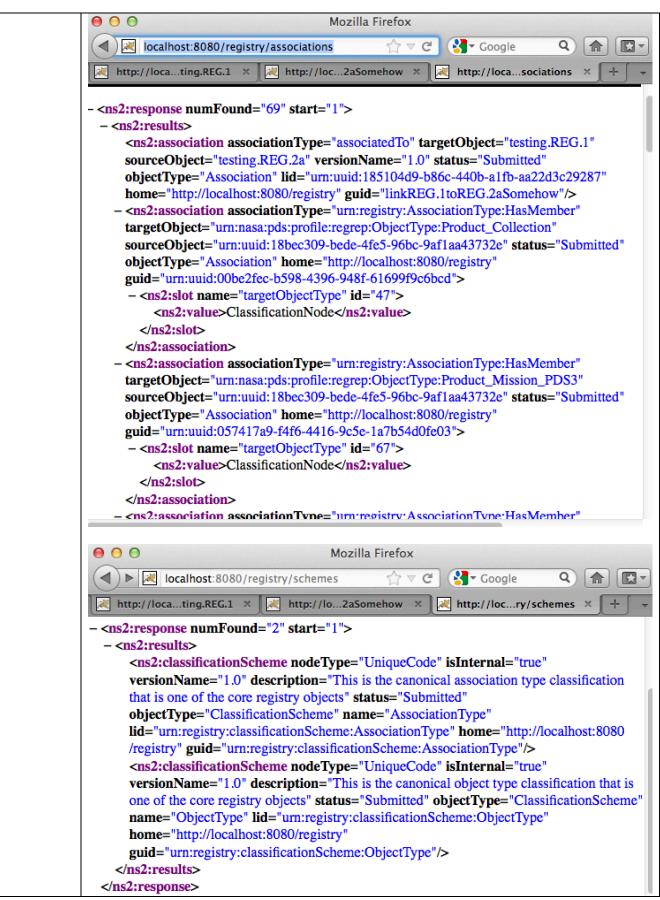

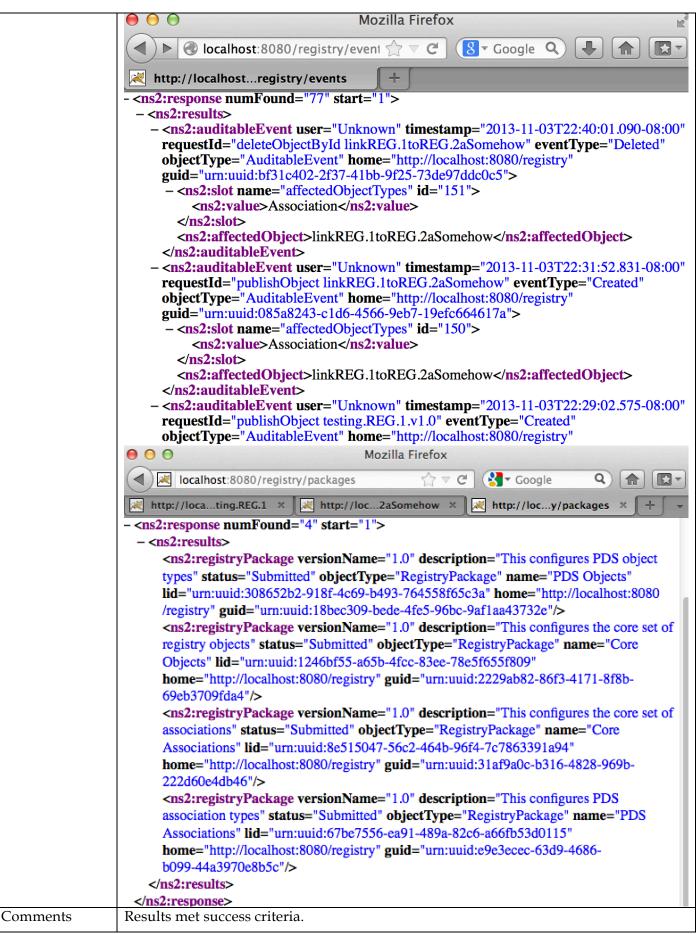

| Date of Testing | 2013.11.03   |
|-----------------|--------------|
| Test Personnel  | Richard Chen |

| Test Case ID     | REG.4                                                                                                    |  |  |  |  |
|------------------|----------------------------------------------------------------------------------------------------|--|--|--|--|
| Description      | Assign a global unique identifier to a registered artifact with no global unique                                                                                                    |  |  |  |  |
| -                | identifier, query for the registered artifact, delete the registered artifact.                                                                                                    |  |  |  |  |
| Requirements     | PASS L5.REG.6: The service shall assign a global unique identifier to a registered artifact.                                                                                                    |  |  |  |  |
| •                | PASS L5.REG.13: The service shall allow deletion of registered artifacts.<br>PASS L5.REG.14: The service shall allow queries for registered artifacts.                                                                                                    |  |  |  |  |
| Success Criteria | Registry service assigns each registered artifact, including multiple versions of an                                                                                                    |  |  |  |  |
| Success criteriu | artifact, a global unique identifier.                                                                                                    |  |  |  |  |
| Test Steps       | 1. curl -X POST -H "Content-type:application/xml" -v -d                                                                                                    |  |  |  |  |
| restoteps        | @testRegistry/test.REG.4.xml http://localhost:8080/registry/extrinsics                                                                                                    |  |  |  |  |
|                  | <ol> <li>In a browser, http://localhost:8080/registry-ui</li> </ol>                                                                                                    |  |  |  |  |
|                  | 3. Under "Name", enter "hopefully, something unique enough to search on" from                                                                                                    |  |  |  |  |
|                  | test.REG.4.xml. Click "Refresh"                                                                                                    |  |  |  |  |
|                  | 4. Click anywhere on the row to see Product Details including GUID                                                                                                    |  |  |  |  |
|                  | 5. curl -X DELETE -v http://localhost:8080/registry/extrinsics/guidFromLastStep                                                                                                    |  |  |  |  |
|                  | 6. Click the "Refresh" button again.                                                                                                    |  |  |  |  |
| Test Results     | Step 1: Note the value (an assigned LID) of "Location:" in the positive message:                                                                                                    |  |  |  |  |
|                  | * About to connect() to localhost port 8080 (#0)                                                                                                    |  |  |  |  |
|                  | * Trying ::1                                                                                                    |  |  |  |  |
|                  | * connected<br>* Connected to localhost (::1) port 8080 (#0)                                                                                                    |  |  |  |  |
|                  | > POST / registry / extrinsics HTTP/1.1                                                                                                    |  |  |  |  |
|                  | > User-Agent: curl/7.24.0 (x86_64-apple-darwin12.0) libcurl/7.24.0 OpenSSL/0.9.8r zlib/1.2.5                                                                                                    |  |  |  |  |
|                  | > Host: localhost:8080<br>> Accept: */*                                                                                                    |  |  |  |  |
|                  | > Content-type:application/xml                                                                                                    |  |  |  |  |
|                  | > Content-Length: 668                                                                                                    |  |  |  |  |
|                  | * upload completely sent off: 668 out of 668 bytes<br>< HTTP/1.1 201 Created                                                                                                    |  |  |  |  |
|                  | < Server: Apache-Coyote/1.1                                                                                                    |  |  |  |  |
|                  | < Location: http://localhost:8080/registry/extrinsics/urn:uuid:dadf8220-6a3a-4430-9ca0-253875e513a7                                                                                                    |  |  |  |  |
|                  | < Content-Type: application/xml<br>< Transfer-Encoding: chunked                                                                                                    |  |  |  |  |
|                  | < Date: Mon, 04 Nov 2013 06:56:21 GMT                                                                                                    |  |  |  |  |
|                  | * Connection #0 to host localhost left intact                                                                                                    |  |  |  |  |
|                  | urn:uuid:b8434e02-7998-4d41-bd71-8f0ef63d5444* Closing connection #0<br>Step 3:                                                                                                    |  |  |  |  |
|                  | O   Registry Service                                                                                                    |  |  |  |  |
|                  | (d) [exalpost:8080/registry-ui/       Image: Comparison of the second second seco |  |  |  |  |
|                  | Registry Service +                                                                                                    |  |  |  |  |
|                  |                                                                                                    |  |  |  |  |
|                  | Products Associations Packages Services Events Schemes Classification Nodes                                                                                                    |  |  |  |  |
|                  | GUID     LID     Name     Object Type     Status       unique enough to search on     Any Object Type     Any Status     Refr     Cle                                                                                                    |  |  |  |  |
|                  | Product Registry                                                                                                    |  |  |  |  |
|                  | Name         LID         Version Nar         Object Type         Status                                                                                                    |  |  |  |  |
|                  | hopefully, something unique enough to search on testing.REG.4                                                                                                    |  |  |  |  |
|                  |                                                                                                    |  |  |  |  |
|                  | Step 4: Note that the GUID matches the assigned GUID from Step 1                                                                                                    |  |  |  |  |

|                 | 000                                                                                                    | Registry Service                                                                                                    |              |                                |           |
|-----------------|----------------------------------------------------------------------------------------------------|----------------------------------------------------------------------------------------------------|--------------|--------------------------------|-----------|
|                 | Jocalhost:8080/registry-ui/                                                                                                    |                                                                                                    | ☆ マ <b>C</b> | 8 - Google                     | Q         |
|                 | Registry Service +                                                                                                    |                                                                                                    |              |                                |           |
|                 | Products Associations Packages Se<br>GUID LID<br>Product Registry                                                                                                    | Product Details         Name       hopefully, something unique enough to         Object Type       Product         Status       Submitted         Version Name       1.0         GUID       urn:uuid:b8434e02-7998-4d41-bd71-80         LID       testing.REG.4         Home       http://localhost:8080/registry         Last-name       Doe         First-name       John |              | ern<br>Ce<br>Status + Refre Cl |           |
|                 | Name                                                                                                    | Phone (818)777-7777, (818)888-8888                                                                                                    |              | ame Object Type                | Status    |
|                 | Step 5:                                                                                                    |                                                                                                    |              | Product                        | Submitted |
|                 | <ul> <li>&gt; User-Agent: curl/7.24.</li> <li>&gt; Host: localhost:8080</li> <li>&gt; Accept: */*</li> <li>&lt; HTTP/1.1 200 OK</li> <li>&lt; Server: Apache-Coyote</li> <li>&lt; Content-Type: applica</li> <li>&lt; Content-Length: 0</li> <li>&lt; Date: Mon, 04 Nov 201</li> <li>* Connection #0 to host</li> <li>* Closing connection #0</li> <li>Step 6: The row should be g</li> </ul> | (::1) port 8080 (#0)<br>trinsics/urn:uuid:b8434e02-7998-4d4<br>0 (x86_64-apple-darwin12.0) libcurl/<br>e/1.1<br>tion/xml<br>13 07:00:28 GMT<br>localhost left intact<br>g <b>one</b>                                                                                                    |              |                                |           |
| Comments        | Results met success criteria.                                                                                                    |                                                                                                    |              |                                |           |
| Date of Testing | 2013.11.03                                                                                                    |                                                                                                    |              |                                |           |
| Test Personnel  | Richard Chen                                                                                                    |                                                                                                    |              |                                |           |

| Test Case ID     | REG.5                                                                                                    |  |  |
|------------------|----------------------------------------------------------------------------------------------------|--|--|
| Description      | Assign a version to a registered artifact based on its unique identifier                                                                                                    |  |  |
| Requirements     | PASS L5.REG.7: The service shall assign a version to a registered artifact based on its logical identifier.                                                                                                    |  |  |
| Success Criteria | Registry service assigns each registered artifact, especially multiple versions of an                                                                                                    |  |  |
|                  | artifact, a version identifier, derivable from its logical identifier.                                                                                                    |  |  |
| Test Steps       | <ol> <li>http://localhost:8080/registry/extrinsics/logicals/testing.REG.2b<br/>shows no current product with lid "testing.REG.2b"</li> <li>Register a product with no versionId attribute<br/>curl -X POST -H "Content-type:application/xml" -v -d<br/>@testRegistry/test.REG.5a.xml http://localhost:8080/registry/extrinsics</li> <li>Repeat step 1. Note that versionName is 1.0</li> <li>As of build 4a, versionName is independent of extrinsicObject's attributes versionId,</li> </ol> |  |  |
|                  | name, and guid.                                                                                                    |  |  |
| Test Results     | Step 1:                                                                                                    |  |  |

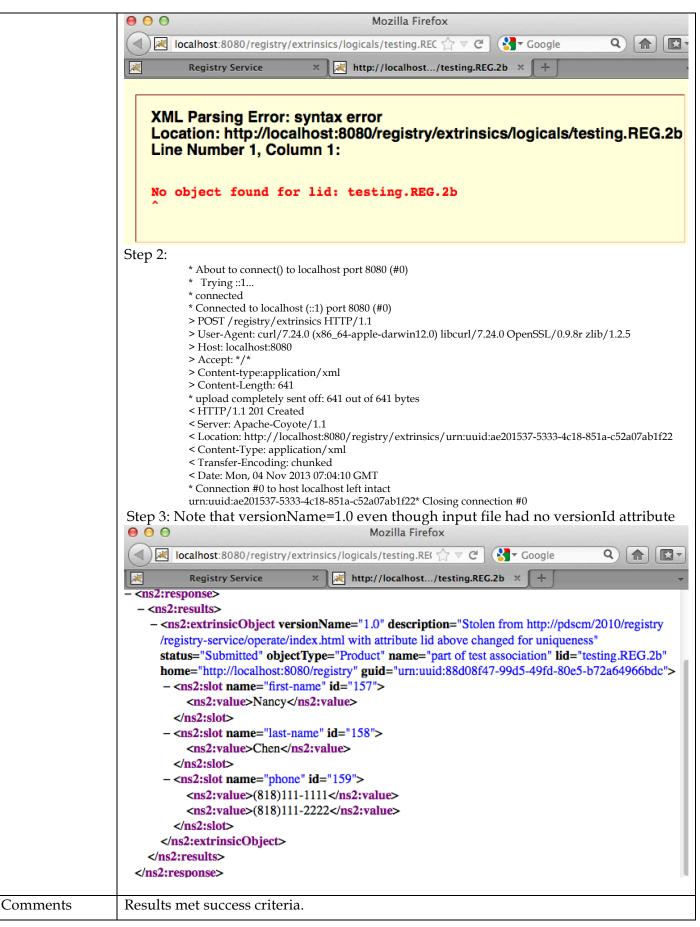

| Date of Testing | 2013.11.03   |
|-----------------|--------------|
| Test Personnel  | Richard Chen |

| Test Case ID     | REG.6                                                                                                    |  |  |
|------------------|----------------------------------------------------------------------------------------------------|--|--|
| Description      | Allow replacement, approval, deprecation, undeprecation, and verification of registered artifacts. The Tomcat server access log lists the search.                                                                                                    |  |  |
| Requirements     | PASS L5.REG.9: The service shall allow updates to registered artifacts.<br>PASS L5.REG.10: The service shall allow approval of registered artifacts.<br>PASS L5.REG.11: The service shall allow deprecation of registered artifacts.<br>PASS L5.REG.12: The service shall allow undeprecation of registered artifacts.<br>PASS L5.REG.12: The service shall allow undeprecation of registered artifacts.<br>PASS L5.REG.12: The service shall allow undeprecation of registered artifacts.                                                                                                    |  |  |
| Success Criteria | Registry service provides these standard functions with expected results. Initial registration results in an artifact being in an unapproved state. Also, the Tomcat server access log lists the actions.                                                                                                    |  |  |
| Test Steps       | <ol> <li>In a browser,<br/>http://localhost:8080/registry/extrinsics/logicals/testing.REG.2a<br/>shows no current product has lid "testing.REG.2a".</li> <li>curl -X POST -H "Content-type:application/xml" -v -d<br/>@testRegistry/test.REG.6a.xml http://localhost:8080/registry/extrinsics</li> <li>Repeat step 1 to see the lid</li> <li>In a browser, http://localhost:8080/registry-ui/<br/>Under "LID", enter "testing.REG.2a". Click "Refresh</li> <li>curl -X POST -H "Content-type:application/xml" -v<br/>http://localhost:8080/registry/extrinsics/testing.REG.2a.v1.0/approve</li> <li>In a browser, http://localhost:8080/registry-ui/, click "Refresh</li> <li>curl -X POST -H "Content-type:application/xml" -v<br/>http://localhost:8080/registry/extrinsics/testing.REG.2a.v1.0/approve</li> <li>In a browser, http://localhost:8080/registry-ui/, click "Refresh"</li> <li>curl -X POST -H "Content-type:application/xml" -v<br/>http://localhost:8080/registry/extrinsics/testing.REG.2a.v1.0/deprecate</li> <li>Repeat step 4 to see the Status</li> <li>curl -X POST -H "Content-type:application/xml" -v<br/>http://localhost:8080/registry/extrinsics/testing.REG.2a.v1.0/undeprecat</li> <li>Repeat step 4 to see the Status</li> <li>curl -X POST -H "Content-type:application/xml" -v<br/>http://localhost:8080/registry/extrinsics/testing.REG.2a.v1.0/undeprecat</li> <li>Repeat step 4 to see the Status</li> <li>curl -X POST -H "Content-type:application/xml" -v<br/>http://localhost:8080/registry/extrinsics/testing.REG.2a.v1.0/undeprecat</li> <li>Repeat step 4 to see the Status</li> <li>curl -X POST -H "Content-type:application/xml" -v<br/>http://localhost:8080/registry/extrinsics/testing.REG.2a.v1.0/undeprecat</li> <li>grep testing.REG.2a \$CATALINA_HOME/logs/localhost_access_log.yyyy-<br/>mm-dd.txt</li> </ol> |  |  |
| Test Results     | Step 1: Browser should show         Mozilla Firefox         Iccalhost:8080/registry/extrinsics/logicals/testing.REf ☆ マ C S Coogle C A C         Registry Service         XML Parsing Error: syntax error         Location: http://localhost:8080/registry/extrinsics/logicals/testing.REG.2a         XML Parsing Error: syntax error         Location: http://localhost:8080/registry/extrinsics/logicals/testing.REG.2a         Line Number 1, Column 1:         No object found for lid: testing.REG.2a         ^         If not         curl -X DELETE -v                                                                                                    |  |  |

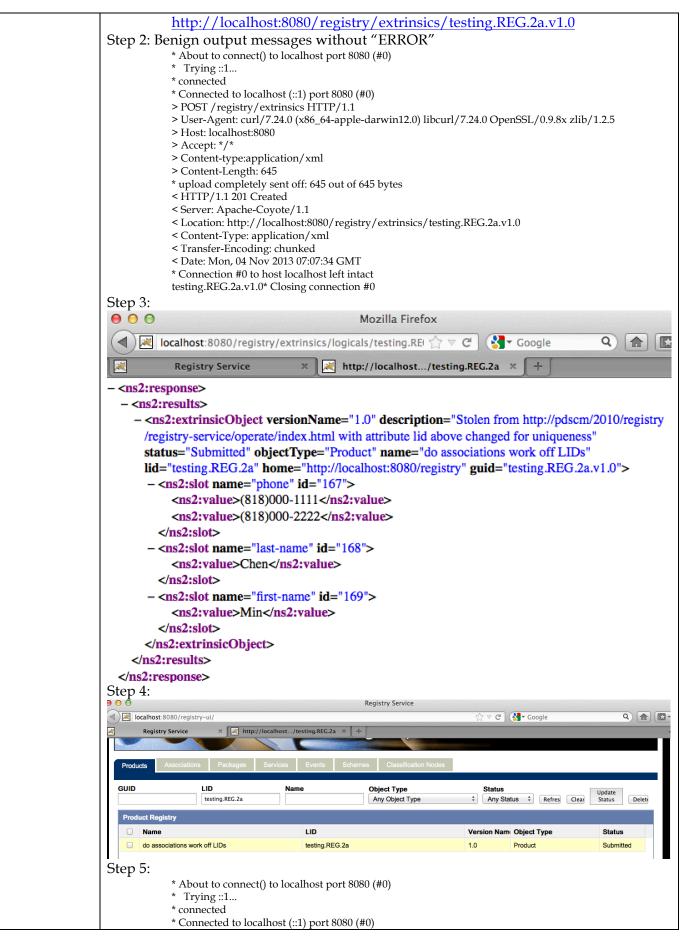

| > POST /registry/extrinsics/testing.REG.2a.v1.0/approve HTTP/1.1                                                    |
|----------------------------------------------------------------------------------------------------|
| > User-Agent: curl/7.24.0 (x86_64-apple-darwin12.0) libcurl/7.24.0 OpenSSL/0.9.8r zlib/1.2.5                        |
| > Host: localhost:8080                                                                                              |
| > Accept: */*                                                                                                    |
| > Content-type:application/xml                                                                                      |
| < HTTP/1.1 200 OK                                                                                                   |
| < Server: Apache-Coyote/1.1                                                                                         |
| < Content-Type: application/xml                                                                                     |
| < Content-Length: 0                                                                                                 |
| < Date: Mon, 04 Nov 2013 07:10:22 GMT                                                                               |
| * Connection #0 to host localhost left intact                                                                       |
| * Closing connection #0                                                                                             |
|                                                                                                    |
| Step 6: same as Step 4 but "Submitted" becomes "Approved"                                                           |
| Step 7:                                                                                                    |
| * About to connect() to localhost port 8080 (#0)                                                                    |
| * Trying ::1                                                                                                    |
| * connected                                                                                                    |
| * Connected to localhost (::1) port 8080 (#0)                                                                       |
| > POST / registry/extrinsics/testing.REG.2a.v1.0/deprecate HTTP/1.1                                                 |
| <ul> <li>&gt; User-Agent: curl/7.24.0 (x86_64-apple-darwin12.0) libcurl/7.24.0 OpenSSL/0.9.8r zlib/1.2.5</li> </ul> |
| > Host: localhost:8080                                                                                              |
| > Accept: */*                                                                                                    |
| > Content-type:application/xml                                                                                      |
| < HTTP/1.1 200 OK                                                                                                   |
|                                                                                                    |
| < Server: Apache-Coyote/1.1                                                                                         |
| < Content-Type: application/xml                                                                                     |
| < Content-Length: 0                                                                                                 |
| < Date: Mon, 04 Nov 2013 07:11:24 GMT                                                                               |
| * Connection #0 to host localhost left intact                                                                       |
| * Closing connection #0                                                                                             |
| Step 8: same as Step 4 but "Submitted" becomes "Deprecated"                                                         |
| Step 9:                                                                                                    |
| 1                                                                                                    |
| * About to connect() to localhost port 8080 (#0)                                                                    |
| * Trying ::1                                                                                                    |
| * connected                                                                                                    |
| * Connected to localhost (::1) port 8080 (#0)                                                                       |
| > POST / registry / extrinsics / testing.REG.2a.v1.0 / undeprecate HTTP / 1.1                                       |
| > User-Agent: curl/7.24.0 (x86_64-apple-darwin12.0) libcurl/7.24.0 OpenSSL/0.9.8r zlib/1.2.5                        |
| > Host: localhost:8080                                                                                              |
| > Accept: */*                                                                                                    |
| > Content-type:application/xml                                                                                      |
| < HTTP/1.1 200 OK                                                                                                   |
| < Server: Apache-Coyote/1.1                                                                                         |
| < Content-Type: application/xml                                                                                     |
| < Content-Length: 0                                                                                                 |
| < Date: Mon, 04 Nov 2013 07:12:13 GMT                                                                               |
| * Connection #0 to host localhost left intact                                                                       |
| * Closing connection #0                                                                                             |
| Step 10: same as Step 4                                                                                             |
|                                                                                                    |
| Step 11:                                                                                                    |
| 0:0:0:0:0:0:1%0 [03/Nov/2013:23:07:08 -0800] "GET /registry/extrinsics/logicals/testing.REG.2a                      |
| HTTP/1.1" 404 50                                                                                                    |
| 0:0:0:0:0:0:1%0 [03/Nov/2013:23:08:26 -0800] "GET /registry/extrinsics/logicals/testing.REG.2a                      |
| HTTP/1.1" 200 776                                                                                                   |
| 127.0.0.1 [03/Nov/2013:23:09:21 -0800] "GET                                                                         |
| /registry/extrinsics?sort=guid&start=1&name=testing.REG.2a&queryOp=AND&rows=20 HTTP/1.1"                            |
| 200 162                                                                                                    |
| 127.0.0.1 [03/Nov/2013:23:09:54 -0800] "GET                                                                         |
| /registry/extrinsics?lid=testing.REG.2a&sort=guid&start=1&queryOp=AND&rows=20 HTTP/1.1" 200                         |
| 799                                                                                                    |
| 127.0.0.1 [03/Nov/2013:23:09:54 -0800] "GET                                                                         |
| /registry/extrinsics?lid=testing.REG.2a&sort=guid&start=1&queryOp=AND&rows=1 HTTP/1.1" 200                          |
| 799                                                                                                    |
| 0:0:0:0:0:0:0:1%0 [03/Nov/2013:23:10:22 -0800] "POST                                                                |
| /registry/extrinsics/testing.REG.2a.v1.0/approve HTTP/1.1" 200 -                                                    |
| 127.0.0.1 [03/Nov/2013:23:11:02 -0800] "GET                                                                         |
|                                                                                                    |
| /registry/extrinsics?lid=testing.REG.2a&sort=guid&start=1&queryOp=AND&rows=20 HTTP/1.1" 200<br>798                  |
|                                                                                                    |
| 127.0.0.1 [03/Nov/2013:23:11:02 -0800] "GET                                                                         |

|                 | /registry/extrinsics?lid=testing.REG.2a&sort=guid&start=1&queryOp=AND&rows=1 HTTP/1.1" 200<br>798<br>0:0:0:0:0:0:0:1%0 [03/Nov/2013:23:11:24 -0800] "POST<br>/registry/extrinsics/testing.REG.2a.v1.0/deprecate HTTP/1.1" 200 -<br>127.0.0.1 [03/Nov/2013:23:11:53 -0800] "GET<br>/registry/extrinsics?lid=testing.REG.2a&sort=guid&start=1&queryOp=AND&rows=20 HTTP/1.1" 200<br>800<br>127.0.0.1 [03/Nov/2013:23:11:53 -0800] "GET<br>/registry/extrinsics?lid=testing.REG.2a&sort=guid&start=1&queryOp=AND&rows=1 HTTP/1.1" 200<br>800<br>0:0:0:0:0:0:0:0:1%0 [03/Nov/2013:23:12:13 -0800] "POST<br>/registry/extrinsics/testing.REG.2a.v1.0/undeprecate HTTP/1.1" 200 -<br>127.0.0.1 [03/Nov/2013:23:12:57 -0800] "GET<br>/registry/extrinsics?lid=testing.REG.2a&sort=guid&start=1&queryOp=AND&rows=20 HTTP/1.1" 200<br>799<br>127.0.0.1 - [03/Nov/2013:23:12:57 -0800] "GET<br>/registry/extrinsics?lid=testing.REG.2a&sort=guid&start=1&queryOp=AND&rows=20 HTTP/1.1" 200<br>799 |  |
|-----------------|----------------------------------------------------------------------------------------------------|--|
| Comments        | Results met success criteria.                                                                                                    |  |
| Date of Testing | 2013.11.03                                                                                                    |  |
| Test Personnel  | Richard Chen                                                                                                    |  |

| Test Case ID     | REG.7 *not ready for build 4a. This is reserved for future testing                                              |
|------------------|----------------------------------------------------------------------------------------------------|
| Description      | Enable replication of registry contents.                                                                        |
| Requirements     | SKIP L5.REG.15: The service shall enable replication of registry contents with another instance of the service. |
| Success Criteria | Contents of the registry are duplicated on a separate machine.                                                  |
| Test Steps       |                                                                                                    |
| Test Results     |                                                                                                    |
| Comments         |                                                                                                    |
| Date of Testing  |                                                                                                    |
| Test Personnel   |                                                                                                    |

| Test Case ID     | REG.8 *not ready for build 4a. This is reserved for future testing              |
|------------------|---------------------------------------------------------------------------------|
| Description      | Verify registry contents.                                                       |
| Requirements     | SKIP L5.REG.16: The service shall enable verification of registry contents.     |
| Success Criteria | Contents and checksums of the registry artifacts match what have been ingested. |
| Test Steps       |                                                                                 |
| Test Results     |                                                                                 |
| Comments         |                                                                                 |
| Date of Testing  |                                                                                 |
| Test Personnel   |                                                                                 |

| Test Case ID | REG.9 |
|--------------|-------|

| Description      | Test scalability of registry.                                                                                                    |  |  |
|------------------|----------------------------------------------------------------------------------------------------|--|--|
| Requirements     | PASS No specific functional requirement. This is a performance test case.                                                                                                    |  |  |
| Success Criteria | Performance of registry in ingesting and viewing artifacts remains acceptable under logarithmic increases in volume.                                                                                                    |  |  |
| Test Steps       | This requires python to be installed on the local machine and possible editing of<br>stressTest.py to change the location of the python executable.<br>Step 3 is configurable. 500000 registrations (as shown) may take 3 days.<br>1. cd <i>testDir</i> /bin<br>2/stressTest.py<br>3/stressTest.py -v -n500000 >/out.txt<br>4. grep Time/out.txt                                                                                                    |  |  |
| Test Results     | <pre>Step 2:<br/>stressTesting.T000000.v1.0<br/>stressTesting.T000002.v1.0<br/>RECSTR 3 good.Time(sec): avg=0.017 median=0.010 stdDev=0.01184 sum=0.1<br/><?mu1version="1.0" encoding="UTF-8" standalone="yes"?>rss2:extinsicObject<br/>xmlnsms2="http://registry.ads.nasa.gov" versionName="1.0" description="Stolen from<br/>http://pdscm/2010/registry/registry-service/operate/index.html with attribute lid above changed for<br/>uniqueness" status="Submitted" objectType="Product" name="Stress The Registry"<br/>lid="stressTesting.T000000.v1.0"&gt;rss2:slot name="lat-name"<br/>id="13047"&gt;rss2:value&gt;context/ns2:slot name="lat-name"<br/>id="13047"&gt;rss2:value&gt;context/ns2:slot name=lat-name"<br/>id="13047"&gt;rss2:value&gt;context/ns2:slot name="lat-name"<br/>id="13057"&gt;rss2:value&gt;context/ns2:slot name="lat-name"<br/>id="13057"&gt;rss2:value&gt;context/ns2:slot name="lat-name"<br/>id="13057"&gt;rss2:value&gt;context/ns2:slot name="lat-name"<br/>id="13057"&gt;rss2:value&gt;context/ns2:slot name="lat-name"<br/>id="13057"&gt;rss2:value&gt;context/ns2:slot name="lat-name"<br/>id="13057"&gt;rss2:value&gt;context/ns2:slot name="lat-name"<br/>id="13057"&gt;rss2:value&gt;context/ns2:slot name="lat-name"<br/>id="13057"&gt;rss2:value&gt;context/ns2:slot name="lat-name"<br/>id="13057"&gt;rss2:value&gt;context/ns2:slot name="lat-name"<br/>id="13057"&gt;rss2:value&gt;context/ns2:slot name="lat-name"<br/>id="13057"&gt;rss2:value&gt;context</pre> |  |  |
|                  | VIEW         500000 good. Time(sec): avg=0.004 median=0.004 stdDev=0.00196 sum=2097.1           DELETE 500000 good. Time(sec): avg=0.005 median=0.005 stdDev=0.00424 sum=2733.4                                                                                                    |  |  |
| Comments         | Results met success criteria.                                                                                                    |  |  |
| Date of Testing  | 2013.11.04                                                                                                    |  |  |
| Test Personnel   | Richard Chen                                                                                                    |  |  |

| Test Case ID     | RPT.1                                                                                                    |  |  |
|------------------|----------------------------------------------------------------------------------------------------|--|--|
| Description      | Various requirements regarding reporting                                                                                                    |  |  |
| Requirements     | <ul> <li>PASS L5.RPT.1: The service shall support periodic submission of metrics.</li> <li>PASS L5.RPT.2: The service shall allow the submission of metrics in the form of a log file.</li> <li>PASS L5.RPT.3: The service shall utilize a secure transfer protocol for transferring log files across the Internet.</li> <li>PASS L5.RPT.4: The service shall support log files from the following sources</li> <li>PASS L5.RPT.5: The service shall discover product-related information by querying the Registry service.</li> <li>PASS L5.RPT.6: The service shall aggregate and store the metrics in a repository.</li> <li>PASS L5.RPT.7: The service shall control access to the user interface and metrics repository.</li> <li>PASS L5.RPT.8: The service shall allow users to tailor reports and report templates as follows</li> <li>PASS L5.RPT.9: The service shall allow periodic generation of reports from saved templates.</li> <li>PASS L5.RPT.11: The service shall export reports in the following formats</li> </ul> |  |  |
| Success Criteria | Following operator configuration of content, representation, filter, and scope of reports<br>and report templates, Report Service receives metrics periodically in log files<br>generated by web and FTP servers, PDS4 services, and node-specific services. Tools<br>can view the repository to compare against log. Report Service queries Registry Service<br>for metrics regarding products instead of transfers or views. Tools can view the<br>repository to compare against the registry. Report Service authenticates for proper<br>access, and reports unsuccessful attempts. Generated reports, even when generated<br>from saved templates, should match configuration and meet the export format<br>specified.                                                                                                    |  |  |
| Test Steps       | Commercial applications, in particular Sawmill, provide the functionality required.<br>Verification of installation suffices.                                                                                                    |  |  |
| Test Results     | Report Service was installed                                                                                                    |  |  |
| Comments         | Results met success criteria.                                                                                                    |  |  |
| Date of Testing  | 2013.10                                                                                                    |  |  |
| Test Personnel   | Duc Truong                                                                                                    |  |  |

| Test Case ID     | SCMA.1                                                                                                    |  |  |
|------------------|----------------------------------------------------------------------------------------------------|--|--|
| Description      | Verify various change requests made to the Information Model schema and                                                                                                    |  |  |
|                  | schemarons.                                                                                                    |  |  |
| Requirements     | PASS 1.3.3: PDS will provide criteria for validating archival products                                                                                                    |  |  |
| Success Criteria | Validate tool accepts (or rejects) constructs deemed as valid (or invalid), primarily                                                                                                    |  |  |
|                  | through software change requests.                                                                                                    |  |  |
| Test Steps       | Document testScma.docx describes the testing of the PDS4 schema and schematron.                                                                                                    |  |  |
| Test Results     | Document testScma.docx includes the test results of testing the PDS4 schema and                                                                                                    |  |  |
|                  | schematron.                                                                                                    |  |  |
| Comments         | Results met success criteria.                                                                                                    |  |  |
|                  | https://oodt.jpl.nasa.gov/jira/browse/PDS-225, created during testing of build 4a, requests an improvement: that validate treat schematron's role="warning" differently than the default (role="error"). |  |  |
| Date of Testing  | 2013.11.03                                                                                                    |  |  |
| Test Personnel   | Richard Chen                                                                                                    |  |  |

| Test Case ID     | SEC.1                                                                                                    |  |  |
|------------------|----------------------------------------------------------------------------------------------------|--|--|
| Description      | Various requirements regarding security                                                                                                    |  |  |
| Requirements     | PASS L5.SEC.1: The service shall authenticate a user given identifying credentials for that user.<br>PASS L5.SEC.2: The service shall encrypt the transmission of identifying credentials across the network.<br>PASS L5.SEC.3: The service shall authorize an authenticated user for access to a controlled capability.<br>PASS L5.SEC.4: The service shall allow an operator of the system to create, update or delete a user identity.<br>PASS L5.SEC.5: The service shall capture identifying information associated with a user identity.<br>PASS L5.SEC.6: The service shall allow an operator of the system to create, update or delete a group identity.<br>PASS L5.SEC.6: The service shall allow an operator of the system to create, update or delete a group identity.<br>PASS L5.SEC.7: The service shall allow an operator of the system to add or remove a user from a group. |  |  |
| Success Criteria | Security service provides standard functions. Tools to view identities verify each activity. Security service allows an operator of the system to add or remove a user from a group. The user should subsequently be able or unable to access capabilities specific to the group. Security service captures identifying information. Tools to view identities show the information. Captured network packets show encryption, or trust that security service's protocol encrypts. Security service authorizes valid users, denies invalid users.                                                                                                    |  |  |
| Test Steps       | (From http://pds-engineering.jpl.nasa.gov/pds2010/development/4.0.0/security/)<br>The Security Service provides the authentication and authorization functions for the<br>PDS4 system. The intent of this service is to control access to interfaces and services<br>that require authentication and authorization (e.g., Monitor, Report, Registry<br>interfaces, etc.).                                                                                                    |  |  |
| Test Results     | The functionality for this service is satisfied by the open source software package<br>OpenDS, which is a directory service supporting the Lightweight Directory Access<br>Protocol (LDAP).                                                                                                    |  |  |
| Comments         | Results met success criteria.                                                                                                    |  |  |
| Date of Testing  | 2013.11.03                                                                                                    |  |  |
| Test Personnel   | Richard Chen                                                                                                    |  |  |

| Test Case ID     | SRCH.1 *not ready for build 4a. This is reserved for future testing                                                             |  |  |
|------------------|----------------------------------------------------------------------------------------------------|--|--|
| Description      | Degrade gracefully on archaic browsers.                                                                                         |  |  |
| Requirements     | SKIP L5.SCH.2: The service shall degrade gracefully on browsers that lack modern features and not depend on them for operation. |  |  |
| Success Criteria | Using an archaic browser to search does not freeze the browser.                                                                 |  |  |
| Test Steps       |                                                                                                    |  |  |
| Test Results     |                                                                                                    |  |  |
| Comments         |                                                                                                    |  |  |
| Date of Testing  |                                                                                                    |  |  |
| Test Personnel   |                                                                                                    |  |  |

| Test Case ID | SRCH.2                                             |  |
|--------------|----------------------------------------------------|--|
| Description  | Comply with Section 508 and adhere to WCAG level A |  |

| Requirements     | PASS L5.SCH.3: The service's browser-based user interface shall be Section 508 compliant and adhere to WCAG<br>PASS L5.GEN.9: Applications shall meet Section 508 compliance guidelines. |  |
|------------------|----------------------------------------------------------------------------------------------------|--|
| Success Criteria | PDS home page successfully passes through JPL website release process.                                                                                                    |  |
| Test Steps       | Submit PDS portal to JPL document review office to get approval for release                                                                                                    |  |
| Test Results     | JPL approved the release result PDS portal made available to general public                                                                                                    |  |
| Comments         | Results met success criteria.                                                                                                    |  |
| Date of Testing  | 2013.10                                                                                                    |  |
| Test Personnel   | Duc Truong                                                                                                    |  |

| Test Case ID     | SRCH.3                                                                                                    |  |  |
|------------------|----------------------------------------------------------------------------------------------------|--|--|
| Description      | Provide HTTP-based API to enter queries and return results. The browser utilizes the REST-based API. The Tomcat server access log lists the search.                                                                                                    |  |  |
| Requirements     | PASS L5.SCH.4: The service shall provide a programmatic interface for entering of queries and return of search results that communicates over HTTP for use by client applications developed by PDS, PDS nodes, and others.<br>PASS L5.GEN.3: Services shall have an application programming interface.<br>PASS L5.GEN.5: Services shall generate metrics in a format suitable for ingestion by the Report Service.                                                                                                    |  |  |
| Success Criteria | Receives correct search results after using HTTP-based API.                                                                                                    |  |  |
| Test Steps       | <ul> <li>This test is best run on an operational machine or after harvesting a large number of files including context products, e.g. HVT.3. If running after HVT.3, first: search-core -H <i>binDir</i>/search-service/pds -p <i>binDir</i>/search-core/conf/pds/pds3/core.properties</li> <li>The search-core above may take an hour. <ol> <li>http://localhost:8080/search-service/pds/search?q=cassini cda</li> <li>In the center of <a href="http://localhost:8080/search-ui">http://localhost:8080/search-service/pds/search?q=cassini cda</a></li> <li>In the center of <a href="http://localhost:8080/search-ui">http://localhost:8080/search-ui</a>, type "cassini cda" (without quotes) and hit the "Search" button</li> </ol> </li> <li>The search-ui gets into the Tomcat server log, which the report service can process.</li> <li>grep cassini \$CATALINA_HOME/logs/localhost_access_log.yyyy-mm-dd.txt</li> </ul> |  |  |
| Test Results     | Step 1:                                                                                                    |  |  |

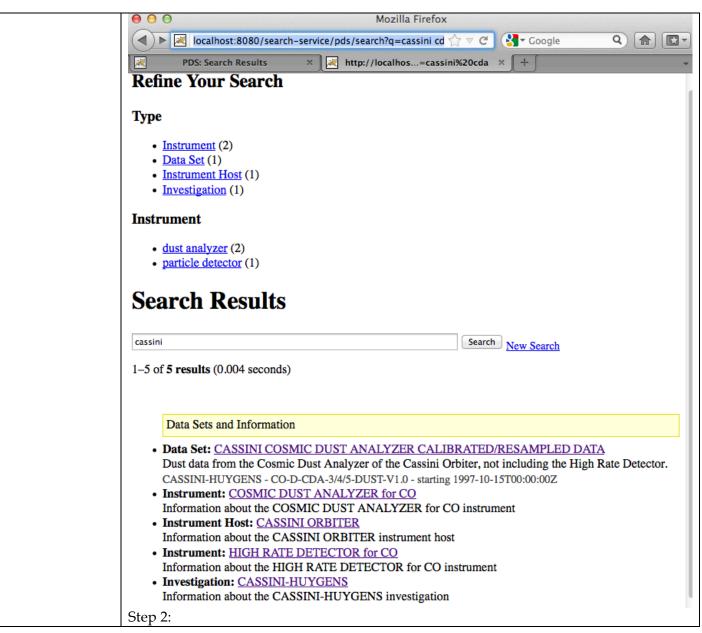

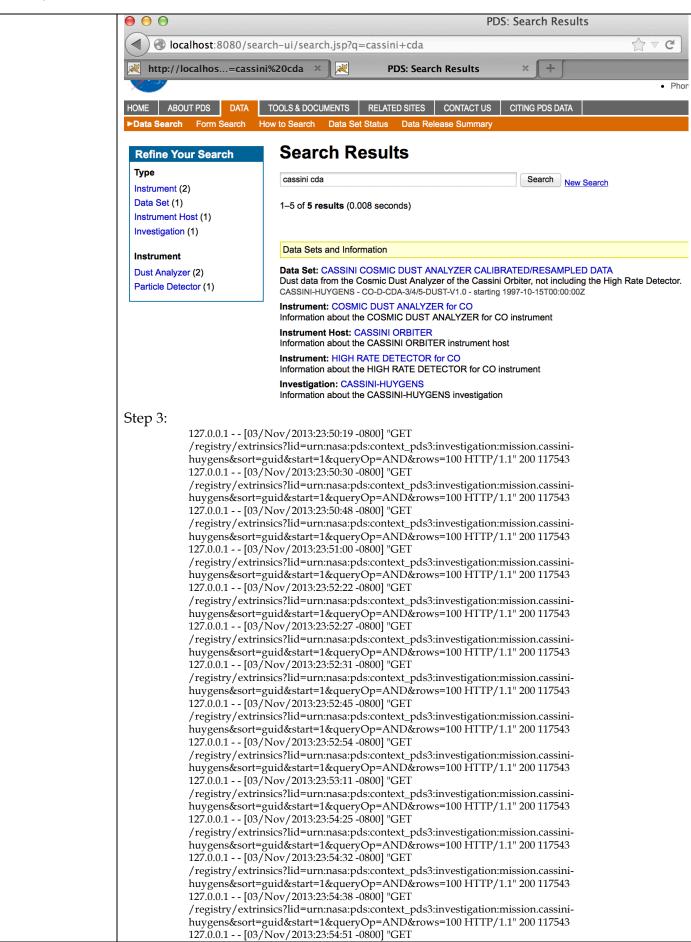

| Test Case ID | SRCH.5                                                                                                    |  |
|--------------|----------------------------------------------------------------------------------------------------|--|
| Description  | Search based on a sequence of open text keywords. Do so in a browser.                                                                                                    |  |
| Requirements | PASS L5.SCH.1: The service shall provide a user interface for entering of queries and display of search results PASS L5.SCH.6: The service shall support searching by accepting criteria as a sequence of open text keywords. |  |

| Success Criteria | Receives reasonable results based on text such as "Cassini". Also, the Tomcat server access log lists the searched data. |                                                                                                    |  |
|------------------|----------------------------------------------------------------------------------------------------|----------------------------------------------------------------------------------------------------|--|
| Test Steps       | files including context produ                                                                                            |                                                                                                    |  |
|                  | Collision (6)"<br>3. mars digital elevation<br>4. neptune<br>5. jupiter images<br>6. corona                              | e. In Refine Your Search, click "Comet SL9/Jupiter                                                                                                    |  |
| Test Results     | 1.                                                                                                    |                                                                                                    |  |
|                  | http://localhos=cass                                                                                                    | arch-ui/search.jsp?q=mro+spice                                                                                                    |  |
|                  | ►Data Search Form Search                                                                                                 | How to Search Data Set Status Data Release Summary                                                                                                    |  |
|                  | Refine Your Search<br>Type<br>Data Set (1)<br>Instrument (1)                                                             | Search Results<br>mro spice Search New Search<br>1-2 of 2 results (0.004 seconds)                                                                                                    |  |
|                  |                                                                                                    | Data Sets and Information                                                                                                    |  |
|                  |                                                                                                    | Data Set: MRO MARS SPICE KERNELS V1.0<br>Navigation and ancillary data in the form of SPICE System kernel files for the Mars Reconnais<br>Orbiter.<br>MARS RECONNAISSANCE ORBITER - MRO-M-SPICE-6-V1.0 - starting 2005-08-12T00:00:00Z<br>Instrument: SPICE KERNELS for MRO<br>Information about the SPICE KERNELS for MRO instrument |  |
|                  | 2.                                                                                                    |                                                                                                    |  |

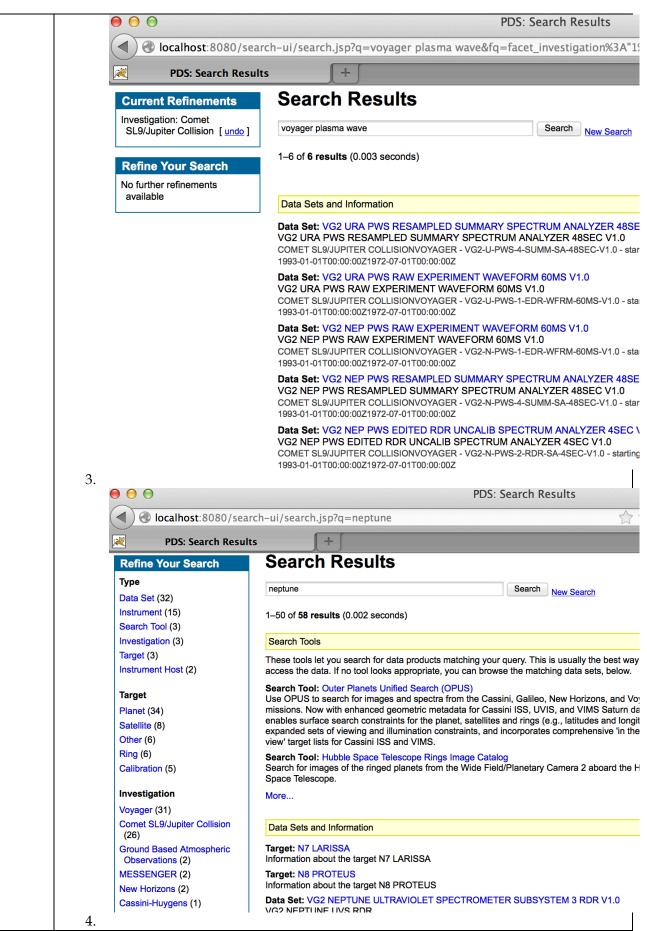

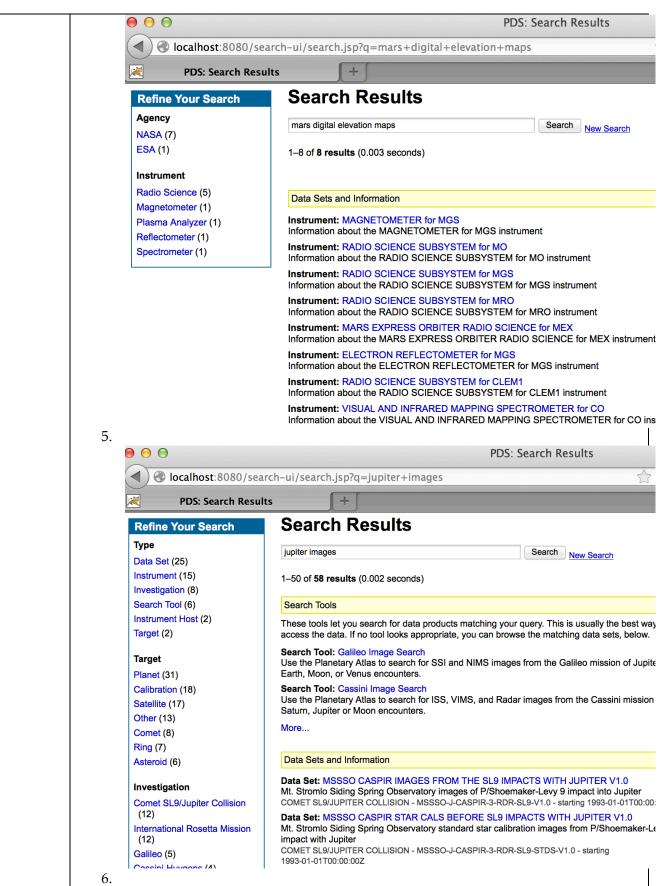

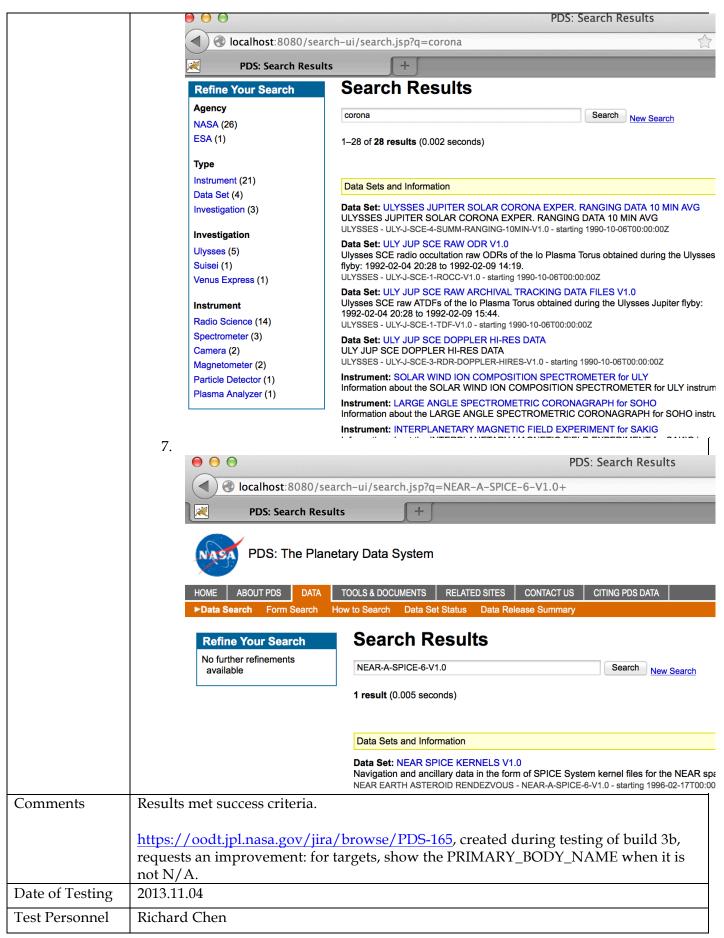

| Test Case ID     | SRCH.6                                                                                                    |                                                                                                    |  |  |  |  |
|------------------|----------------------------------------------------------------------------------------------------|----------------------------------------------------------------------------------------------------|--|--|--|--|
| Description      | Search based on constraints on specific indexes, and narrow results based on more constraints. Support ordering of results based on specified criteria. Results returned as clickable URIs with metadata describing each URI.                                                                                                    |                                                                                                    |  |  |  |  |
| Requirements     | PASS L5.SCH.7: The service shall accept criteria as a series of values for constraints on specified indexes.<br>PASS L5.SCH.8: The service shall support narrowing of additional index results<br>PASS L5.SCH.9: The service shall support the ordering of results based on specified criteria<br>PASS L5.SCH.10: The service shall provide results to a search as a sequence of matching URIs<br>PASS L5.SCH.11: The service shall annotate each URI of a result with metadata describing the URI. |                                                                                                    |  |  |  |  |
| Success Criteria | Return results match constraint criteria and consist of clickable links with text describing each link.                                                                                                    |                                                                                                    |  |  |  |  |
| Test Steps       | In <u>http://localhost:8080/search-ui</u> : 1. mission: mars global surveyor 2. target:mercury                                                                                                    |                                                                                                    |  |  |  |  |
| Test Results     | 1.                                                                                                    | PDS: Search Results rch-ui/search.jsp?q=mission%3A+mars+global+surveyor                                                                                                    |  |  |  |  |
|                  | Refine Your SearchAgencyNASA (31)ESA (2)TypeData Set (14)Instrument (14)Instrument Host (4)Investigation (2)Search Tool (1)InvestigationMars Global Surveyor (15)Mars Reconnaissance Orbiter(1)Mars Global Surveyor (1)InstrumentRadio Science (8)Camera (7)Altimeter (6)Magnetometer (3)                                                                                                    | Search Results         mission: mars global surveyor         1-35 of 35 results (0.003 seconds)         Search Tools         These tools let you search for data products matching your query. This is usually the best we access the data. If no tool looks appropriate, you can browse the matching data sets, below.         Search Tool:         Mars Global Surveyor Image Search         Use the Planetary Atlas to search for MOC images from the Mars Global Surveyor mission c and Phobos.         Data Set: MARS GLOBAL SURVEYOR RAW DATA SET - MAP V1.0         Raw radio science data and ancillary files from the Mapping phase of the Mars Global Surve mission.         MARS GLOBAL SURVEYOR - MGS-M-RSS-1-MAP-V1.0 - starting 1994-10-12T00:00:00Z         Data Set: MARS GLOBAL SURVEYOR RAW DATA SET - EXT V1.0         This archive contains raw radio science data and ancillary files acquired during the Mars Global Surveyor (MGS) extended mission.         MARS GLOBAL SURVEYOR - MGS-M-RSS-1-EXT-V1.0 - starting 1994-10-12T00:00:00Z         Data Set: MARS GLOBAL SURVEYOR RAW DATA SET - CRUISE V1.0         This archive contains raw radio science data and ancillary files acquired during the Mars Global Surveyor (MGS) extended mission.         MARS GLOBAL SURVEYOR - MGS-M-RSS-1-EXT-V1.0 - starting 1994-10-12T00:00:00Z         Data Set: MARS GLOBAL SURVEYOR RAW DATA SET - CRUISE V1.0         This archive contains raw radio science data and ancillary files acquired during the cruise ph the Mars Global Surveyor (MGS) mission. |  |  |  |  |

|                 |                                                                      | PDS: Search Results                                                                                                    |  |
|-----------------|----------------------------------------------------------------------|----------------------------------------------------------------------------------------------------|--|
|                 | localhost:8080/s                                                     | search-ui/search.jsp?q=target%3Aneptune                                                                                                    |  |
|                 | PDS: Search Res                                                      | sults +                                                                                                    |  |
|                 | Refine Your Search                                                   | Search Results                                                                                                    |  |
|                 | Type<br>Data Set (30)                                                | target:neptune Search New Search                                                                                                    |  |
|                 | Search Tool (3)<br>Target (1)                                        | 1–34 of <b>34 results</b> (0.002 seconds)                                                                                                    |  |
|                 | Target<br>Planet (34)                                                | Search Tools                                                                                                    |  |
|                 |                                                                      | These tools let you search for data products matching your query. This is usually the best wa<br>access the data. If no tool looks appropriate, you can browse the matching data sets, below.                                                                                                    |  |
|                 | Other (6)<br>Satellite (6)<br>Calibration (5)<br>Ring (4)            | Search Tool: Outer Planets Unified Search (OPUS)<br>Use OPUS to search for images and spectra from the Cassini, Galileo, New Horizons, and V<br>missions. Now with enhanced geometric metadata for Cassini ISS, UVIS, and VIMS Saturn<br>enables surface search constraints for the planet, satellites and rings (e.g., latitudes and lon-<br>expanded sets of viewing and illumination constraints, and incorporates comprehensive 'in the<br>view' target lists for Cassini ISS and VIMS. |  |
|                 | Investigation<br>Voyager (28)<br>Comet SL9/Jupiter Collision<br>(26) | Search Tool: Hubble Space Telescope Rings Image Catalog<br>Search for images of the ringed planets from the Wide Field/Planetary Camera 2 aboard the<br>Space Telescope.                                                                                                    |  |
|                 | MESSENGER (2)                                                        | More                                                                                                    |  |
|                 | Cassini-Huygens (1)<br>Galileo (1)                                   | Data Sets and Information                                                                                                    |  |
|                 | Ground Based Atmospheric<br>Observations (1)<br>New Horizons (1)     | Data Set: VG2 NEP LECP RESAMPLED RDR STEPPING SECTOR 12.8MIN V1.0<br>VG2 NEP LECP RESAMPLED RDR STEPPING SECTOR 12.8MIN V1.0<br>COMET SL9/JUPITER COLLISIONVOYAGER - VG2-N-LECP-4-RDR-STEP-12.8MIN-V1.0 - starting<br>1993-01-01T00:00:00Z1972-07-01T00:00:00Z                                                                                                    |  |
|                 | New Horizons (1)<br>Support Archives (1)                             | Data Set: VG2 NEP TRAJECTORY DERIV SUMM HELIOGRAPHIC COORDS 48SEC V1.0<br>VG2 NEP TRAJECTORY DERIV SUMM HELIOGRAPHIC COORDS 48SEC V1.0                                                                                                    |  |
| Comments        | Results met success criteria                                         | 1.                                                                                                    |  |
| Date of Testing | 2013.11.04                                                           |                                                                                                    |  |
| Test Personnel  | Richard Chen                                                         |                                                                                                    |  |

| Test Case ID     | SRCH.9 *not ready for build 4a. This is reserved for future testing                                     |
|------------------|----------------------------------------------------------------------------------------------------|
| Description      | Capture metrics on search index usage and contents                                                      |
| Requirements     | SKIP L5.SCH .13: The service shall capture metrics pertaining to its search indexes usage and contents. |
| Success Criteria | A log shows metrics pertaining to usage of search indexes.                                              |
| Test Steps       |                                                                                                    |
| Test Results     |                                                                                                    |
| Comments         |                                                                                                    |
| Date of Testing  |                                                                                                    |
| Test Personnel   |                                                                                                    |

| Test Case ID | TPRT.1                                                                                                    |
|--------------|----------------------------------------------------------------------------------------------------|
| Description  | Request data using the REST-based API                                                                                                    |
| Requirements | PASS L5.TRS.1: The service shall accept requests for download of PDS products.<br>PASS L5.TRS.2: The service shall accept requests for download of an individual file.<br>PASS L5.TRS.4: The service shall package the requested product(s) or file into the specified format.<br>PASS L5.TRS.6: The service shall transfer the result of a request via HTTP to the calling application. |

|                  | PASS L5.GEN.3: Services shall have an application programming interface.<br>PASS L5.GEN.5: Services shall generate metrics in a format suitable for ingestion by the Report Service.                                                                                                    |  |  |
|------------------|----------------------------------------------------------------------------------------------------|--|--|
| Success Criteria | The transport service returns the requested data. Also, the Tomcat server access log                                                                                                    |  |  |
|                  | lists the transport.                                                                                                    |  |  |
| Test Steps       | <ul> <li>The registry must have data, and Harvest must have gotten absolute paths as input If this is run after SRCH.3, SRCH.5, or SRCH.6</li> <li>1. curl -X GET -o x.zip     "http://localhost:8080/transport/prod?q=identifier=urn:nasa:pds:context_j     3:target:comet.c-soho_2000_x7"</li> <li>2. unzip x.zip</li> <li>3. diff target_C-SOHO_2000_X7_1.0.xml     contextPDS3/context_target/Product_20130521/target_C-     SOHO_2000_X7_1.0.xml</li> <li>If run after AAFUNCTION.4</li> <li>4. curl -X GET -o x.zip     "http://localhost:8080/transport/prod?q=identifier=urn:nasa:pds:phx_ra:d     _derived:sol114"</li> <li>5. unzip x.zip</li> </ul> |  |  |
|                  | <ol> <li>6. diff sol114.csv ra_bundle/data_derived/sol114.csv<br/>diff sol114.xml ra_bundle/data_derived/sol114.xml</li> </ol>                                                                                                    |  |  |
| Test Results     | Step 1:       % Total % Received % Xferd Average Speed Time Time Time Current<br>Dload Upload Total Spent Left Speed<br>100 895 100 895 0 0 405 0 0:00:02 0:00:02:: 405         Step 2:       Archive: x.zip<br>inflating: target_C-SOHO_2000_X7_1.0.xml         Step 3 shows no differences         Step 4:         % Total % Received % Xferd Average Speed Time Time Time Current<br>Dload Upload Total Spent Left Speed         100 357k 100 357k 0 0 252k 0 0:00:01 0:00:01:: 253k         Step 5:         Archive: x.zip<br>inflating: sol114.xml<br>inflating: sol114.csv         Step 6 shows no differences                                           |  |  |
| Comments         | Results met success criteria.                                                                                                    |  |  |
| Date of Testing  | 2013.11.04                                                                                                    |  |  |
| Test Personnel   | Richard Chen                                                                                                    |  |  |

| Test Case ID     | TPRT.2 *not ready for build 4a. This is reserved for future testing                                                                                            |  |
|------------------|----------------------------------------------------------------------------------------------------|--|
| Description      | Verify that the requested data transferred intact                                                                                                    |  |
| Requirements     | SKIP L5.TRS.5: The service shall include a checksum manifest listing all files contained in the result of a request along with their associated MD5 checksums. |  |
| Success Criteria | The mechanism (checksum) provided by the transport service confirms the data transferred correctly.                                                            |  |
| Test Steps       |                                                                                                    |  |
| Test Results     |                                                                                                    |  |
| Comments         |                                                                                                    |  |
| Date of Testing  |                                                                                                    |  |

| Test Personnel |  |
|----------------|--|

| Test Case ID     | TPRT.3 *not ready for build 4a. This is reserved for future testing                                    |
|------------------|----------------------------------------------------------------------------------------------------|
| Description      | Transform requested product                                                                            |
| Requirements     | SKIP L5.TRS.3: The service shall transform the requested product(s) or file into the specified format. |
| Success Criteria | The original and the transformed products have the same data.                                          |
| Test Steps       |                                                                                                    |
| Test Results     |                                                                                                    |
| Comments         |                                                                                                    |
| Date of Testing  |                                                                                                    |
| Test Personnel   |                                                                                                    |

# **4** Anomalies

The JIRA tracking system (http://www.atlassian.com/software/jira) captures discrepancies found during testing. All discrepancies below are resolved unless marked "open".

 

 Testing of build 1b found 1 major anomaly, 0 minor, 0 improvements

 closed
 http://oodt.jpl.nasa.gov/jira/browse/PDS-1
 major
 Registry: >1 copy of association

 Registry: >1 copy of associations if reregistration of a deleted product

Testing of build 1c found 0 major anomalies, 1 minor, 1 improvement

| closed h | http://oodt.jpl.nasa.gov/jira/browse/PDS-34 | improve | Registry: association to obsoleted product not automatically updated |
|----------|---------------------------------------------|---------|----------------------------------------------------------------------|
| closed h | http://oodt.jpl.nasa.gov/jira/browse/PDS-35 | minor   | Validate: -x fails unexpectedly                                      |

#### Testing of build 1d found 1 major anomaly, 2 minor, 2 improvements

|        | 0                                    |         | <i>.</i> , | , I                                                                     |
|--------|--------------------------------------|---------|------------|-------------------------------------------------------------------------|
| closed | http://oodt.jpl.nasa.gov/jira/browse | /PDS-45 | improve    | Registry: curl -X DELETE/registry/packages/ <guid>/members fails</guid> |
| closed | http://oodt.jpl.nasa.gov/jira/browse | /PDS-46 | minor      | Validate: -x fails unexpectedly                                         |
| closed | http://oodt.jpl.nasa.gov/jira/browse | /PDS-47 | minor      | Registry: product's initial status is "Unknown"                         |
| closed | http://oodt.jpl.nasa.gov/jira/browse | /PDS-48 | improve    | Validate: files within bundle.xml are not validated                     |
| closed | http://oodt.jpl.nasa.gov/jira/browse | /PDS-49 | major      | Harvest: HarvestController does not start                               |

#### Testing of build 2a found 0 major anomalies, 0 minor, 0 improvements

#### Testing of build 2b found 3 major anomalies, 2 minor, 3 improvements

|        | 0                                         | ,          | $\dot{\gamma}$ I                                                    |
|--------|-------------------------------------------|------------|---------------------------------------------------------------------|
| closed | http://oodt.jpl.nasa.gov/jira/browse/PDS- | 52 major   | Catalog: -m ingest does not handle multiple *_CATALOG in voldesc    |
| closed | http://oodt.jpl.nasa.gov/jira/browse/PDS- | 53 major   | Catalog: -m ingest quits without voldec.cat                         |
| closed | http://oodt.jpl.nasa.gov/jira/browse/PDS- | 54 improve | Catalog: -m ingest gives uninformative error message for dsmap file |
| closed | http://oodt.jpl.nasa.gov/jira/browse/PDS- | 55 improve | Generate: can't handle some constructs                              |
| closed | http://oodt.jpl.nasa.gov/jira/browse/PDS- | 56 major   | Search: if >10 results, only the first 10 are accessible            |
| closed | http://oodt.jpl.nasa.gov/jira/browse/PDS- | 57 minor   | Search: superseded datasets returned                                |
| closed | http://oodt.jpl.nasa.gov/jira/browse/PDS- | 58 improve | Generate: bad error message when neither -d nor -o is given         |
| closed | http://oodt.jpl.nasa.gov/jira/browse/PDS- | 63 minor   | Harvest: crashes on one specific file                               |

#### Testing of build 2c found 0 major anomalies, 1 minor, 4 improvements

|        | 0                                           | ,       | · · · · · · · · · · · · · · · · · · ·                                    |
|--------|---------------------------------------------|---------|--------------------------------------------------------------------------|
| open   | http://oodt.jpl.nasa.gov/jira/browse/PDS-85 | improve | Validate: should use schema and schematron specified in labels           |
| closed | http://oodt.jpl.nasa.gov/jira/browse/PDS-86 | improve | Search: after searching and refining, new search unintentionally refines |
| closed | http://oodt.jpl.nasa.gov/jira/browse/PDS-87 | minor   | Catalog: -cconfig fails                                                  |
| closed | http://oodt.jpl.nasa.gov/jira/browse/PDS-88 | improve | Catalog: bad output message when voldesc points to a missing file        |
| closed | http://oodt.jpl.nasa.gov/jira/browse/PDS-89 | improve | Catalog: -m ingest gives too long an error message for a bad password    |

#### Testing of build 3a found 0 major anomalies, 2 minor, 3 improvements

| open   | http://oodt.jpl.nasa.gov/jira/browse/PDS-113 | improve | Generate: handle attached files in labels                            |
|--------|----------------------------------------------|---------|----------------------------------------------------------------------|
| open   | http://oodt.jpl.nasa.gov/jira/browse/PDS-114 | improve | Generate: update tool scenario documentation                         |
| closed | http://oodt.jpl.nasa.gov/jira/browse/PDS-123 | improve | Catalog: poor error message if no config file or command-line params |
| closed | http://oodt.jpl.nasa.gov/jira/browse/PDS-125 | minor   | Search: superseded data sets appear, and search tools don't          |
| closed | http://oodt.jpl.nasa.gov/jira/browse/PDS-134 | minor   | Search: incorrectly handles slashes in dataset ID                    |

#### Testing of build 3b found 0 major anomalies, 1 minor, 5 improvements

| closed | http://oodt.jpl.nasa.gov/jira/browse/PDS-161 | improve | Catalog: -m compare should compare token by token, not line by line |
|--------|----------------------------------------------|---------|---------------------------------------------------------------------|
| closed | http://oodt.jpl.nasa.gov/jira/browse/PDS-162 | improve | Catalog: -m ingest does nothing with reference.cat                  |
| closed | http://oodt.jpl.nasa.gov/jira/browse/PDS-163 | improve | Catalog: -m ingest reregisters files if listed in multiple voldescs |
| closed | http://oodt.jpl.nasa.gov/jira/browse/PDS-164 | minor   | Search: search-ui returns differently than search-service           |
| open   | http://oodt.jpl.nasa.gov/jira/browse/PDS-165 | improve | Search: for targets, show PRIMARY_BODY_NAME when not N/A.           |
| open   | http://oodt.jpl.nasa.gov/jira/browse/PDS-166 | improve | Harvest: check if secondary members match primary members           |

#### Testing of build 4a found 0 major anomalies, 0 minor, 2 improvement

| open | http://oodt.jpl.nasa.gov/jira/browse/PDS-2 | 20 improve | Search: many resultant resource products clutter output                |
|------|--------------------------------------------|------------|------------------------------------------------------------------------|
| open | http://oodt.jpl.nasa.gov/jira/browse/PDS-2 | 25 improve | Validate: treat role="warning" differently than default (role="error") |

Again, the established PDS JIRA system captures discrepancies found during testing. The full list of issues is located at

http://oodt.jpl.nasa.gov/jira/browse/PDS

# **5** Requirements Traceability

This test traceability matrix lists the requirement ID, the system component of the requirement, the ID of the test case in Section 3 that tests the requirement, and the status of the test.

| Requirement # System<br>Componen |                       | Test case ID                      | Test<br>Status |  |
|----------------------------------|-----------------------|-----------------------------------|----------------|--|
| L5.GEN.1                         | General System        | GEN.1                             | pass           |  |
| L5.GEN.2                         | General System        | GEN.1                             | pass           |  |
| L5.GEN.3                         | General System        | REG.1, SRCH.3, TPRT.1             | pass           |  |
| L5.GEN.4                         | General System        | PRV.1, PRT.1                      | pass           |  |
| L5.GEN.5                         | General System        | SRCH.3, TRPT.1                    | pass           |  |
| L5.GEN.6                         | General System        | SRCH.5, REG.6                     | pass           |  |
| L5.GEN.7                         | General System        | HVT.1, PRV.1                      | pass           |  |
| L5.GEN.8                         | General System        | GEN.4                             | skip           |  |
| L5.GEN.9                         | General System        | SRCH.2                            | pass           |  |
| L5.GEN.10                        | General System        | HVT.4                             | pass           |  |
| L5.GEN.11                        | General System        | GEN.7                             | pass           |  |
| L5.HVT.1                         | Harvest Tool          | AAFUNCTION.3, HVT.1, HVT.2, HVT.5 | pass           |  |
| L5.HVT.2                         | Harvest Tool          | AAFUNCTION.3, HVT.1               | pass           |  |
| L5.HVT.3                         | Harvest Tool          | HVT.2                             | pass           |  |
| L5.HVT.4                         | Harvest Tool          | AAFUNCTION.3, HVT.1, HVT.2        | pass           |  |
| L5.HVT.5                         | Harvest Tool          | AAFUNCTION.3, HVT.1, HVT.2, HVT.5 | pass           |  |
| L5.HVT.6                         | Harvest Tool          | AAFUNCTION.3, HVT.1, HVT.2        | pass           |  |
| L5.HVT.7                         | Harvest Tool          | AAFUNCTION.3, HVT.1, HVT.2        | pass           |  |
| L5.HVT.8                         | Harvest Tool          | AAFUNCTION.3, HVT.1, HVT.2, HVT.5 | pass           |  |
| L5.PRP.DE.1                      | Prep: Design Tool     | AAFUNCTION.1                      | pass           |  |
| L5.PRP.DE.2                      | Prep: Design Tool     | AAFUNCTION.1                      | pass           |  |
| L5.PRP.DE.3                      | Prep: Design Tool     | AAFUNCTION.1                      | pass           |  |
| L5.PRP.DE.4                      | Prep: Design Tool     | AAFUNCTION.1                      | pass           |  |
| L5.PRP.DE.5                      | Prep: Design Tool     | AAFUNCTION.1                      | pass           |  |
| L5.PRP.DE.6                      | Prep: Design Tool     | AAFUNCTION.1                      | pass           |  |
| L5.PRP.DE.7                      | Prep: Design Tool     | AAFUNCTION.1                      | pass           |  |
| L5.PRP.VA.1                      | Prep: Validation Tool | AAFUNCTION.2, PRV.1               | pass           |  |
| L5.PRP.VA.2                      | Prep: Validation Tool | AAFUNCTION.2, PRV.1               | pass           |  |
| L5.PRP.VA.3                      | Prep: Validation Tool | AAFUNCTION.2                      | pass           |  |
| L5.PRP.VA.4                      | Prep: Validation Tool | PRV.4                             | skip           |  |
| L5.PRP.VA.5                      | Prep: Validation Tool | AAFUNCTION.2, PRV.1               | pass           |  |
| L5.PRP.VA.6                      | Prep: Validation Tool | AAFUNCTION.2, PRV.1               | pass           |  |
| L5.PRP.VA.7                      | Prep: Validation Tool | AAFUNCTION.2, PRV.6               | pass           |  |

| L5.PRP.VA.8                       | Prep: Validation Tool | PRV.5                | pass |
|-----------------------------------|-----------------------|----------------------|------|
| L5.PRP.VA.9 Prep: Validation Tool |                       | AAFUNCTION.2, PRV.1  | pass |
| L5.PRP.VA.10                      | Prep: Validation Tool | PRV.2                | pass |
| L5.REG.1                          | Registry Service      | AAFUNCTION.3, REG.1  | pass |
| L5.REG.2                          | Registry Service      | AAFUNCTION.3, REG.2  | pass |
| L5.REG.3                          | Registry Service      | REG.3                | pass |
| L5.REG.4                          | Registry Service      | AAFUNCTION.3, REG.1  | pass |
| L5.REG.5                          | Registry Service      | REG.1                | pass |
| L5.REG.6                          | Registry Service      | AAFUNCTION.3, REG.4  | pass |
| L5.REG.7                          | Registry Service      | REG.5                | pass |
| L5.REG.8                          | Registry Service      | AAFUNCTION.3         | pass |
| L5.REG.9                          | Registry Service      | REG.6                | pass |
| L5.REG.10                         | Registry Service      | REG.6                | pass |
| L5.REG.11                         | Registry Service      | REG.6                | pass |
| L5.REG.12                         | Registry Service      | REG.6                | pass |
| L5.REG.13                         | Registry Service      | REG.1, REG.2, REG.4  | pass |
| L5.REG.14                         | Registry Service      | REG.1, REG.2, REG.4  | pass |
| L5.REG.15                         | Report Service        | REG.7                | skip |
| L5.REG.16                         | Report Service        | REG.8                | skip |
| L5.RPT.1                          | Report Service        | RPT.1                | pass |
| L5.RPT.2                          | Report Service        | RPT.1                | pass |
| L5.RPT.3                          | Report Service        | RPT.1                | pass |
| L5.RPT.4                          | Report Service        | RPT.1                | pass |
| L5.RPT.5                          | Report Service        | RPT.1                | pass |
| L5.RPT.6 Report Service           |                       | RPT.1                | pass |
| L5.RPT.7                          | Report Service        | RPT.1                | pass |
| L5.RPT.8                          | Report Service        | RPT.1                | pass |
| L5.RPT.9                          | Report Service        | RPT.1                | pass |
| L5.RPT.10                         | Report Service        | RPT.1                | pass |
| L5.RPT.11                         | Report Service        | RPT.1                | pass |
| L5.SCH.1                          | Search Service        | AAFUNCTION.4, SRCH.5 | pass |
| L5.SCH.2                          | Search Service        | SRCH.1               | skip |
| L5.SCH.3                          | Search Service        | SRCH.2               | pass |
| L5.SCH.4                          | Search Service        | SRCH.3               | pass |
| L5.SCH.5                          | Search Service        | AAFUNCTION.4, SRCH.4 | pass |
| L5.SCH.6                          | Search Service        | AAFUNCTION.4, SRCH.5 | pass |
| L5.SCH.7                          | Search Service        | SRCH.6               | pass |
| L5.SCH.8                          | Search Service        | AAFUNCTION.4, SRCH.6 | pass |
| L5.SCH.9                          | Search Service        | AAFUNCTION.4, SRCH.6 | pass |
| L5.SCH.10                         | Search Service        | AAFUNCTION.4, SRCH.6 | pass |
| L5.SCH.11                         | Search Service        | AAFUNCTION.4, SRCH.6 | pass |

| L5.SCH.12                  | Search Service       | AAFUNCTION.4        | pass |
|----------------------------|----------------------|---------------------|------|
| L5.SCH.13                  | Search Service       | SRCH.9              | skip |
| L5.SEC.1                   | Security Service     | HVT.4, SEC.1        | pass |
| L5.SEC.2                   | Security Service     | AAFUNCTION.3, SEC.1 | pass |
| L5.SEC.3                   | Security Service     | HVT.4, SEC.1        | pass |
| L5.SEC.4                   | Security Service     | SEC.1               | pass |
| L5.SEC.5                   | Security Service     | SEC.1               | pass |
| L5.SEC.6                   | Security Service     | SEC.1               | pass |
| L5.SEC.7                   | Security Service     | SEC.1               | pass |
| L5.TRS.1                   | Transport Service    | TPRT.1              | pass |
| L5.TRS.2                   | Transport Service    | TPRT.1              | pass |
| L5.TRS.3                   | Transport Service    | TPRT.3              | skip |
| L5.TRS.4                   | Transport Service    | TPRT.1              | pass |
| L5.TRS.5                   | Transport Service    | TPRT.2              | skip |
| L5.TRS.6 Transport Service |                      | TPRT.1              | pass |
| 4.2.4 Catalog Tool         |                      | CTLG.1              | pass |
| 4.2.4                      | Catalog Tool         | CTLG.2              | pass |
| 4.2.4                      | Catalog Tool         | CTLG.3              | pass |
| L4.PRP.2                   | Prep: Generate Tool  | PRG.1               | pass |
| L4.PRP.4                   | Prep: Transform Tool | PRT.1               | pass |
| 1.3.3                      | PDS Requirements     | SCMA.1              | pass |

Test Status: "skip" signifies requirements not implemented nor tested in Build 4a. Those test cases are included for future builds only.

Of the 96 requirements listed above, 88 have been tested during Build 4a integration and test. For detailed test results, please refer to the test procedure and report document.

## 6 Miscellaneous

### 6.1 Test Data

http://pds-engineering.jpl.nasa.gov/index.cfm?pid=145&cid=188 has this document as well as test data PDS4test.build4a.zip.

#### 6.2 Test Environment

Build 4a integration and test environment encompasses the following:

| Hostname   | os       | Memory   | Software                                              |
|------------|----------|----------|-------------------------------------------------------|
| local host | Mac OS X |          | Catalog, Design, Generate, Harvest, Registry, Report, |
| (mac)      | 10.8.4   | 16GB RAM | Search, Storage, Transform, Transport, Validate       |
| potato     | Linux    | 24GB     | Security, Storage, Transport                          |
| pdsbeta    | Linux    | 16GB     | Search                                                |
| pdsops     | Linux    | 12GB     | Report                                                |

#### 6.3 Configuration Management

The PDS Configuration Management (CM) process will uniquely identify the build 4a and other releases. It will be followed and maintained by the Operations Team, which will act as the configuration management process engineer.

#### 6.4 Acronyms

- CM Configuration Management
- DN PDS Discipline or Data Node
- EN PDS Engineering Node
- I&T Integration and Test

NASA - National Aeronautics and Space Administration

- OS Operating System
- PDS Planetary Data System

PDS3 - Version 3.8 of the PDS Data Standards

PDS4 - Version 4.0 of the PDS Data Standards

PDS MC – PDS Management Council SDD – Software Design Document SRD – Software Requirements Document UI – User Interface